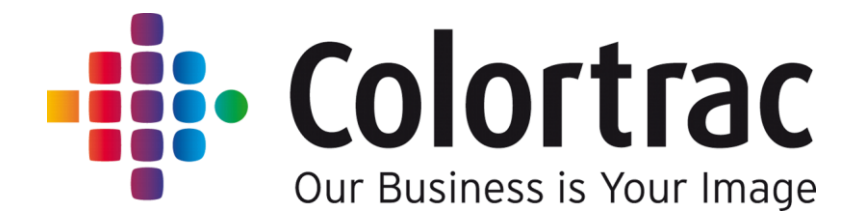

# **User Instructions**

## Large Format Scanner Type: **SmartLF** Scanner models: **Ci 24 and Ci 40 includes stand P0053x0**

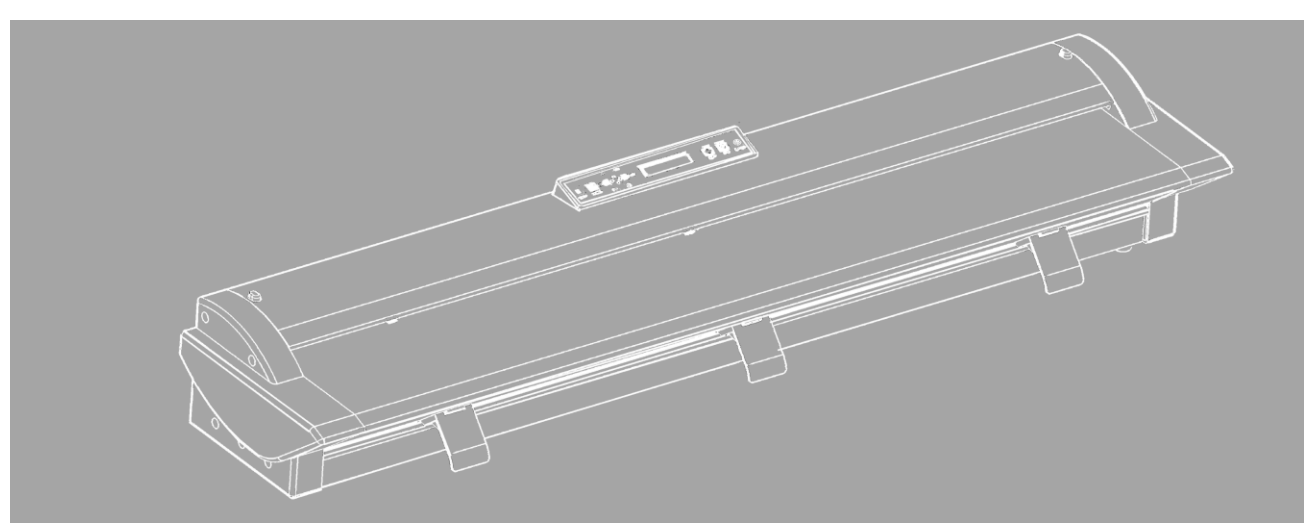

Before use, please read these instructions completely

Version 4.0 August 2011

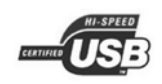

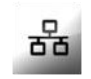

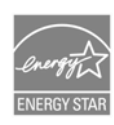

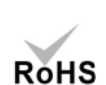

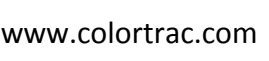

 $\Box$  $\Box$ 

**MODEL UPGRADE**

 $Ci 24$   $\Box$  E  $Ci 40$   $\Box$  C

PAS176

**S/N:**

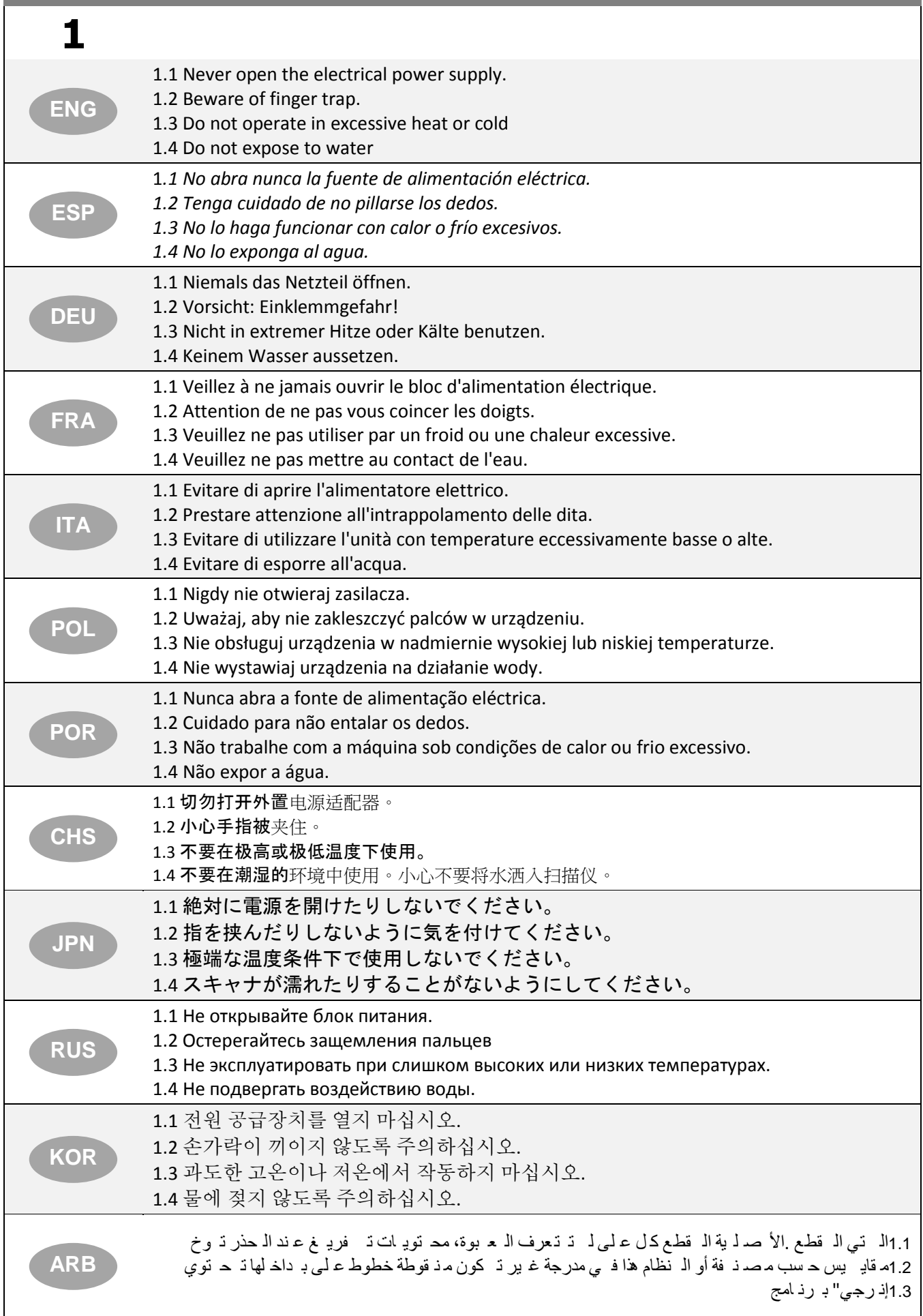

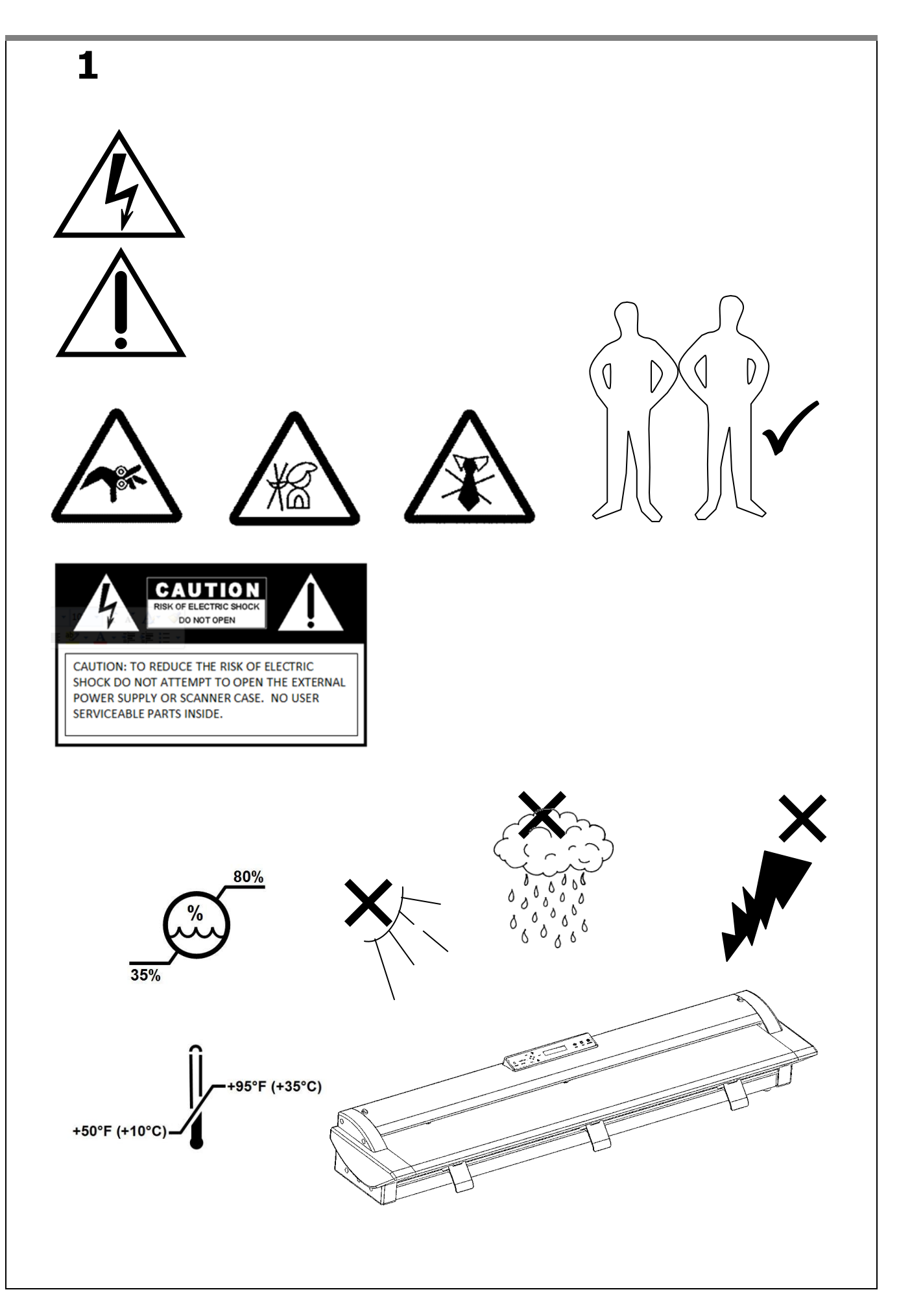

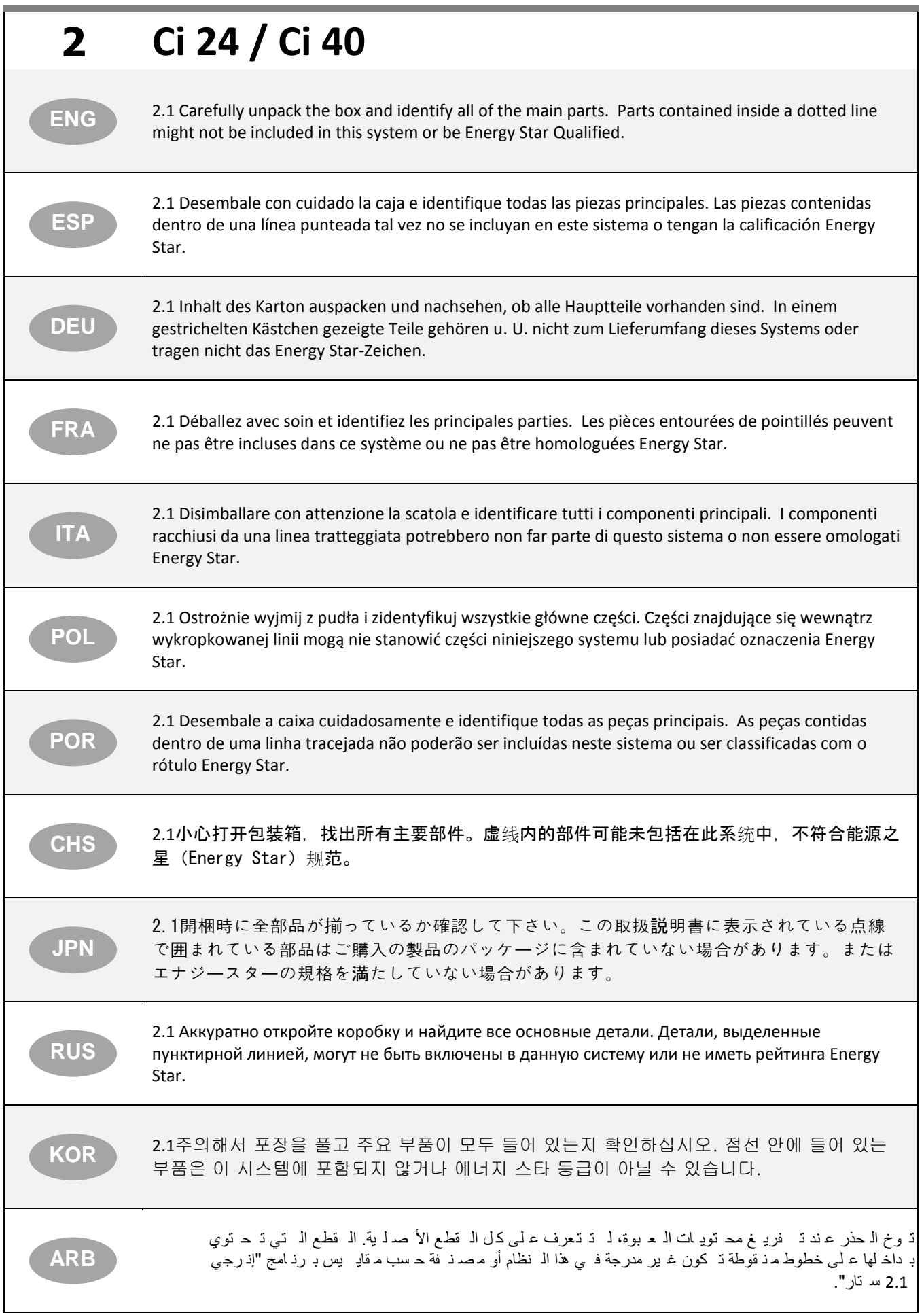

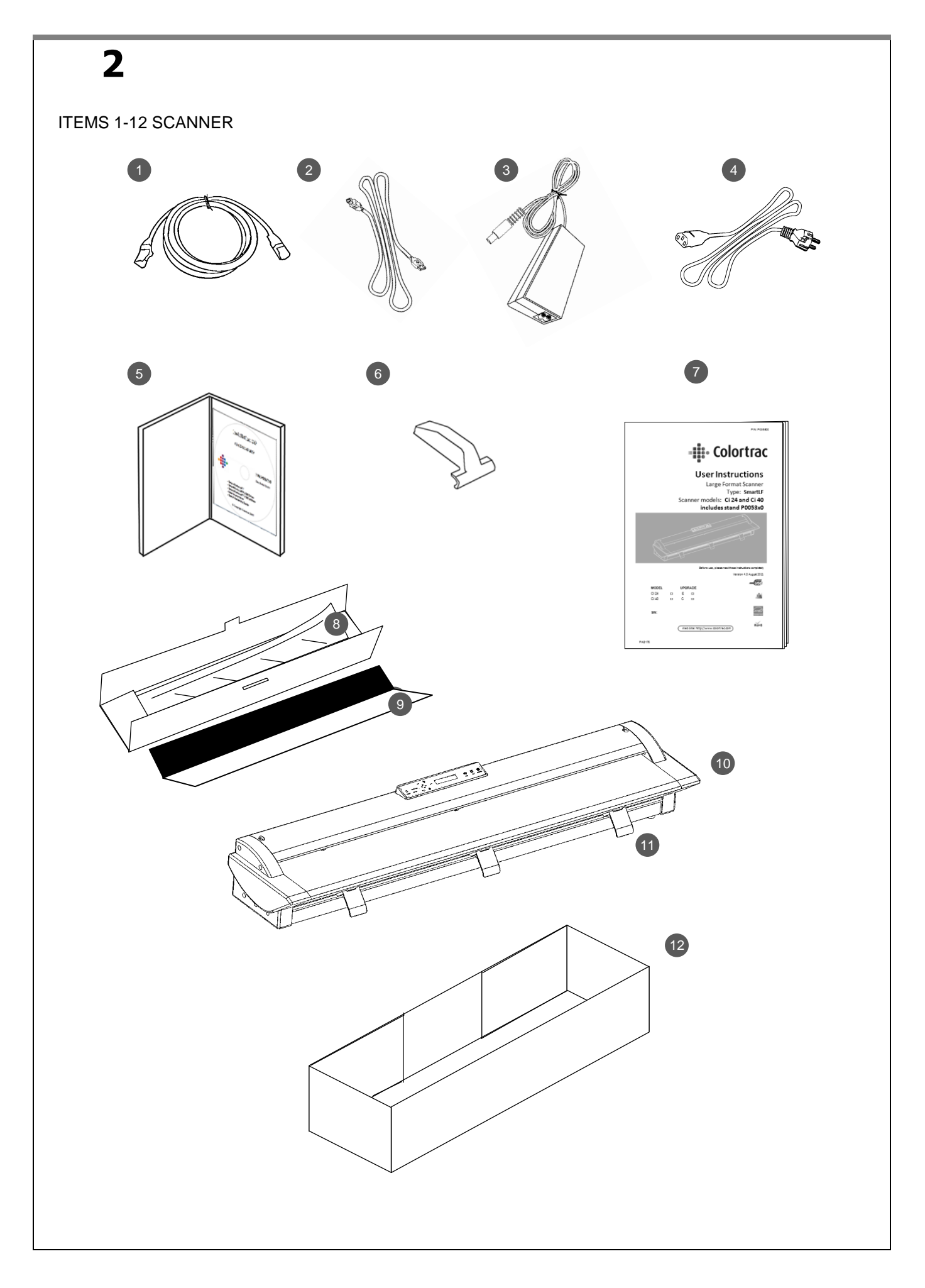

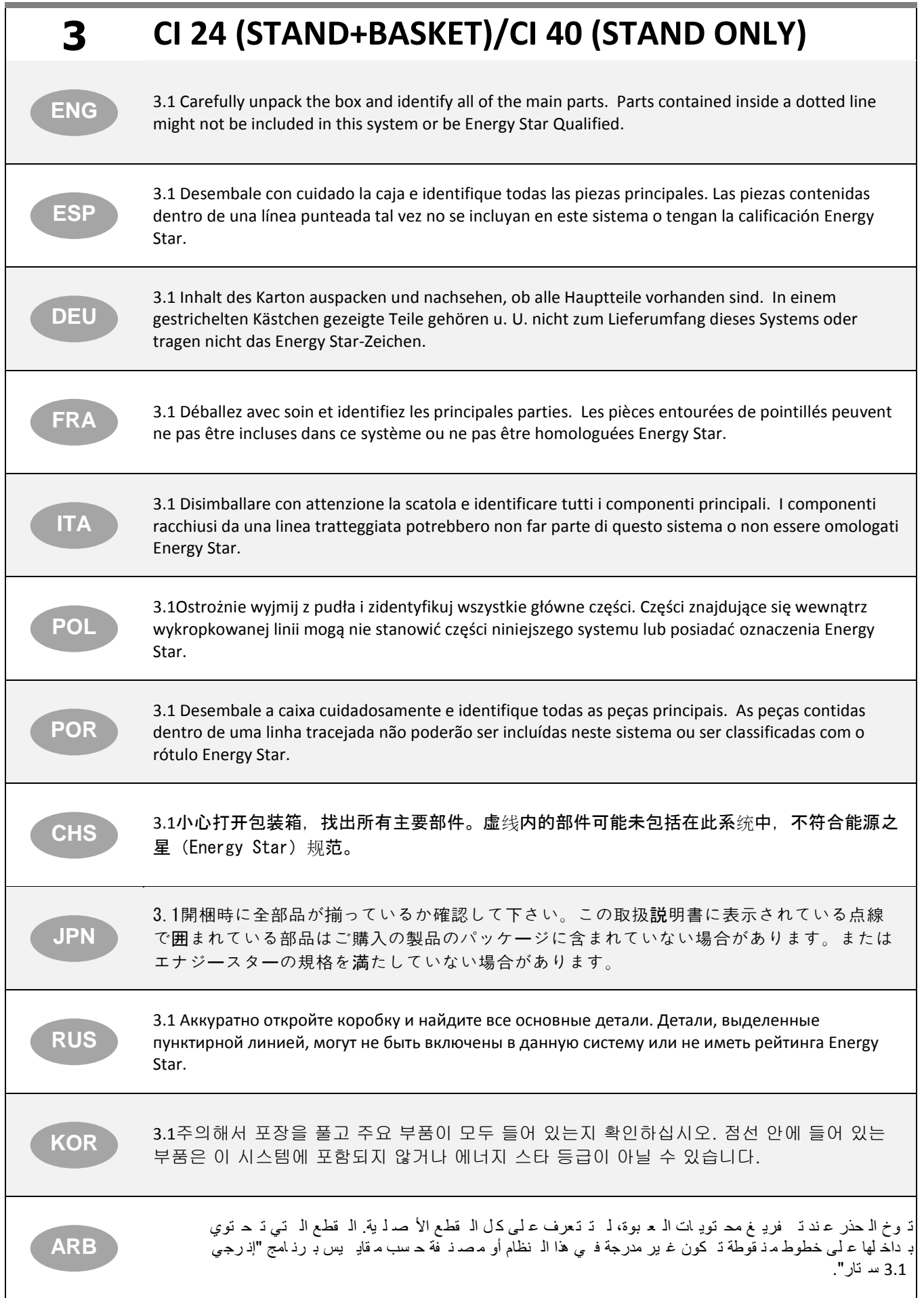

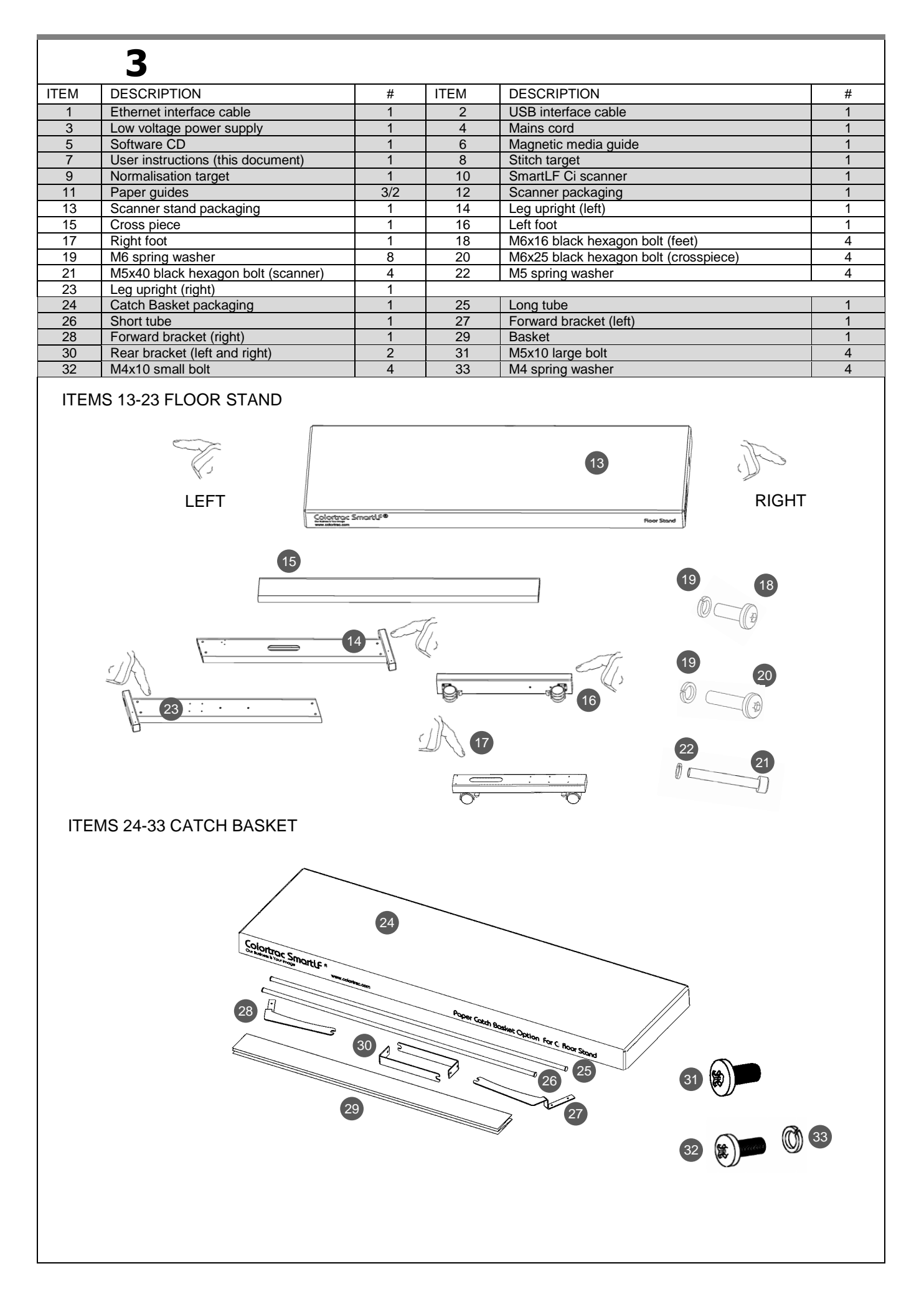

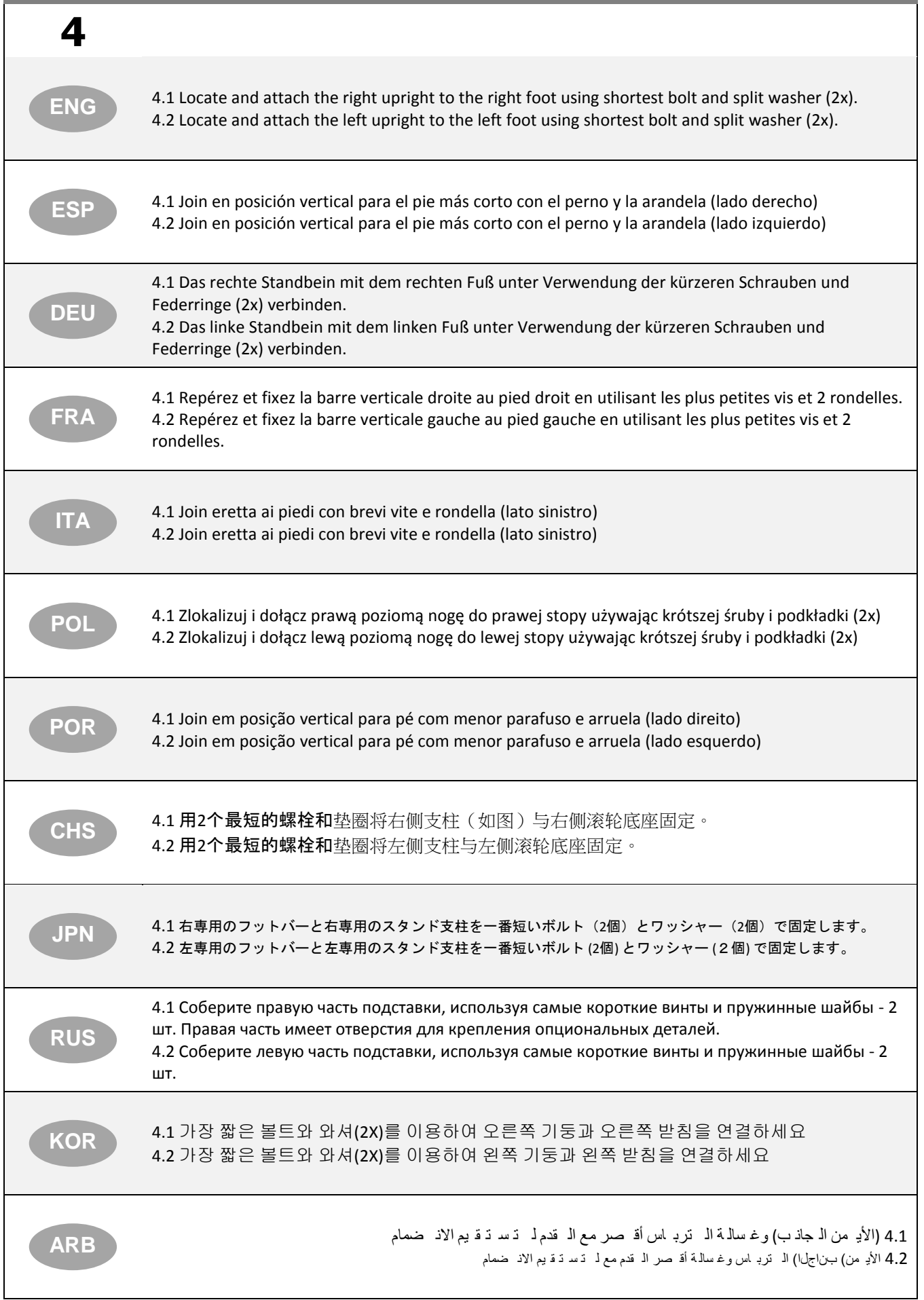

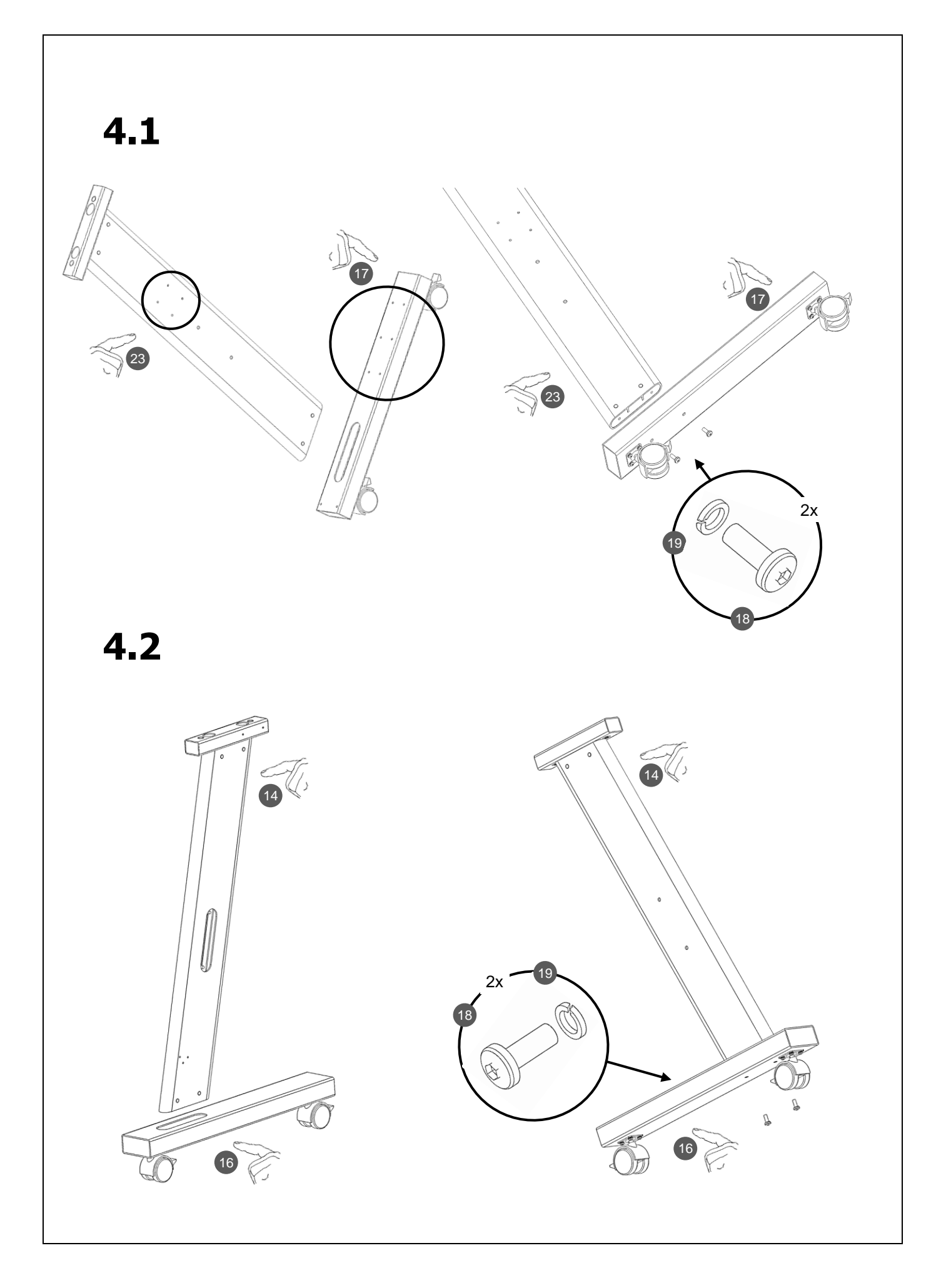

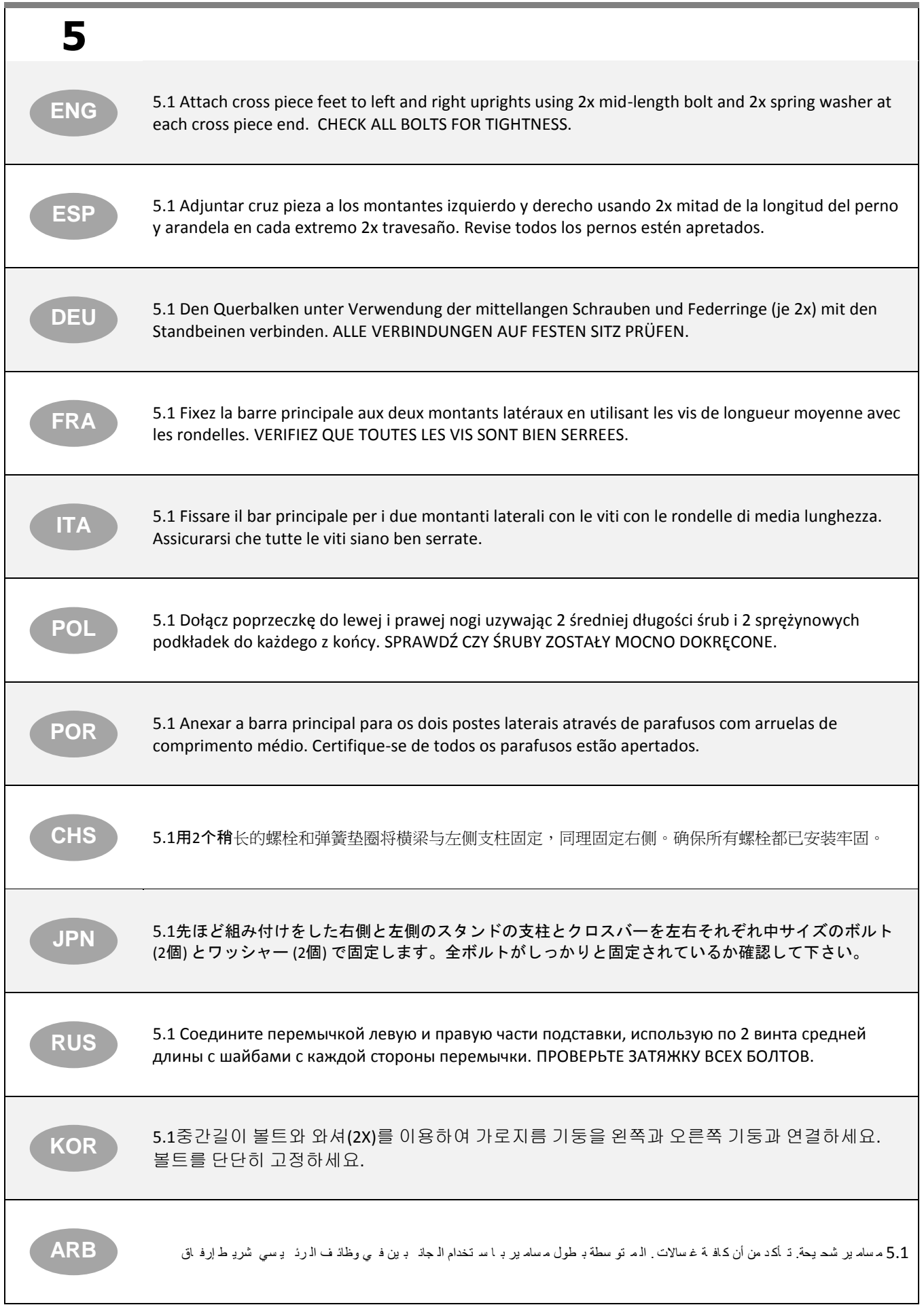

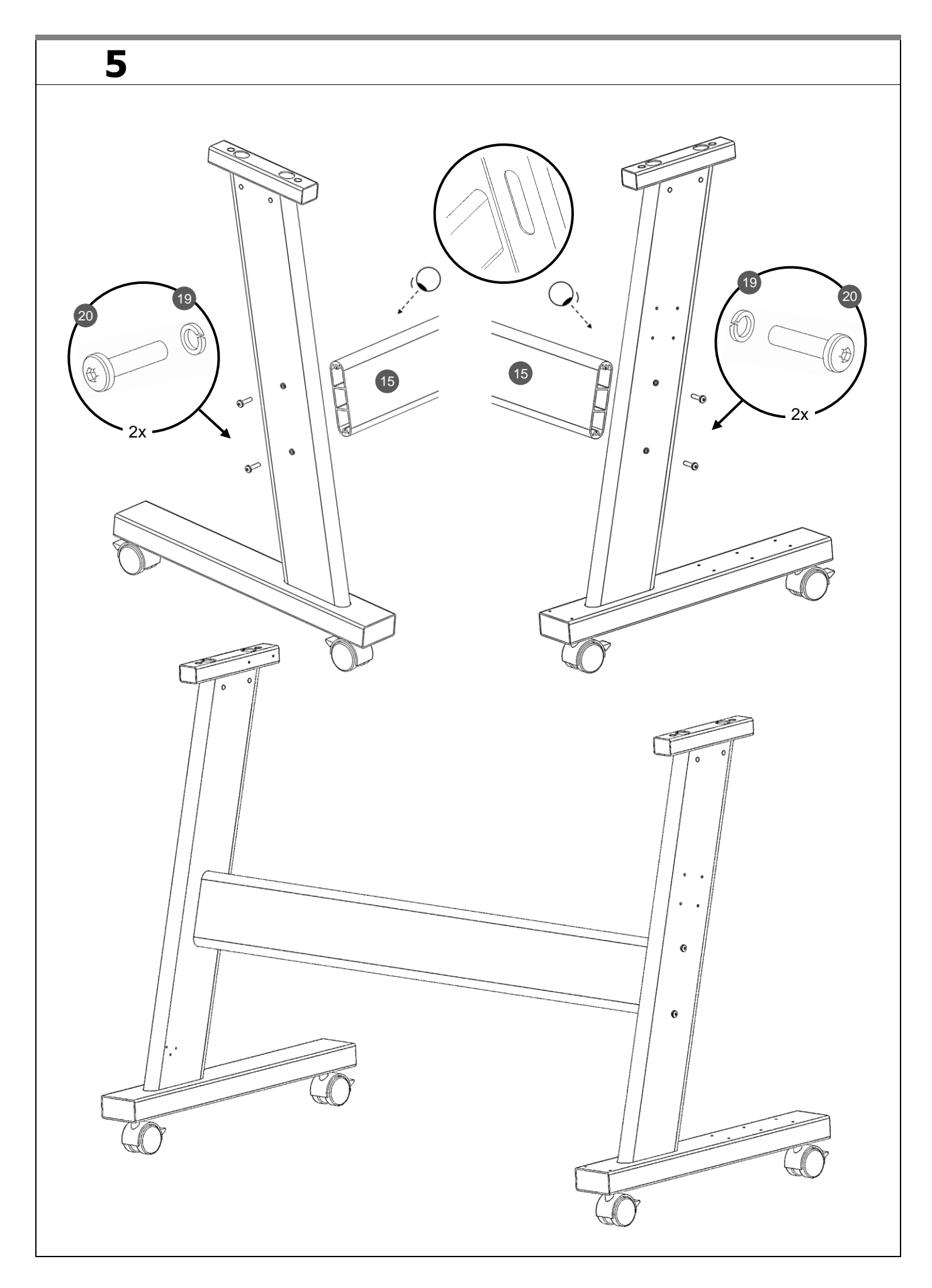

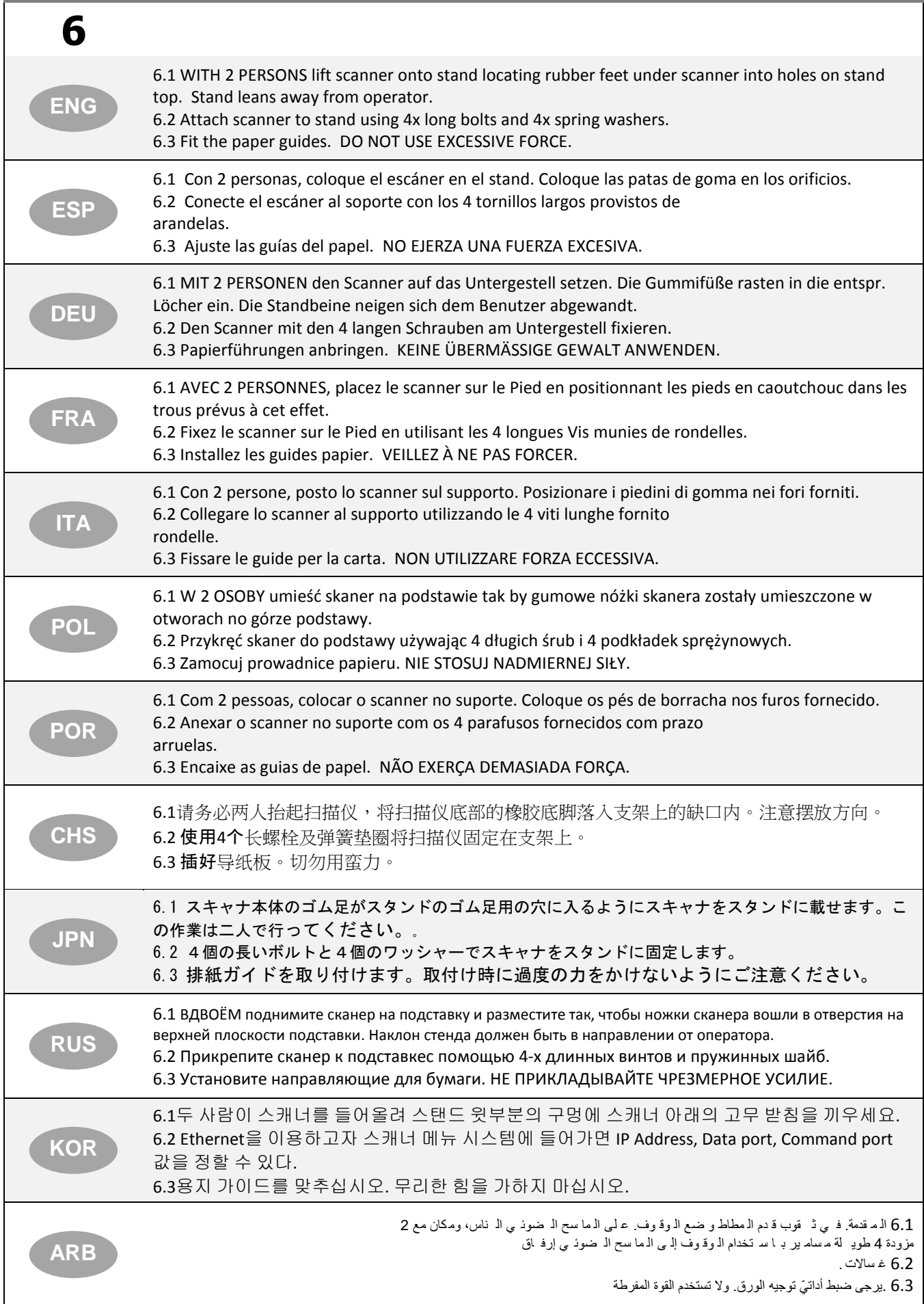

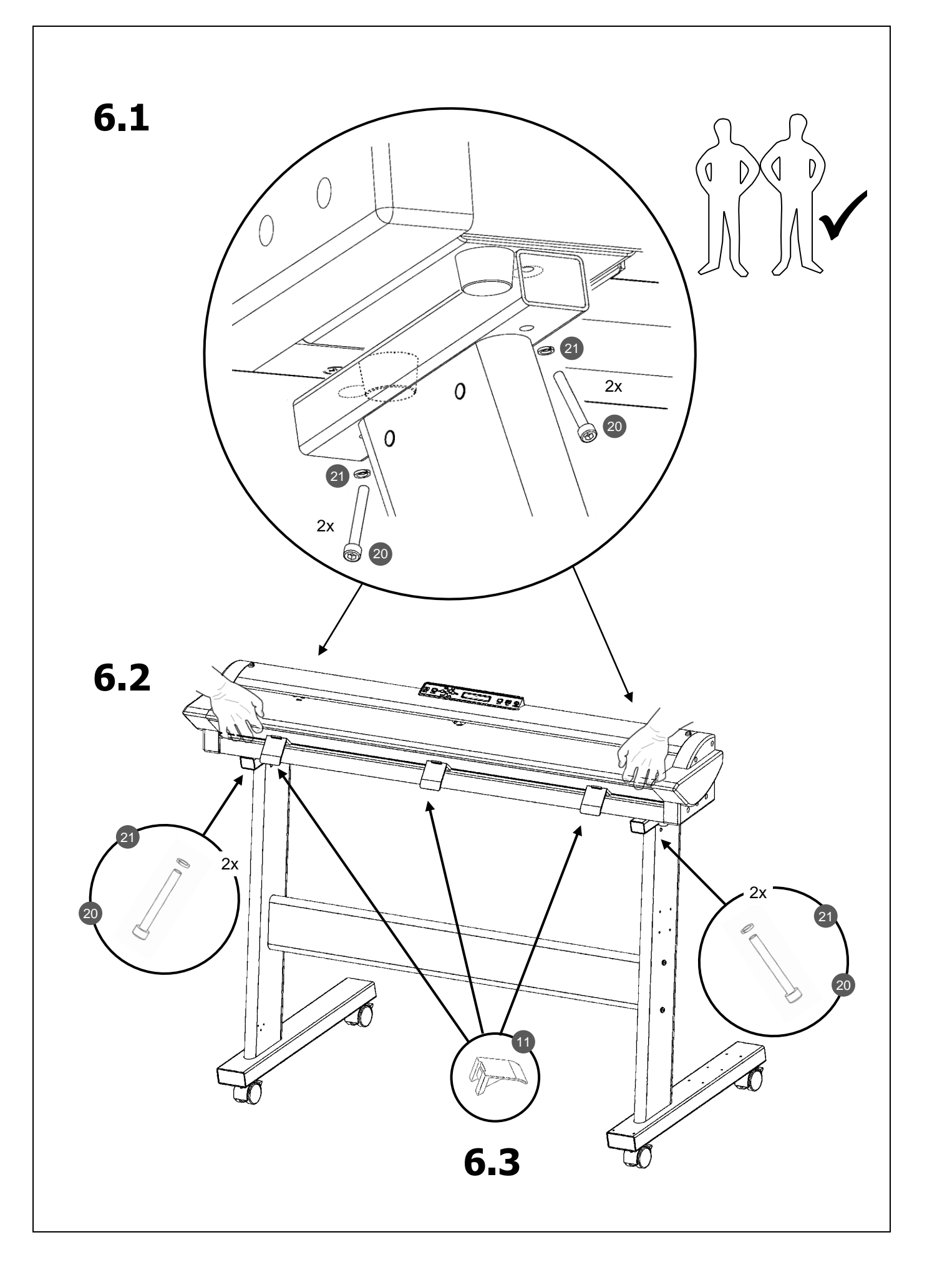

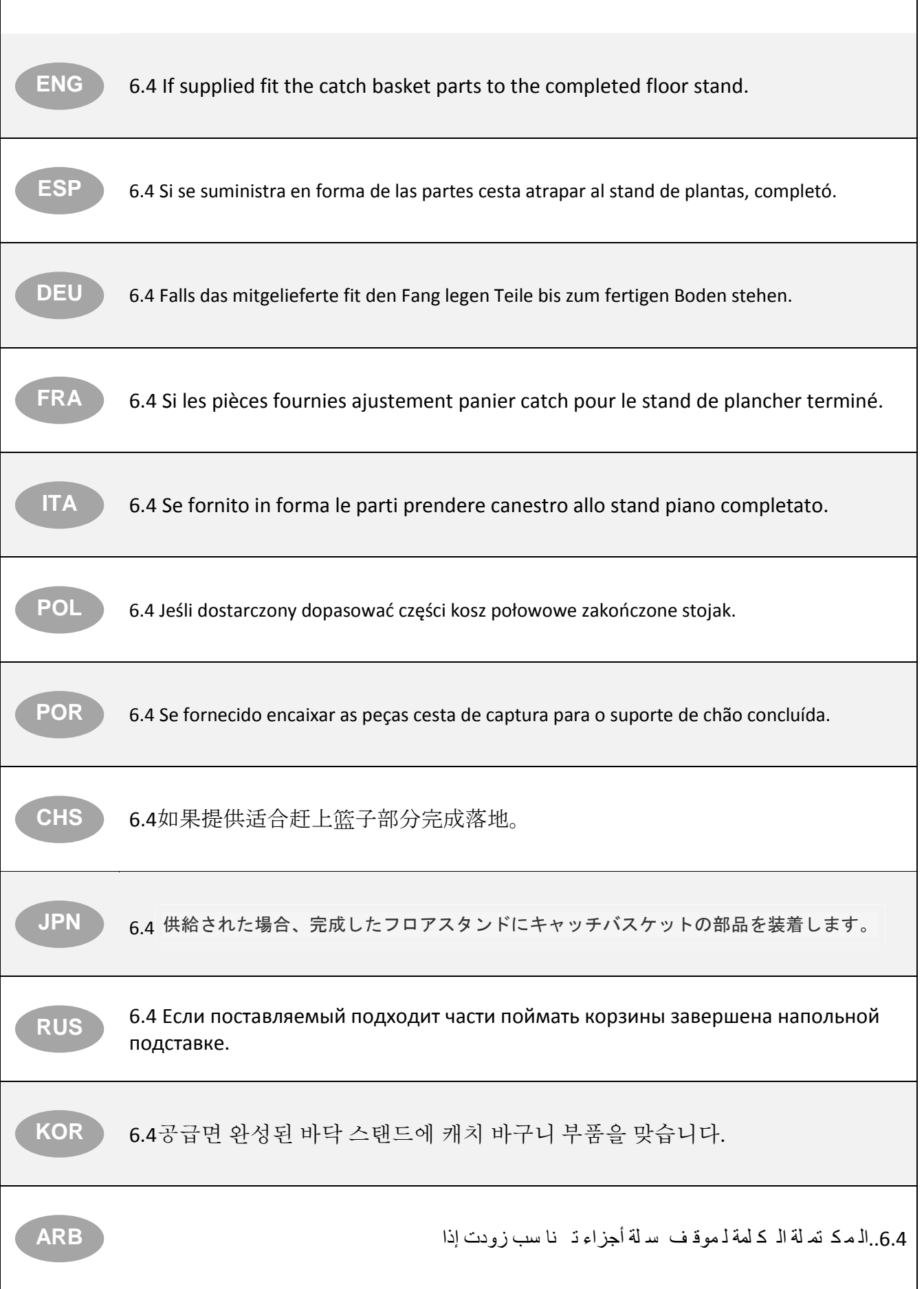

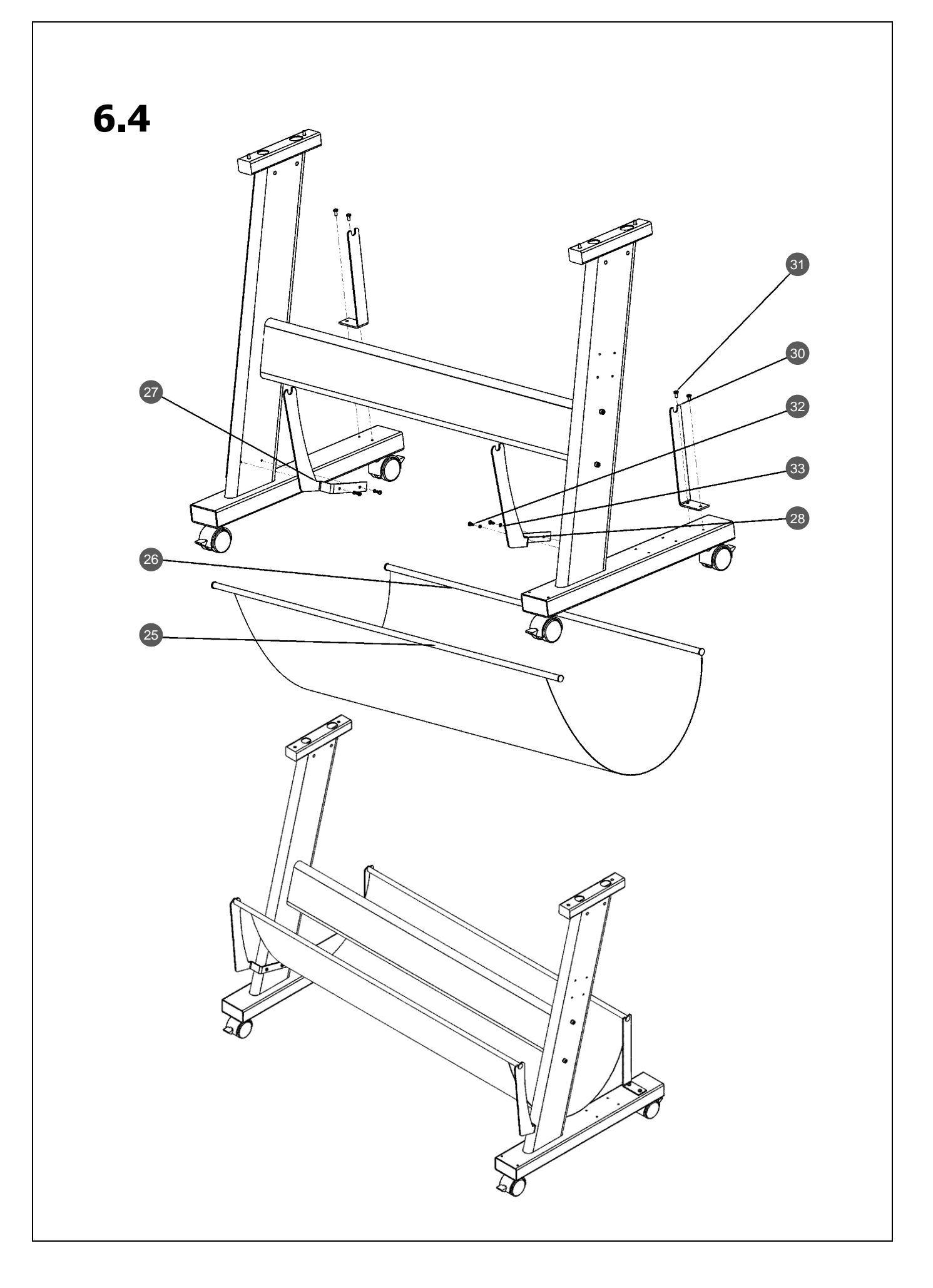

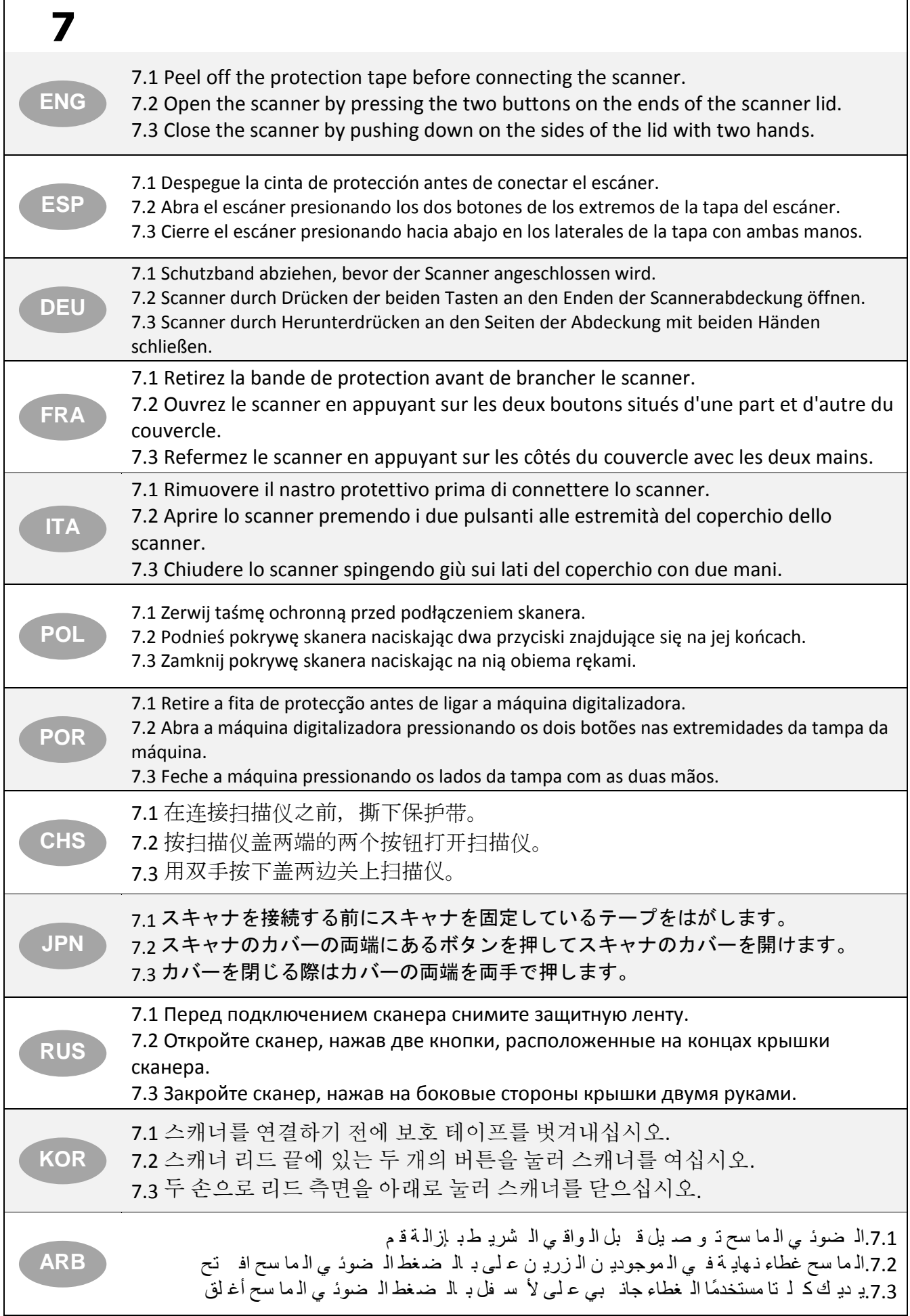

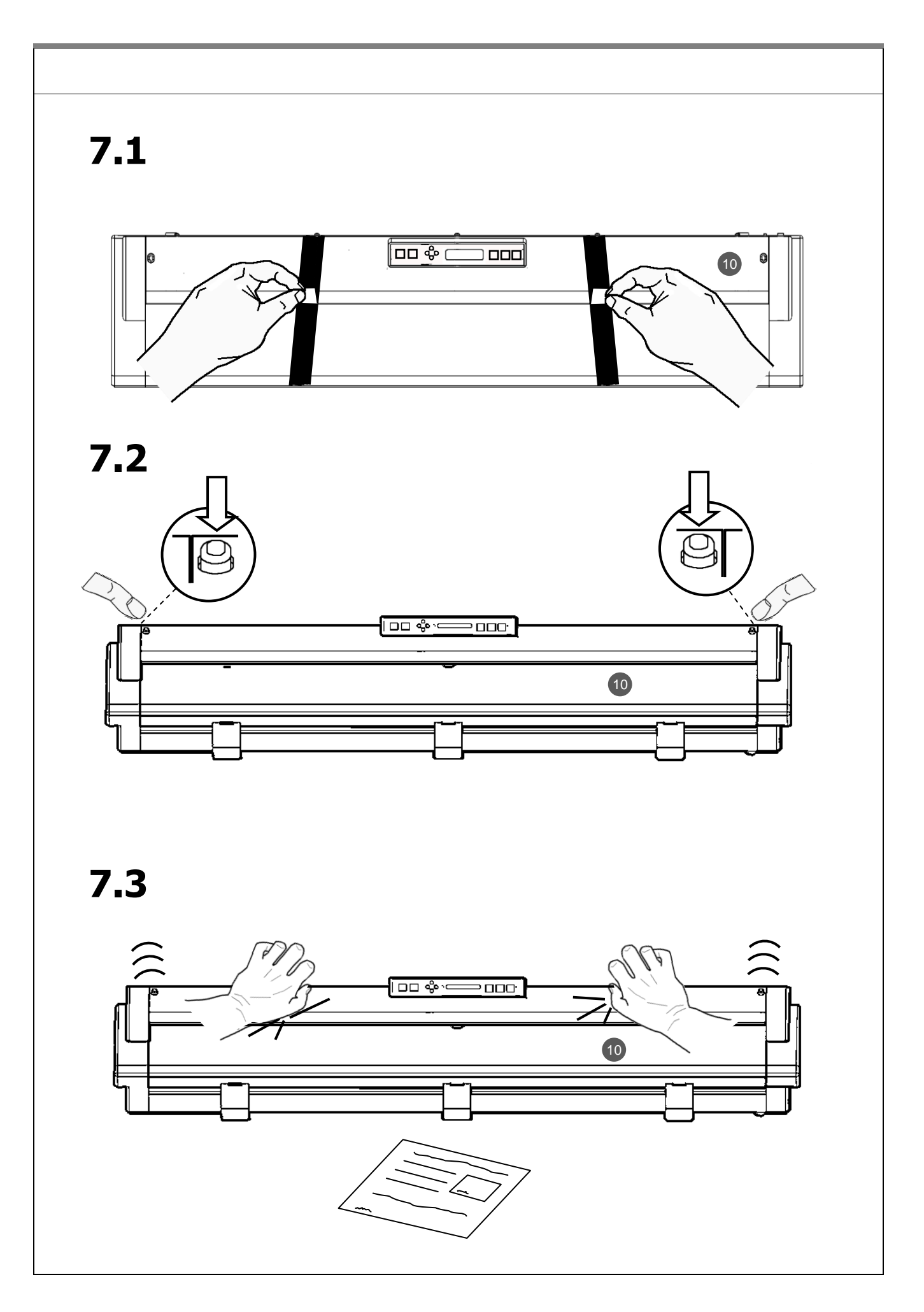

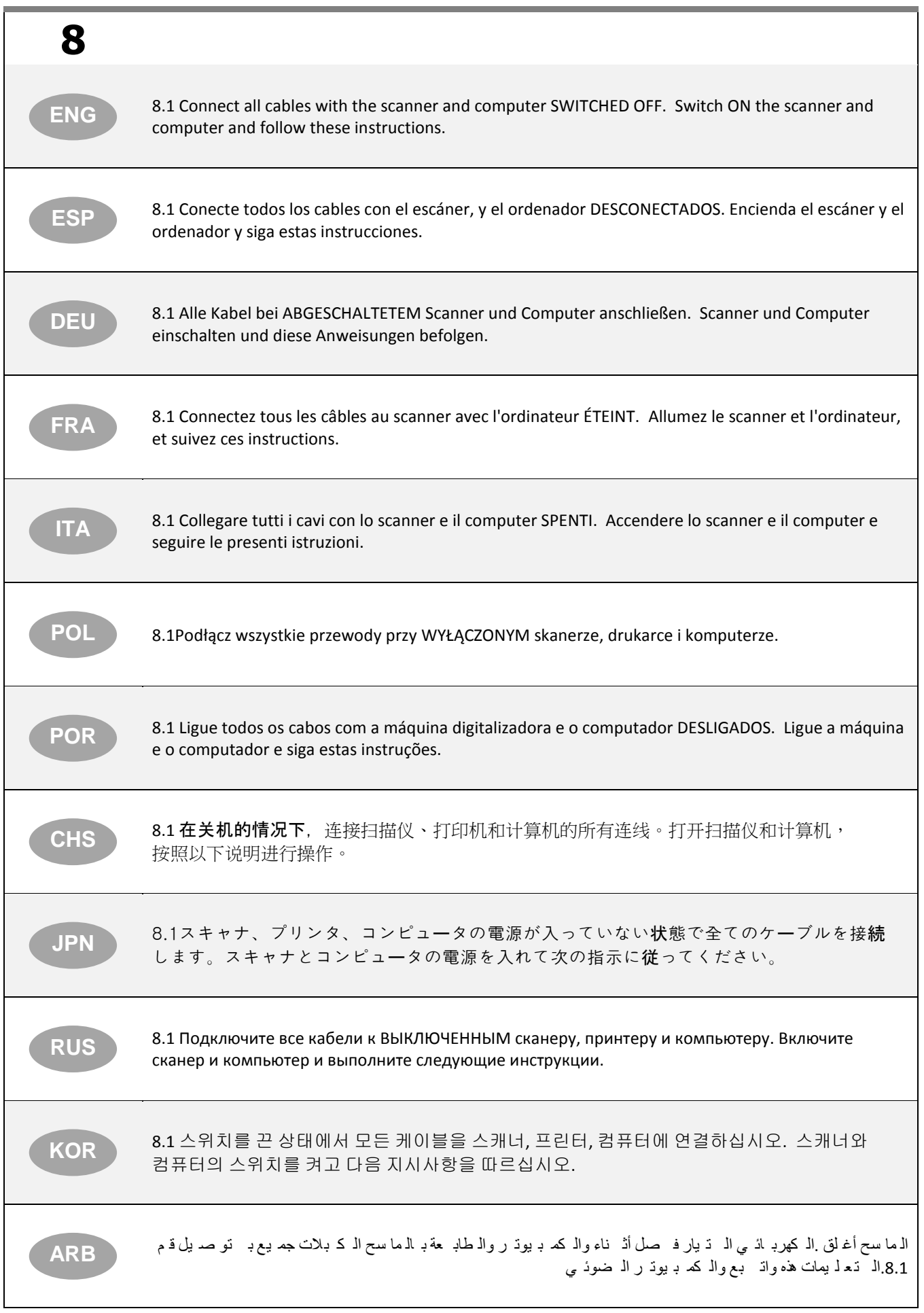

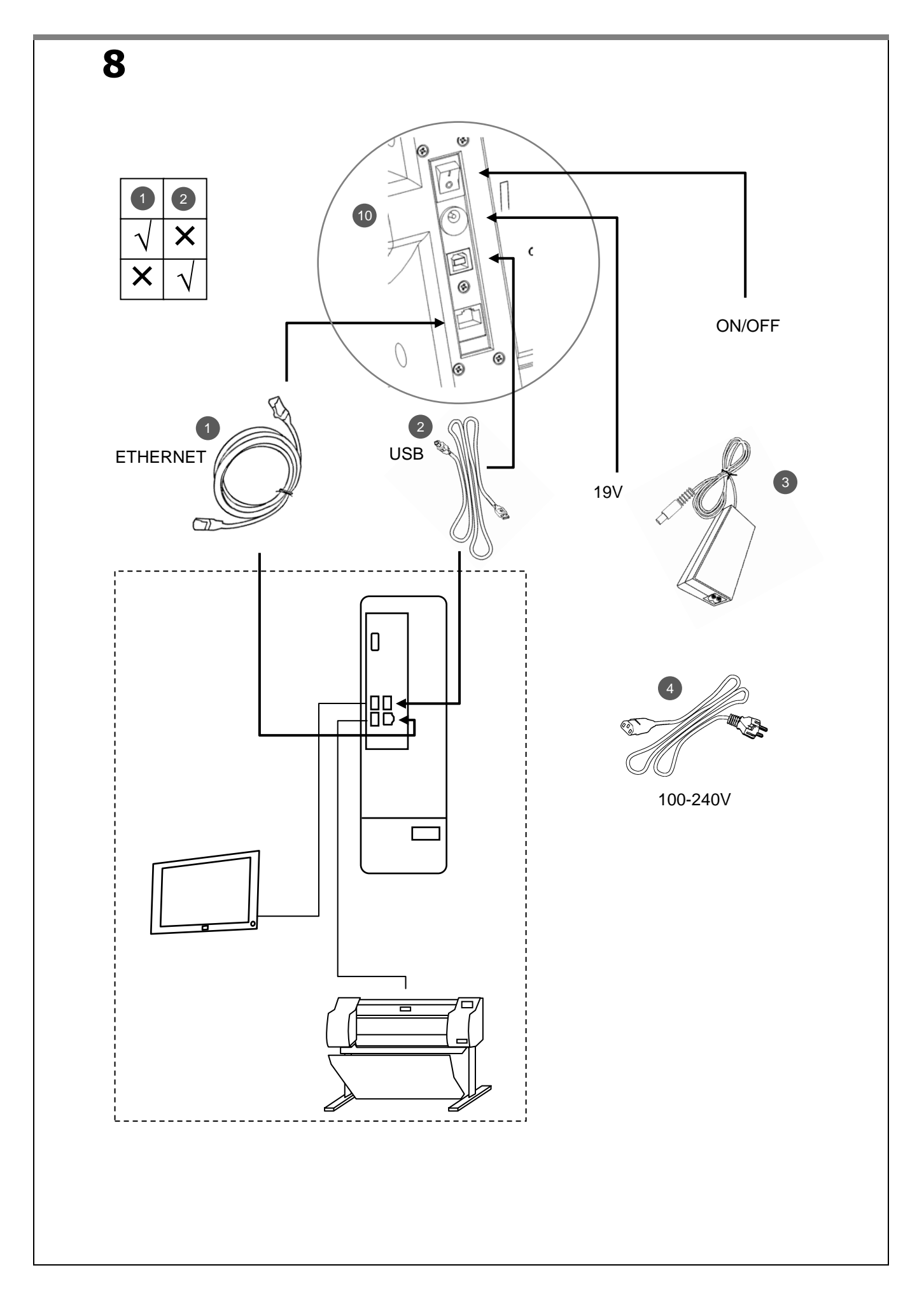

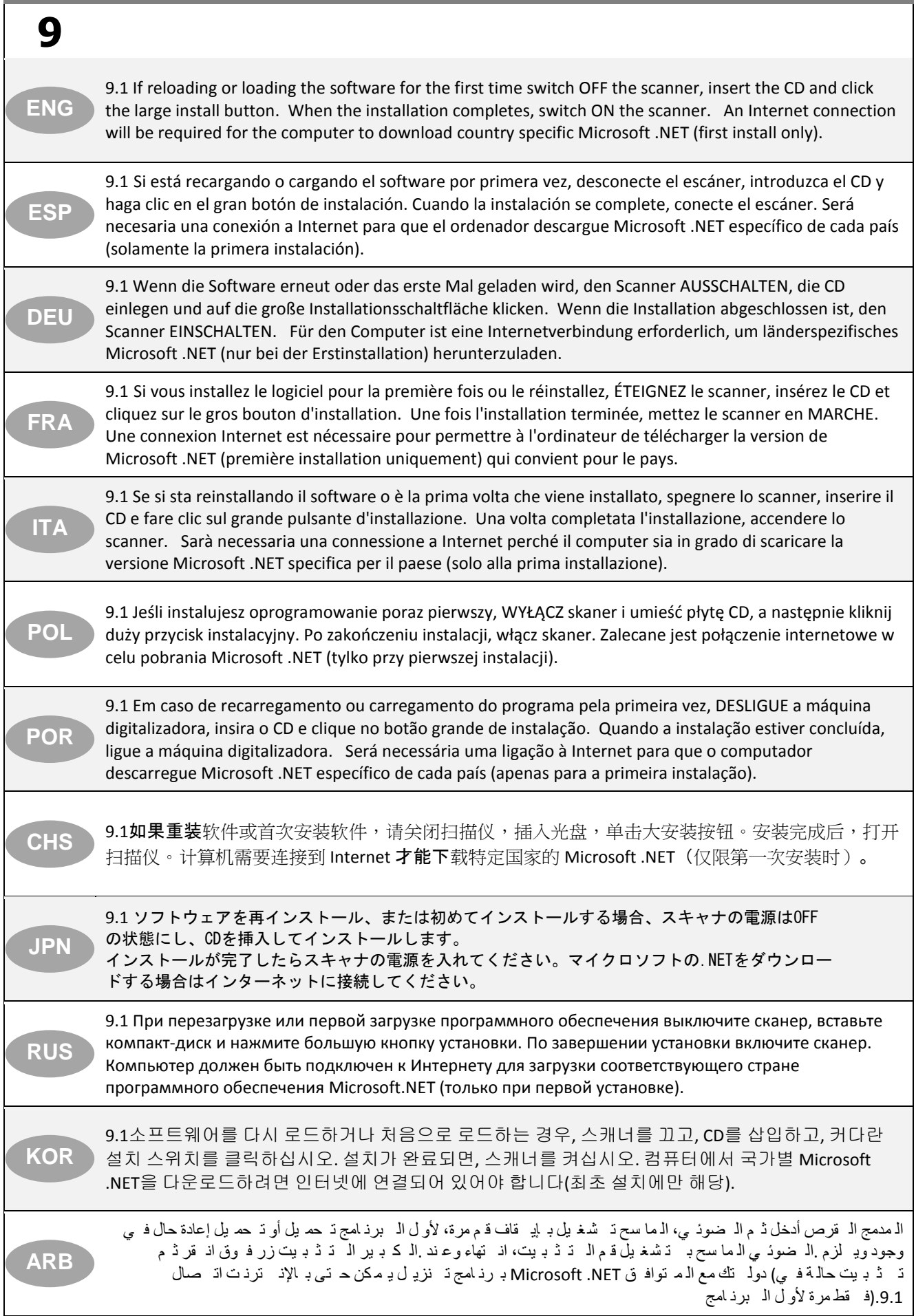

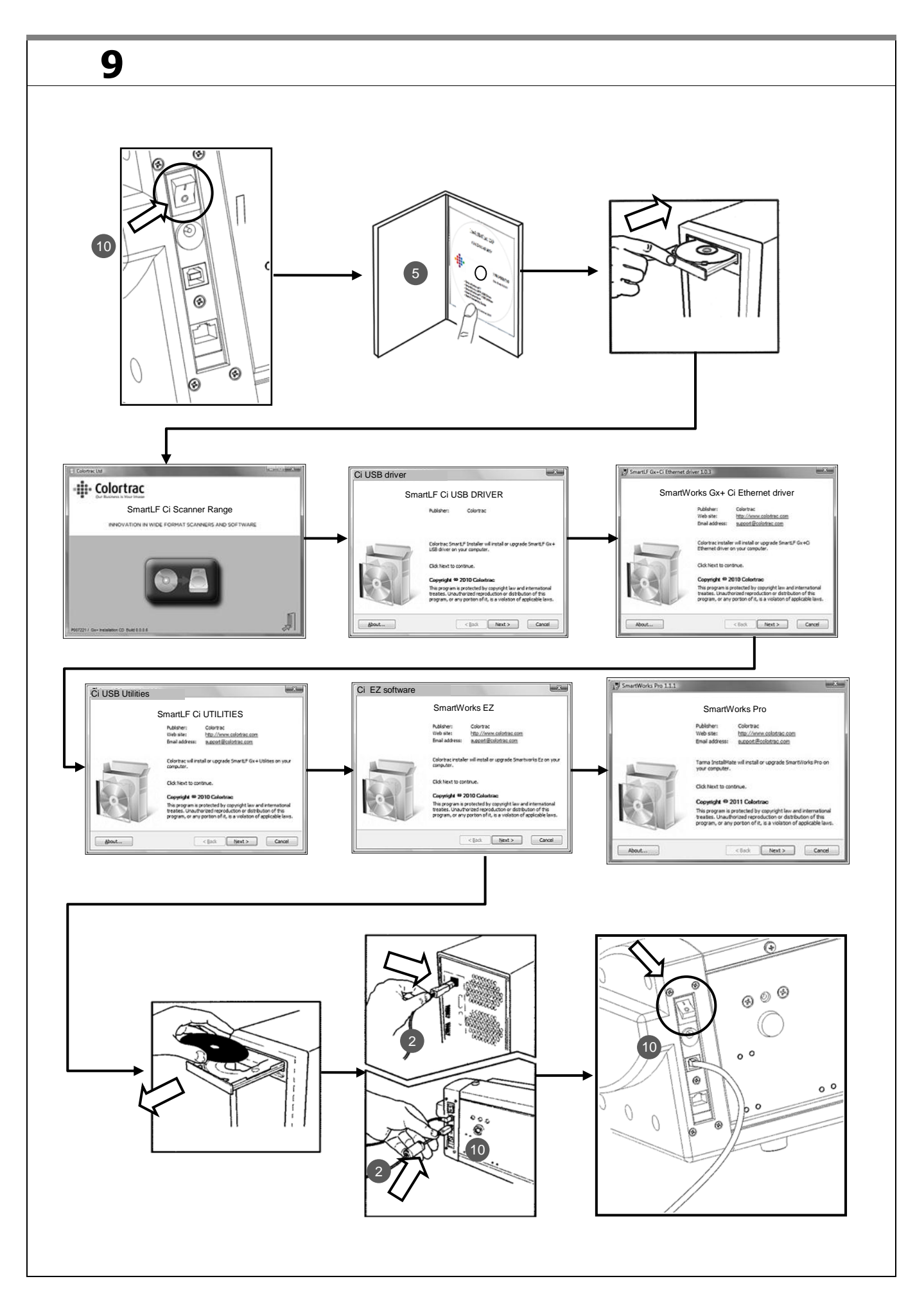

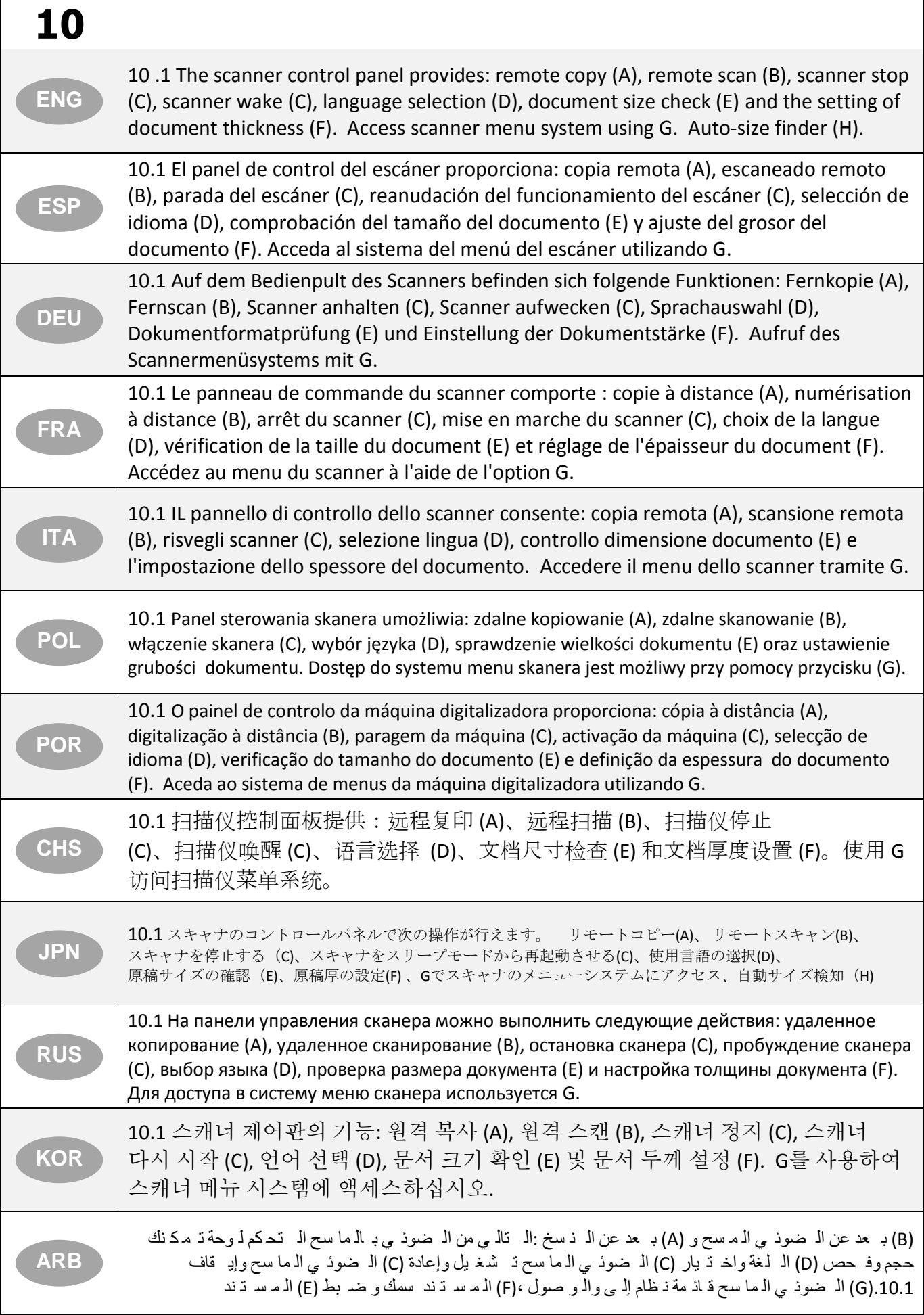

 $\sim$ 

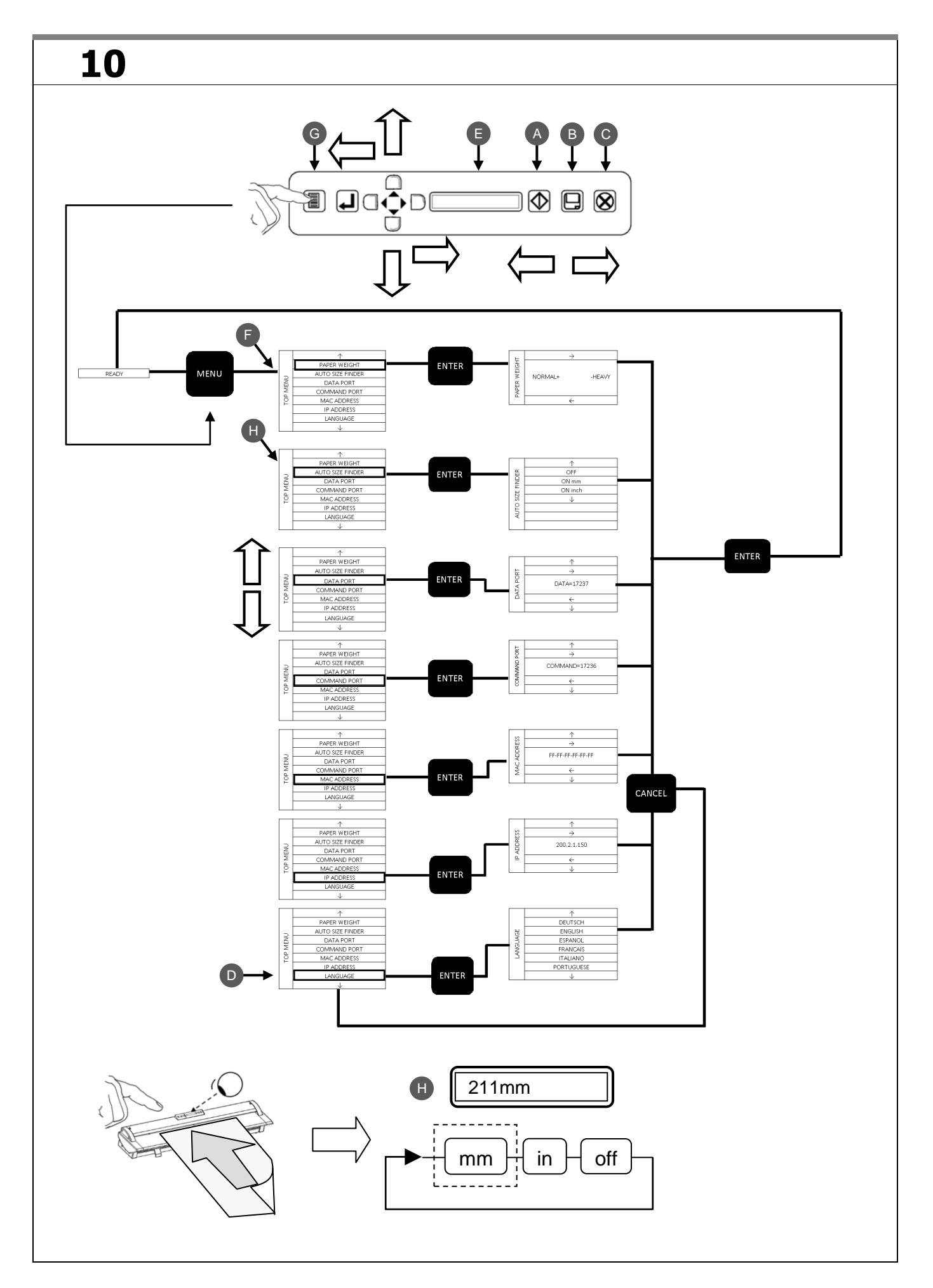

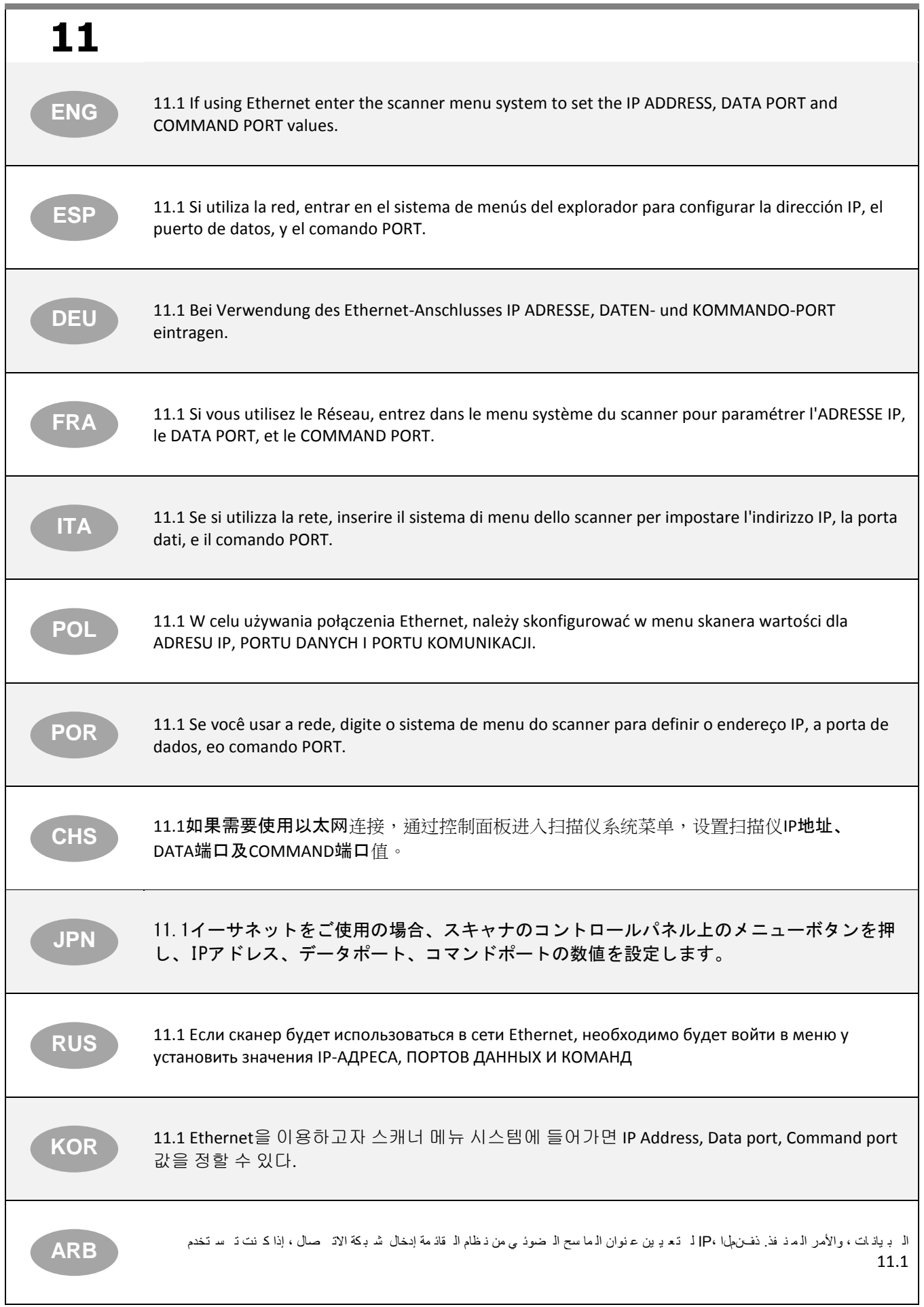

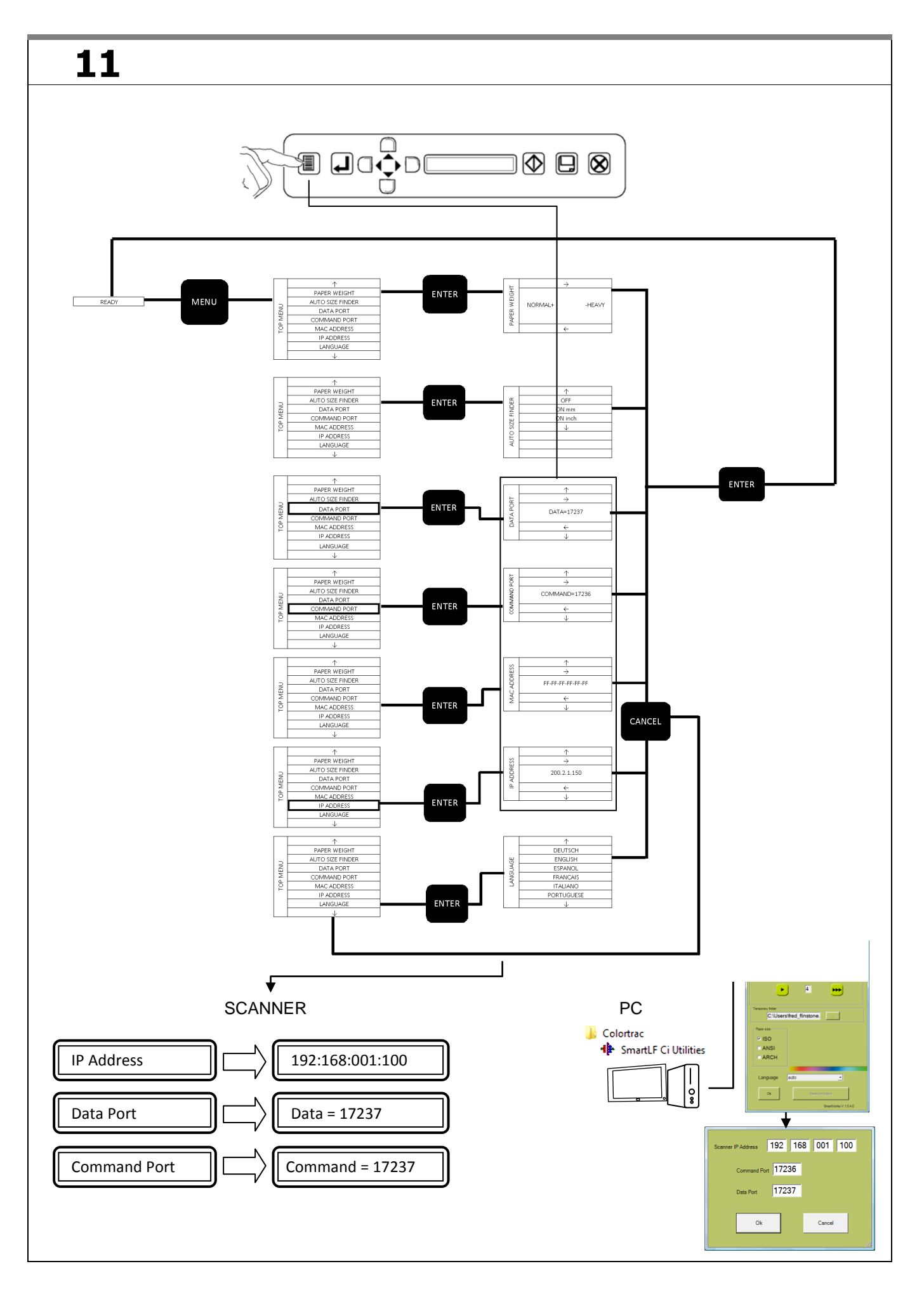

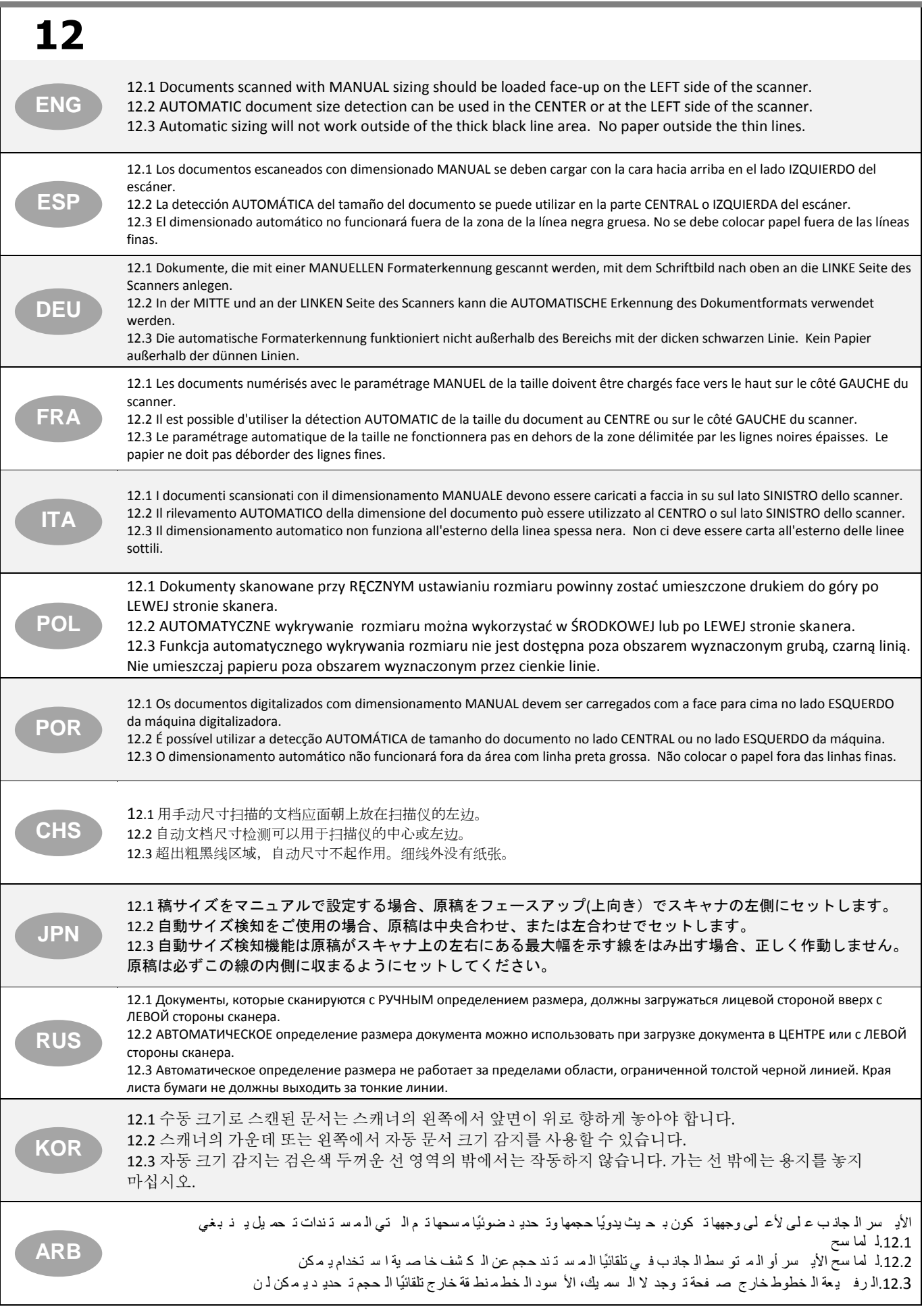

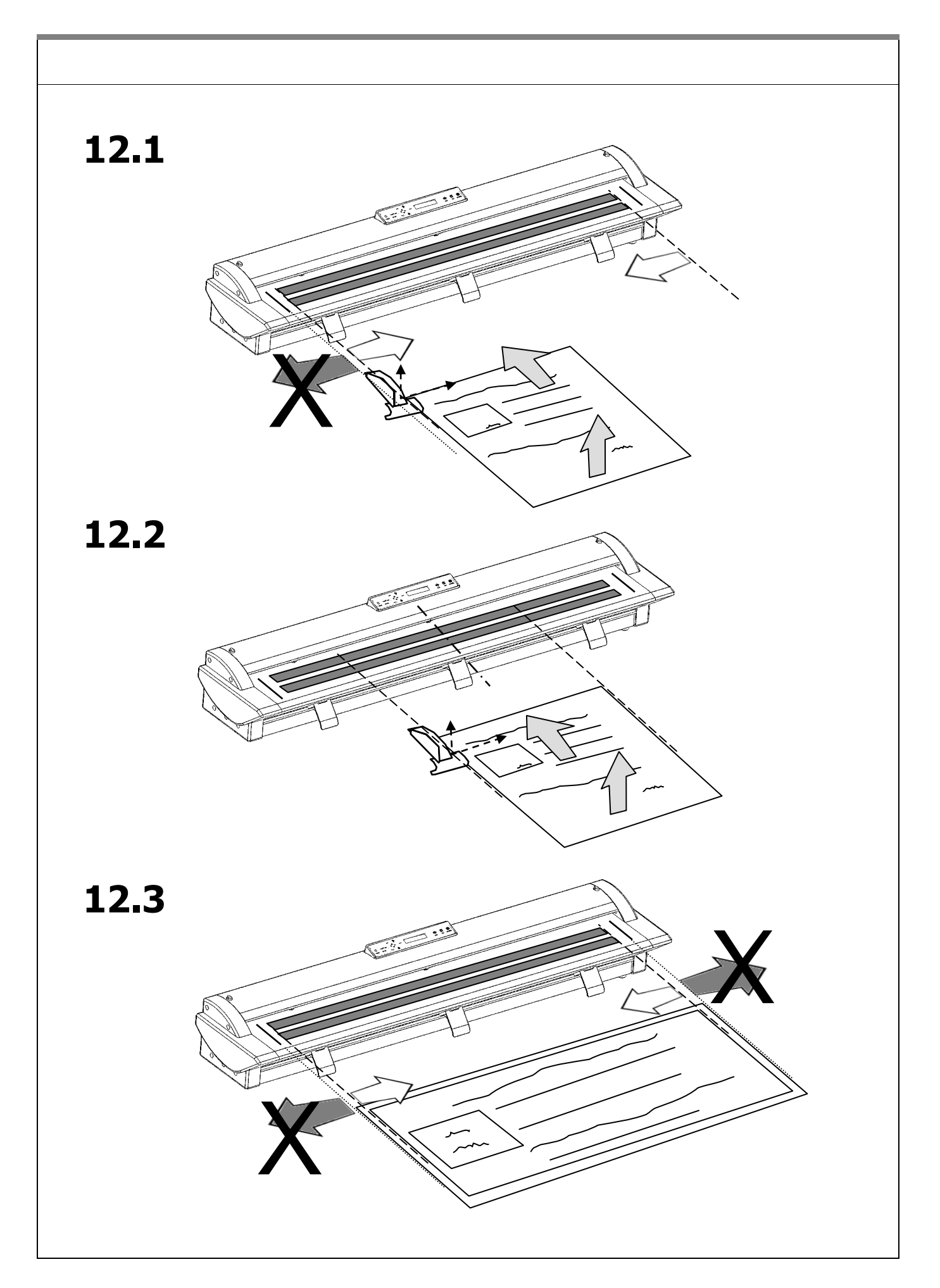

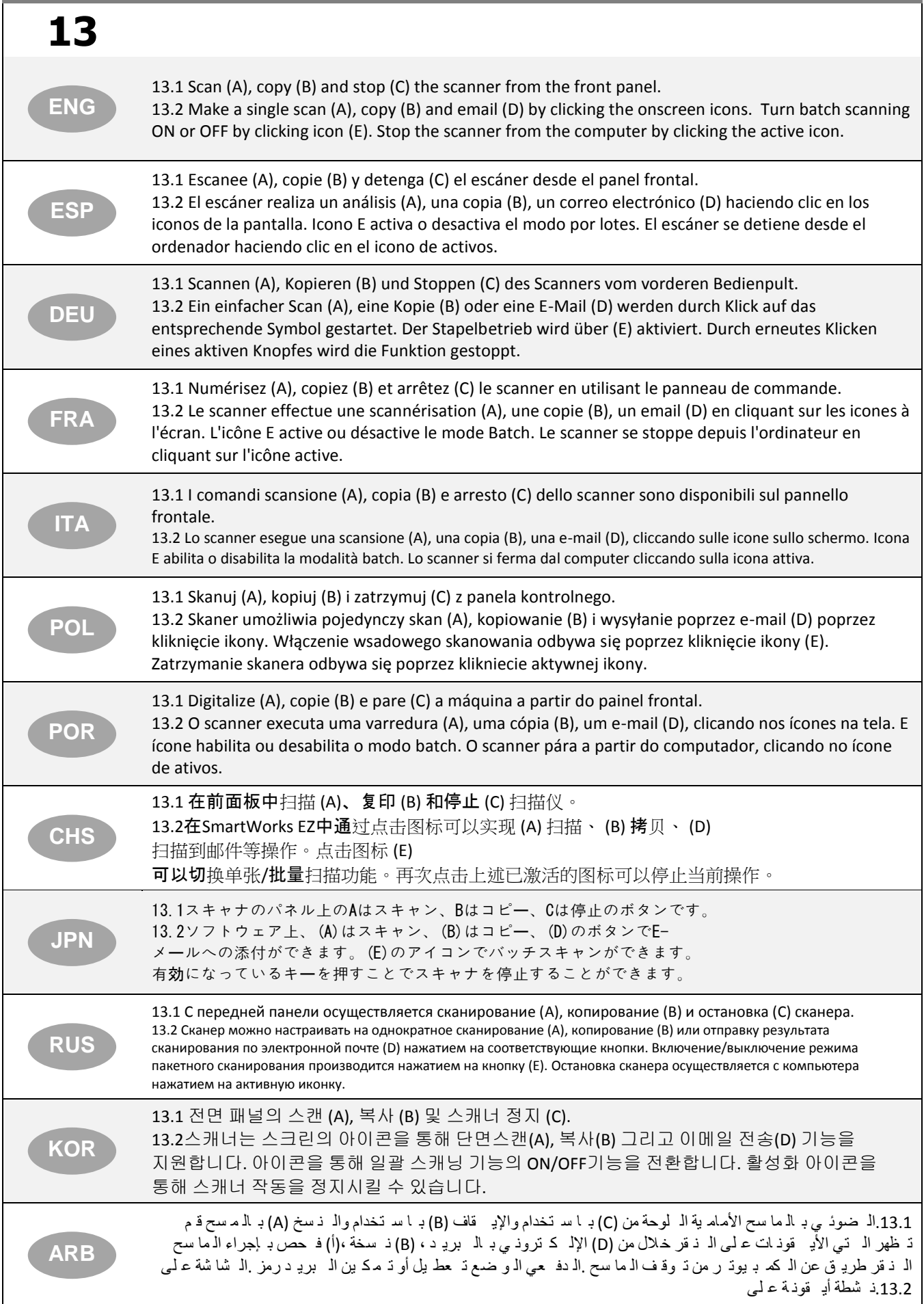

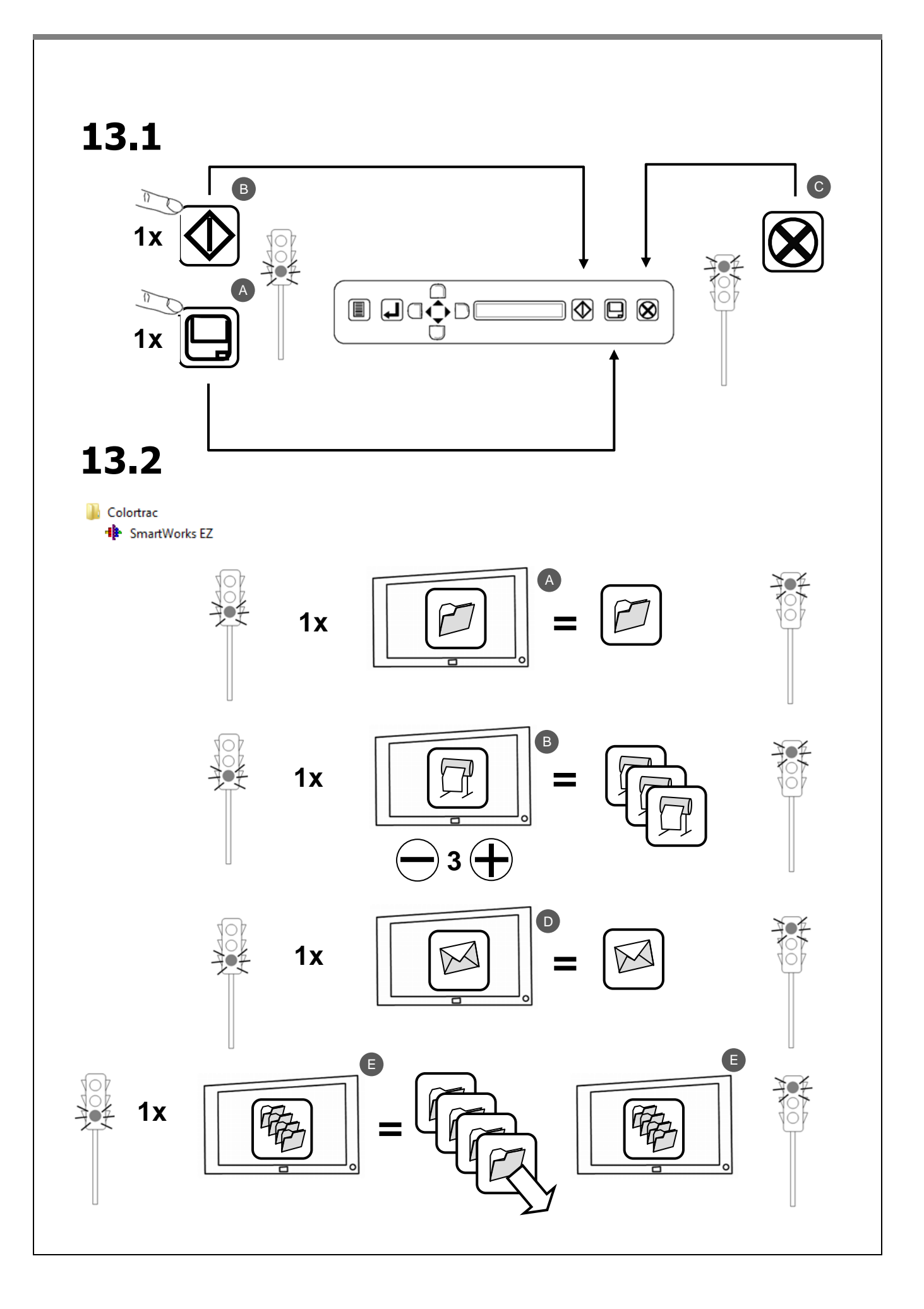

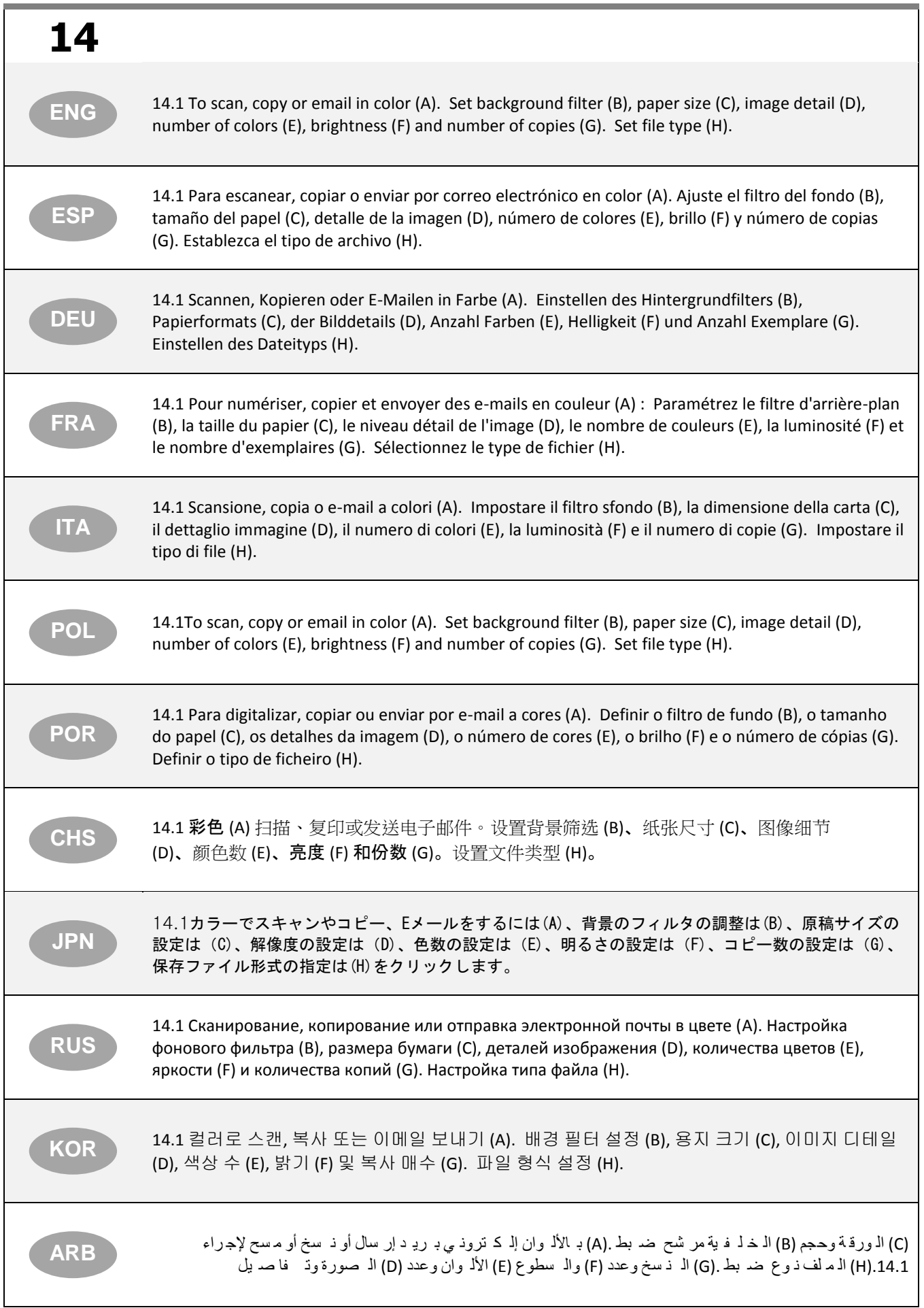

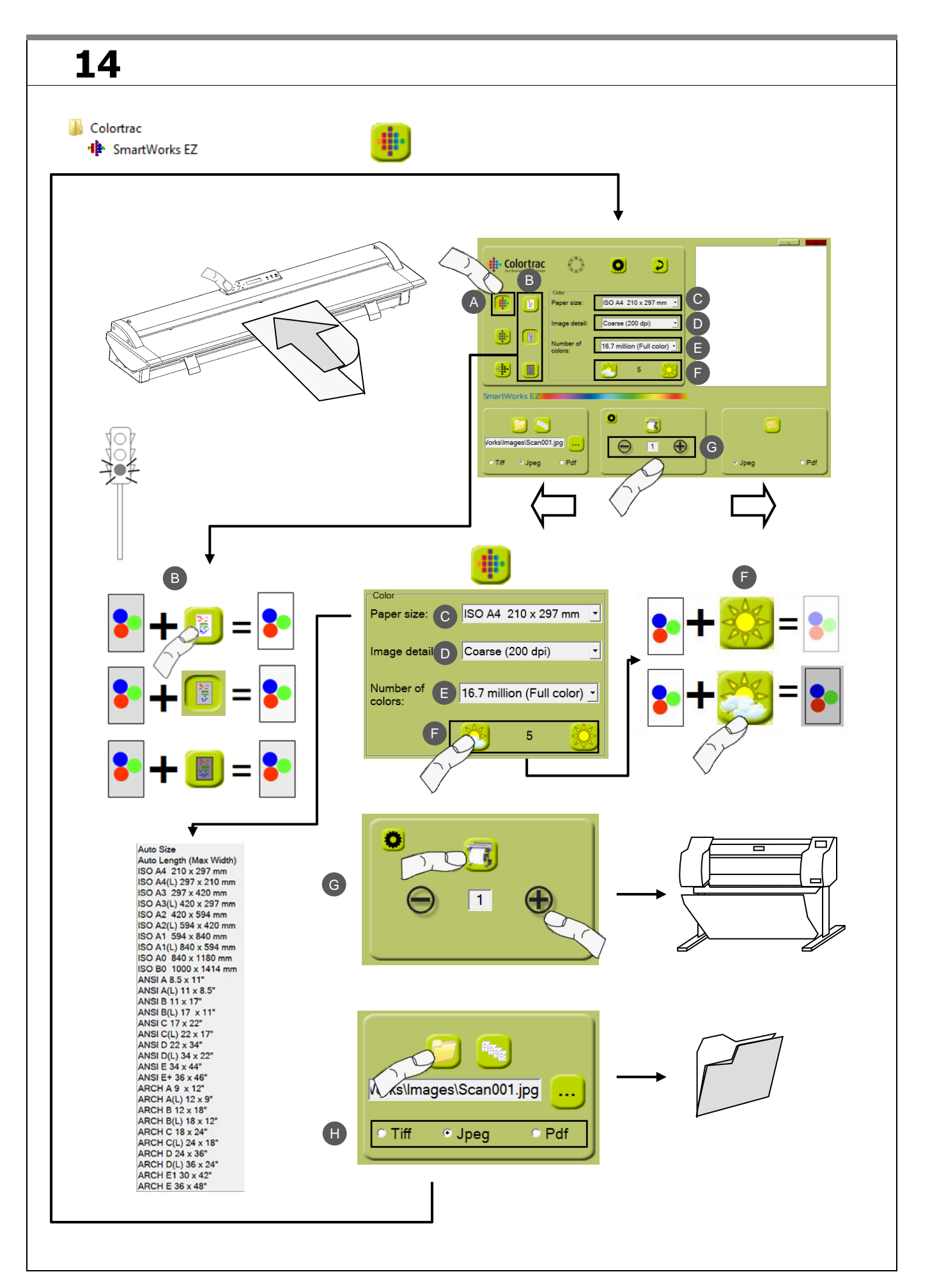

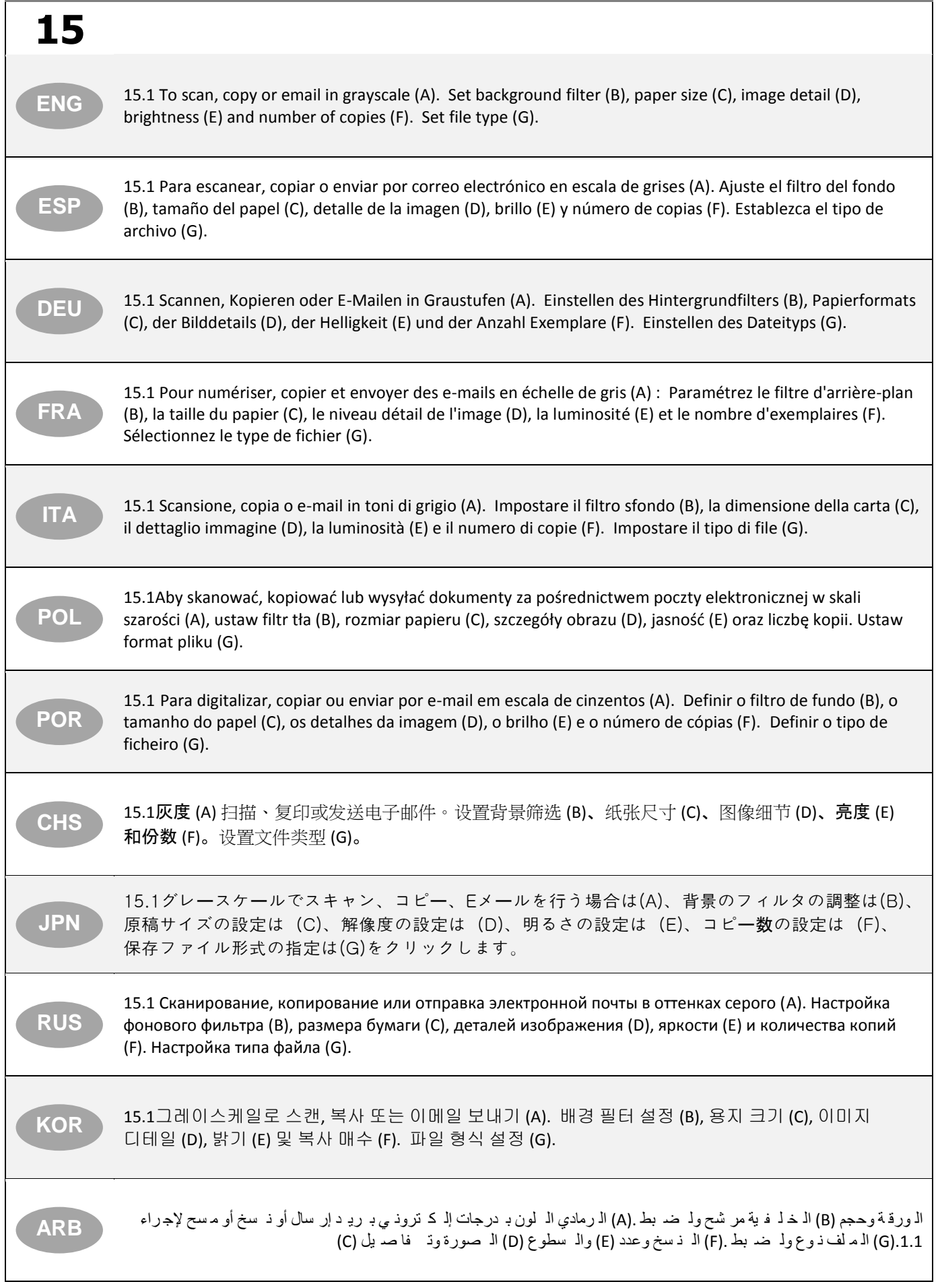

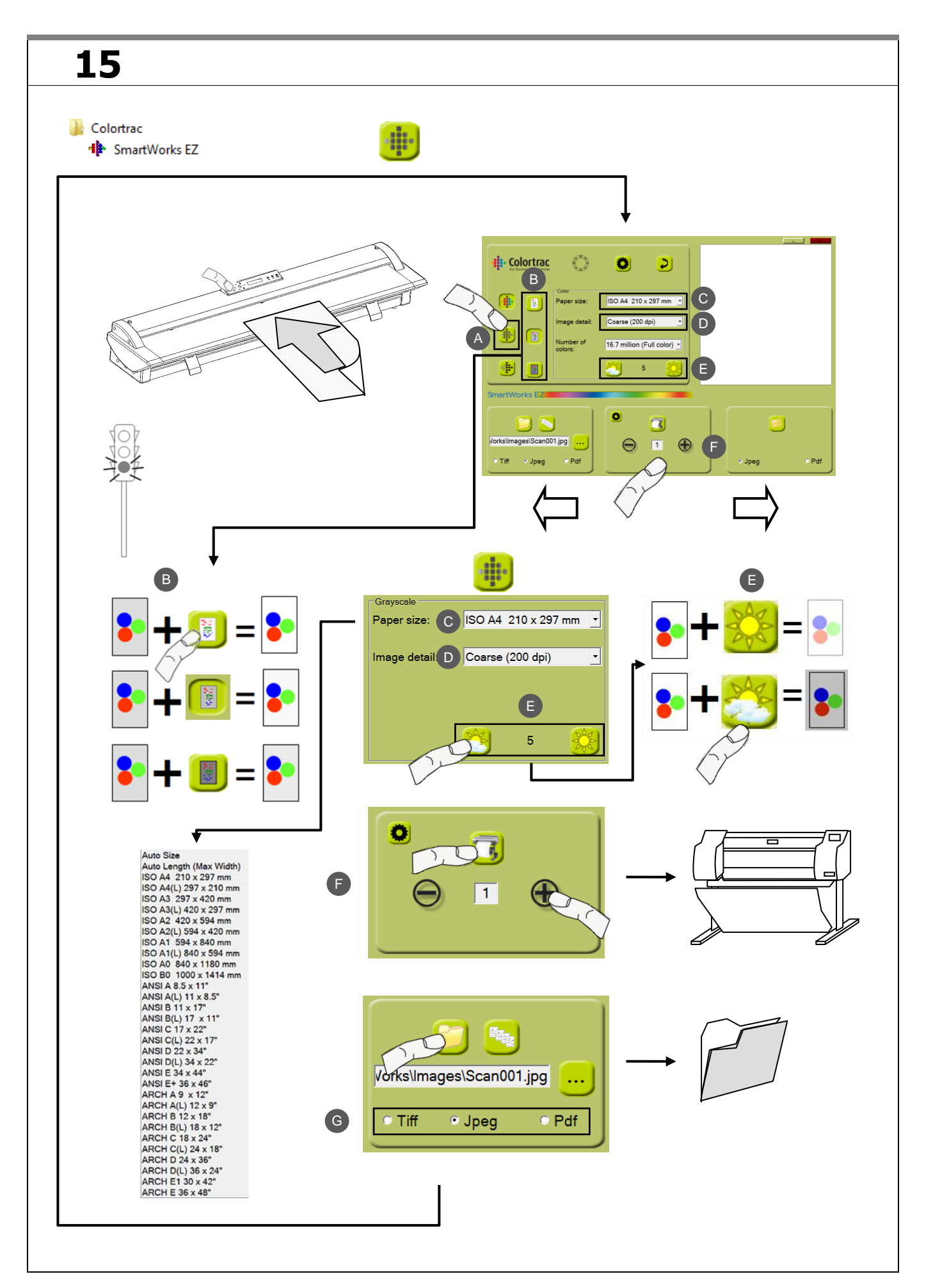

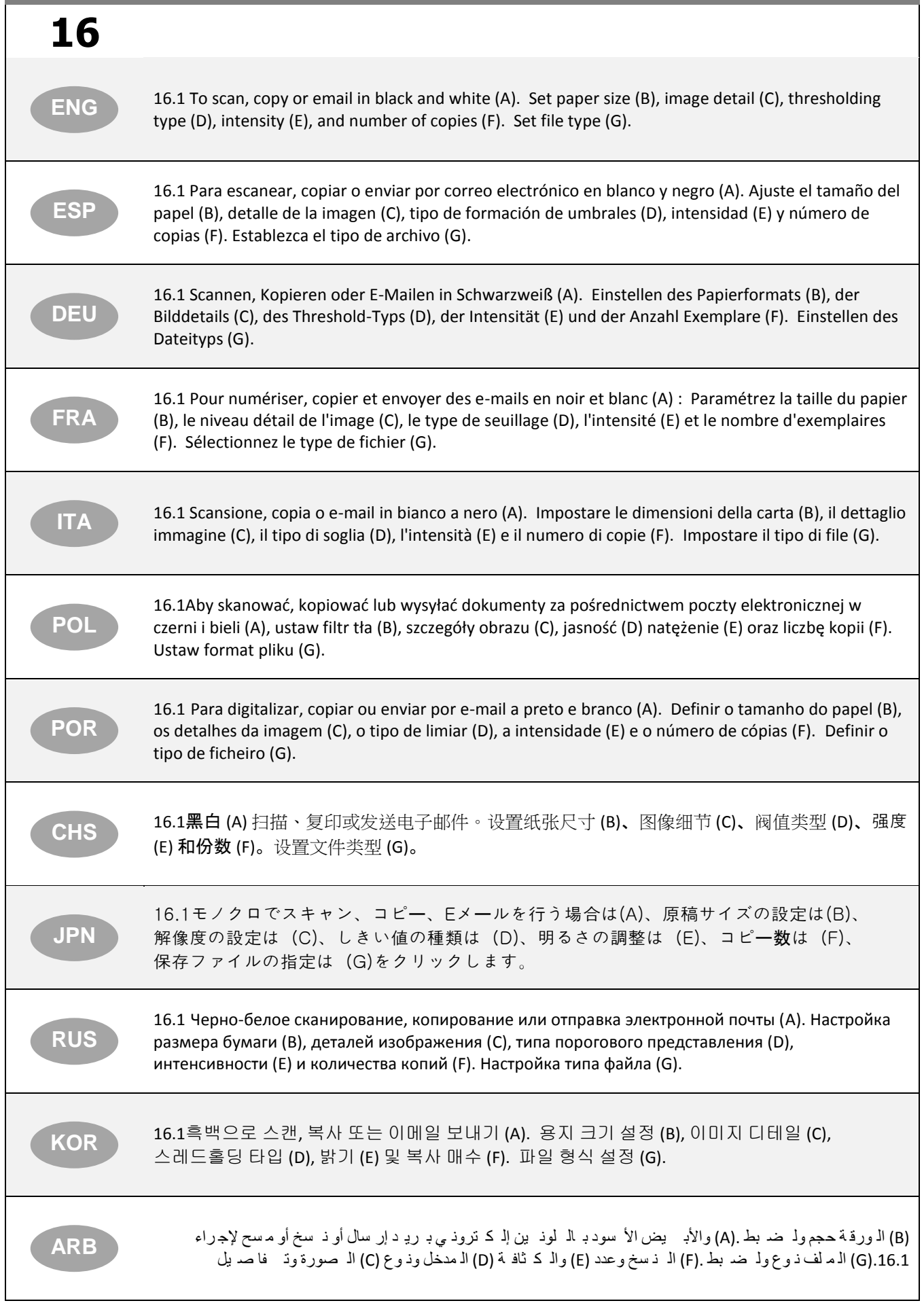

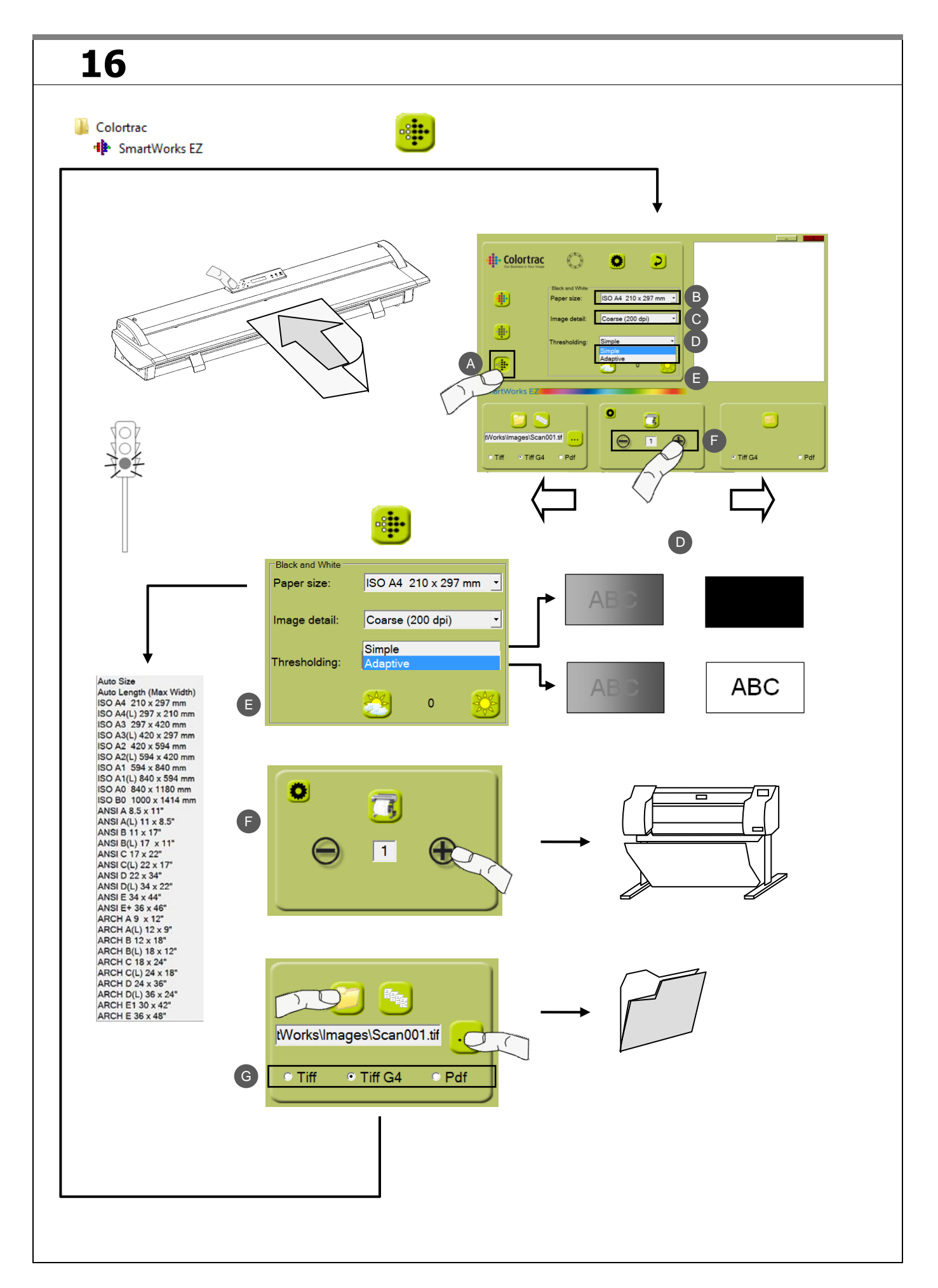

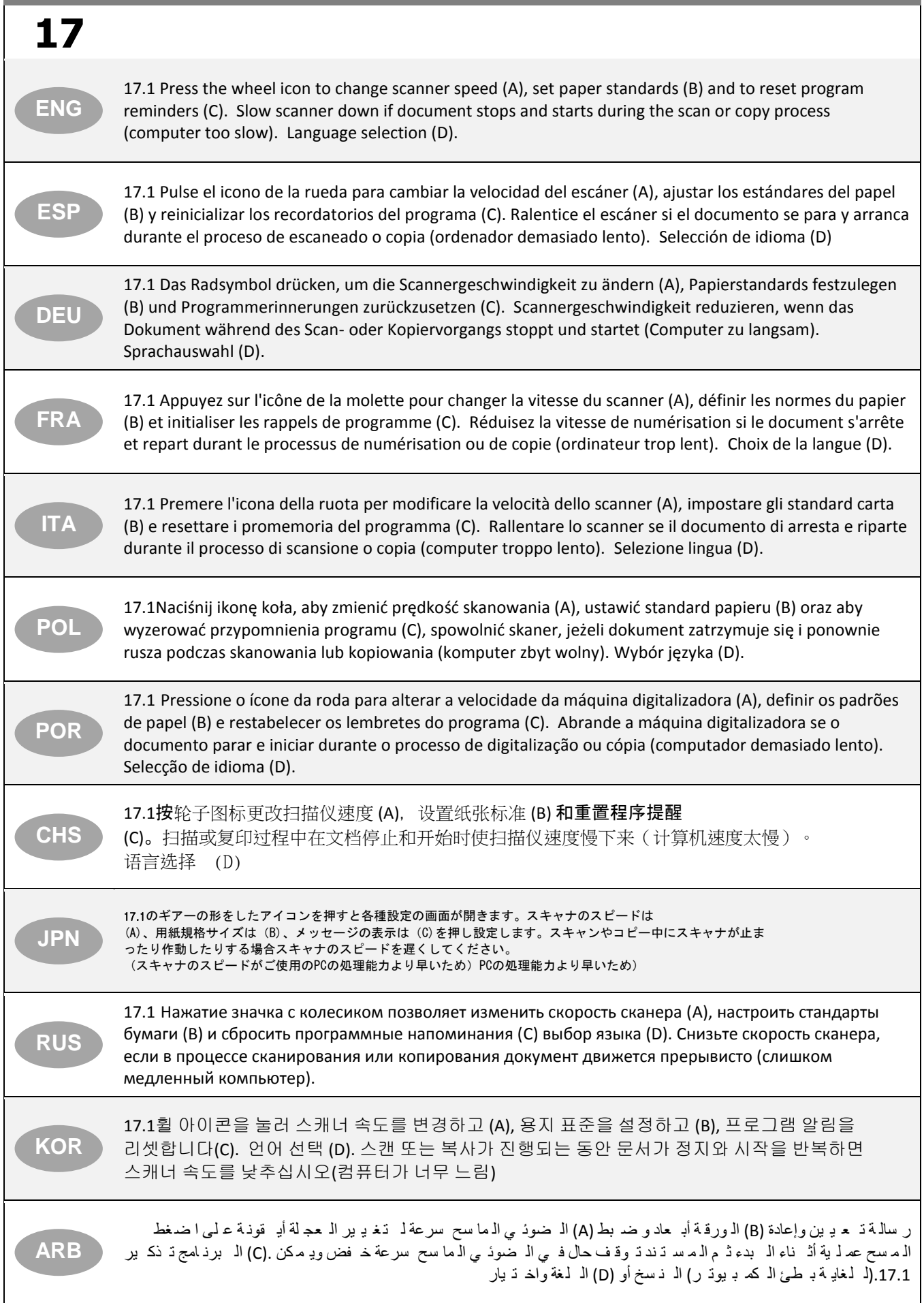

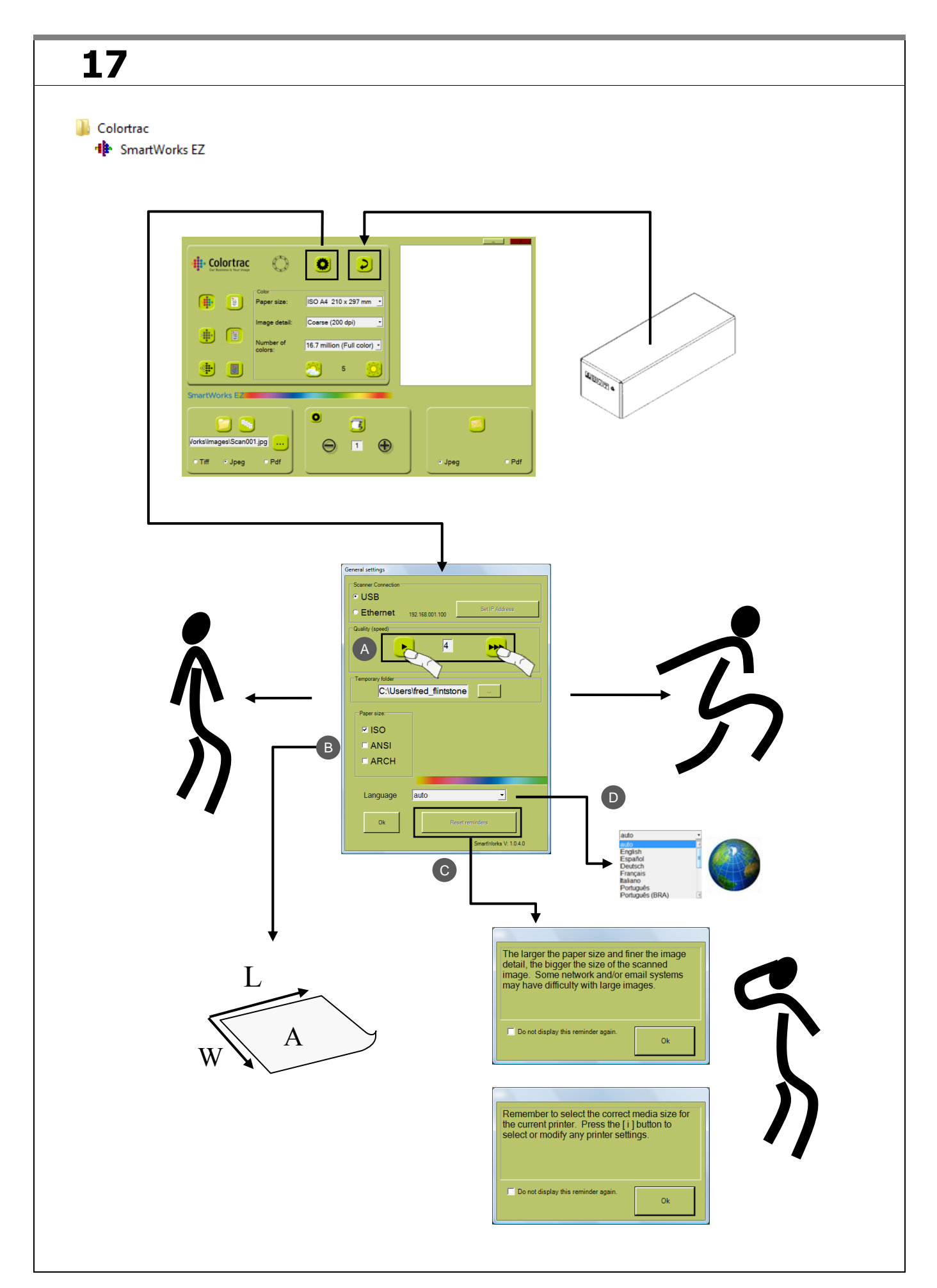

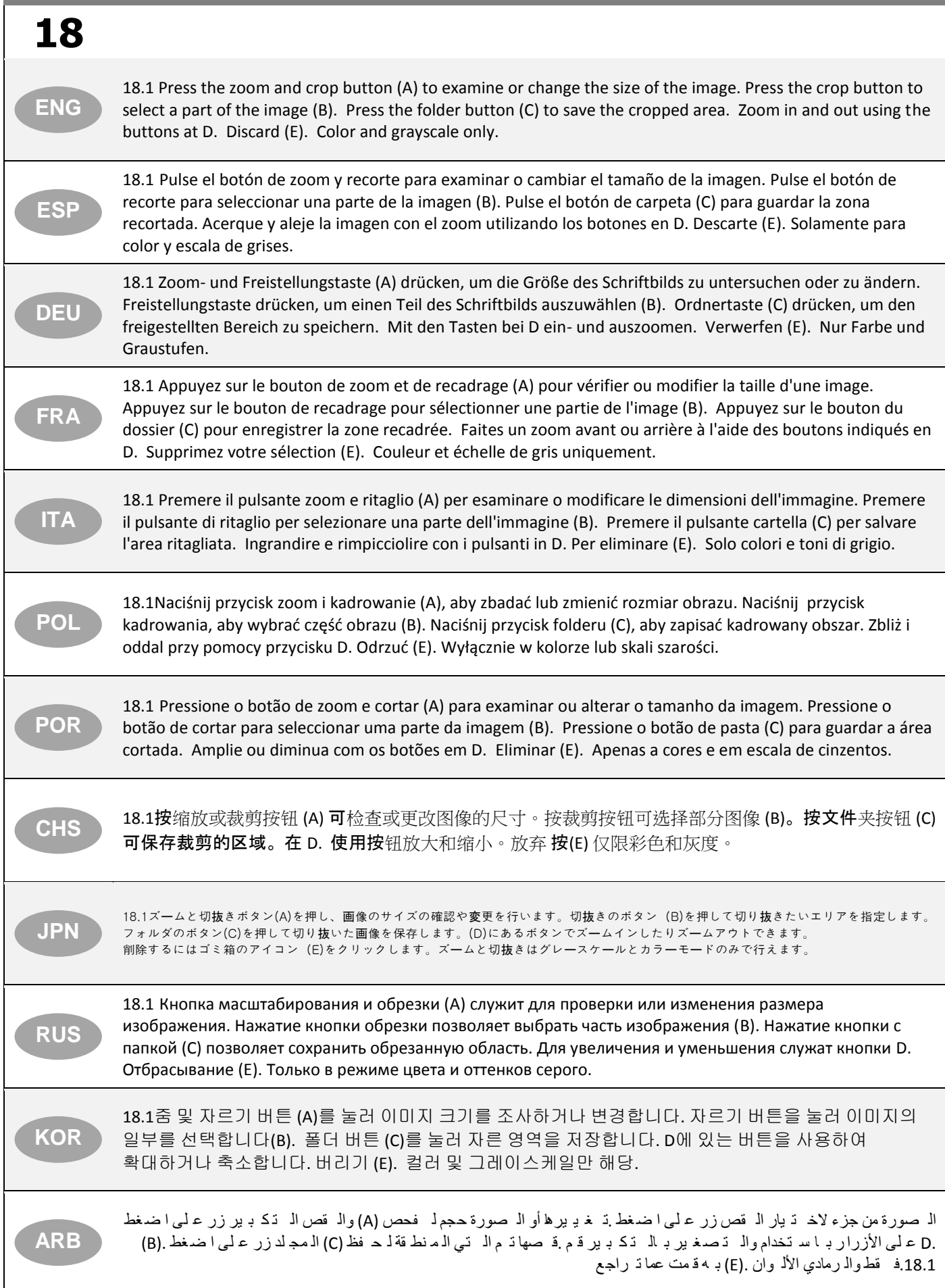

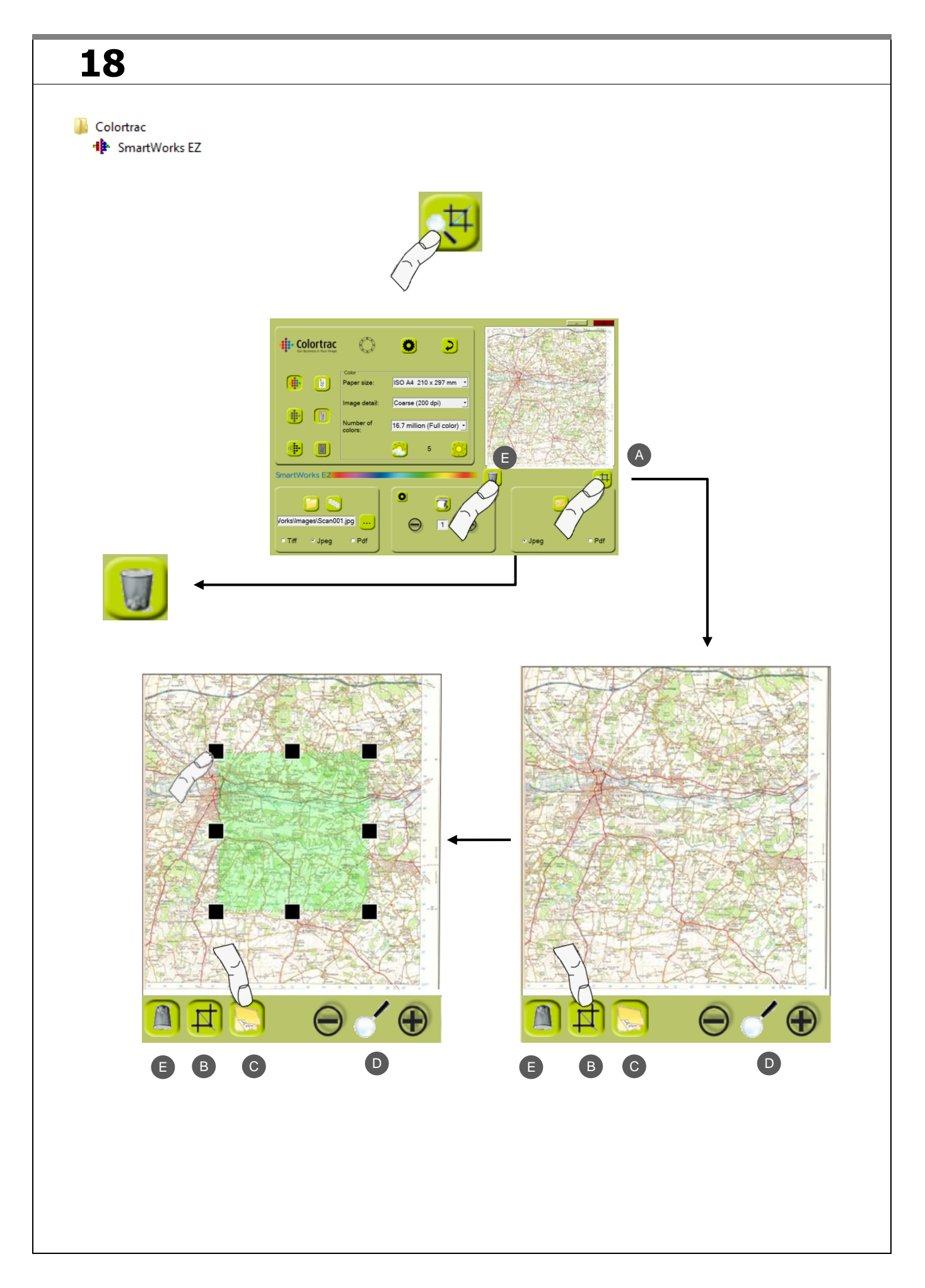

h,

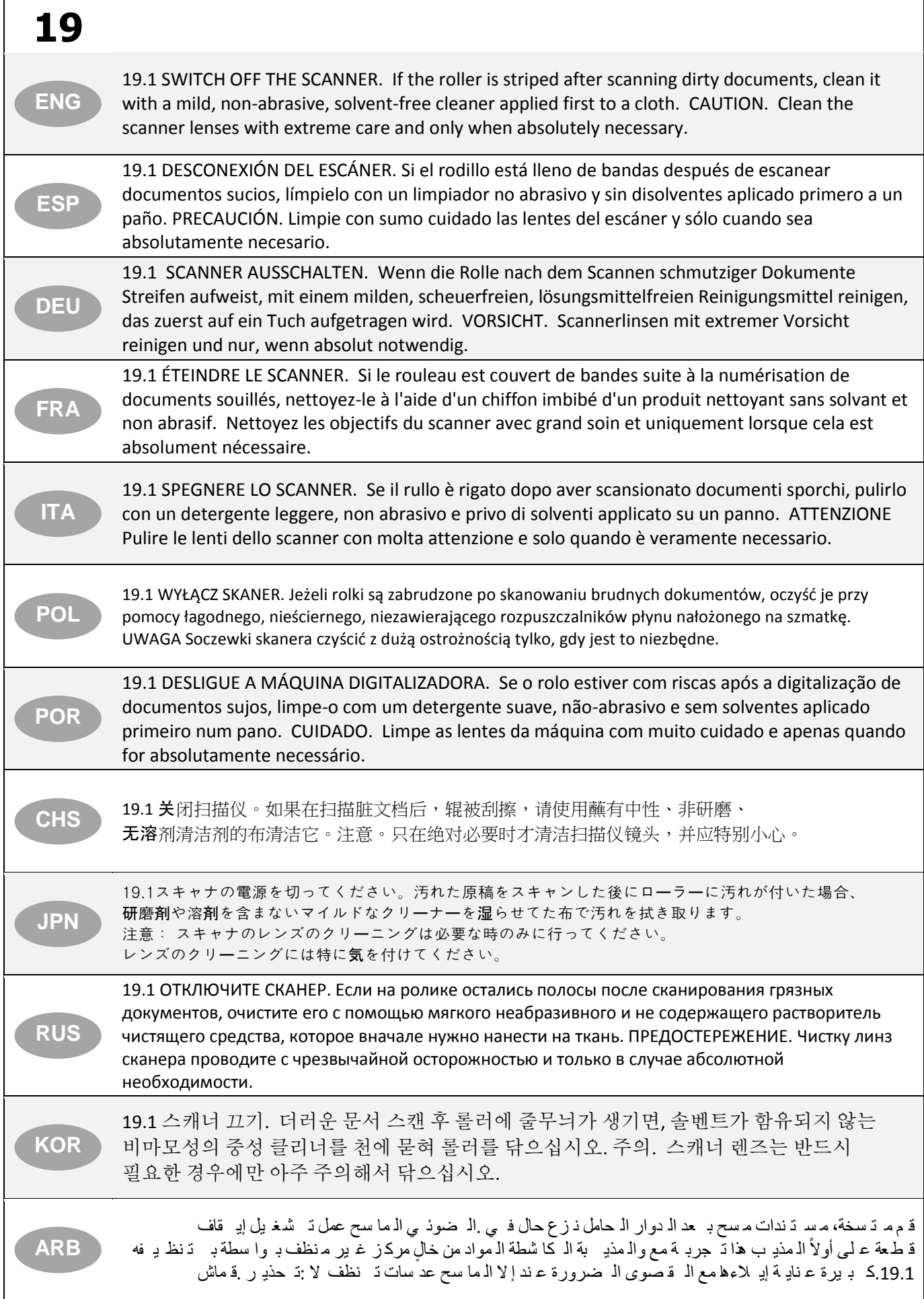

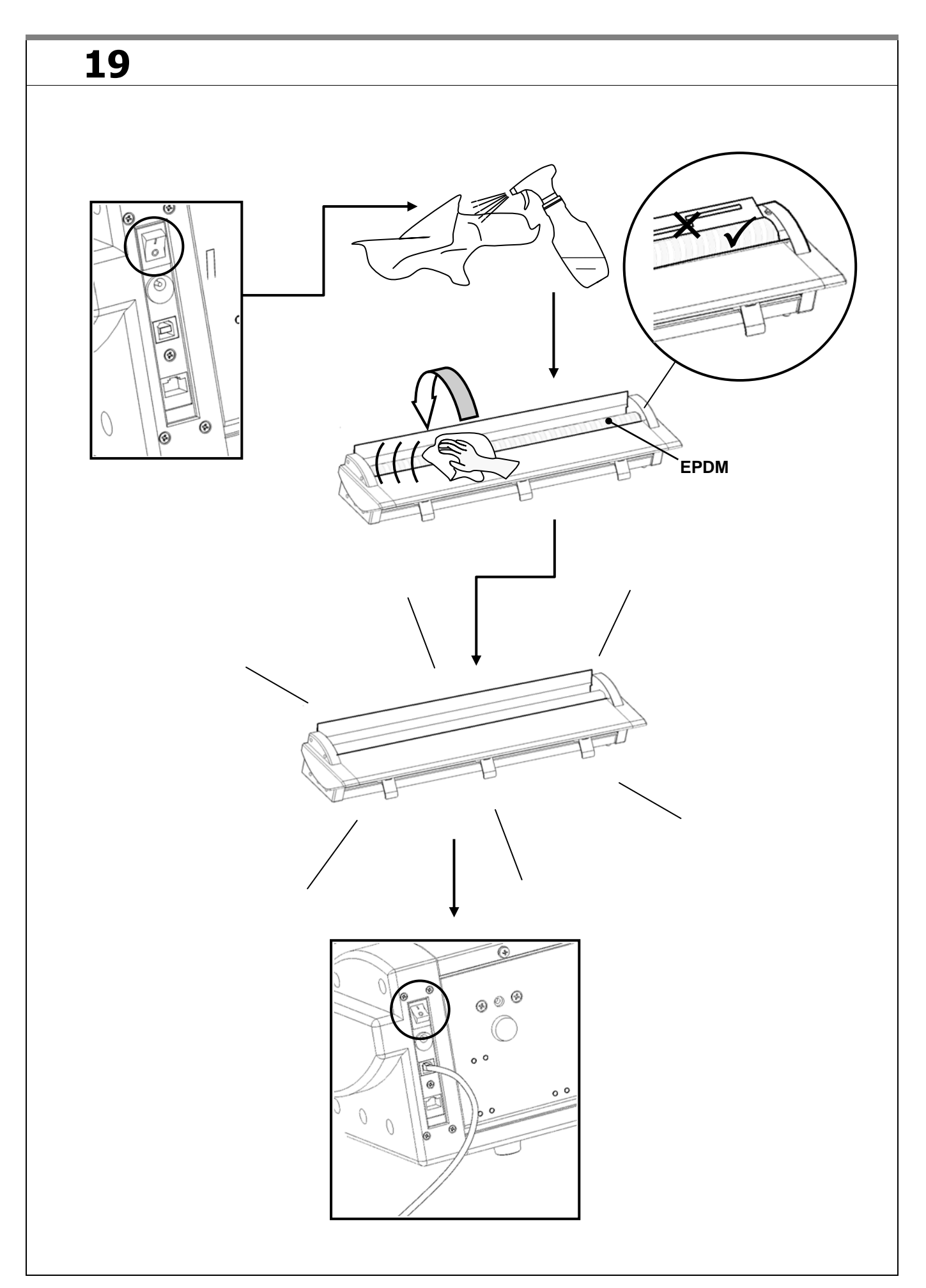

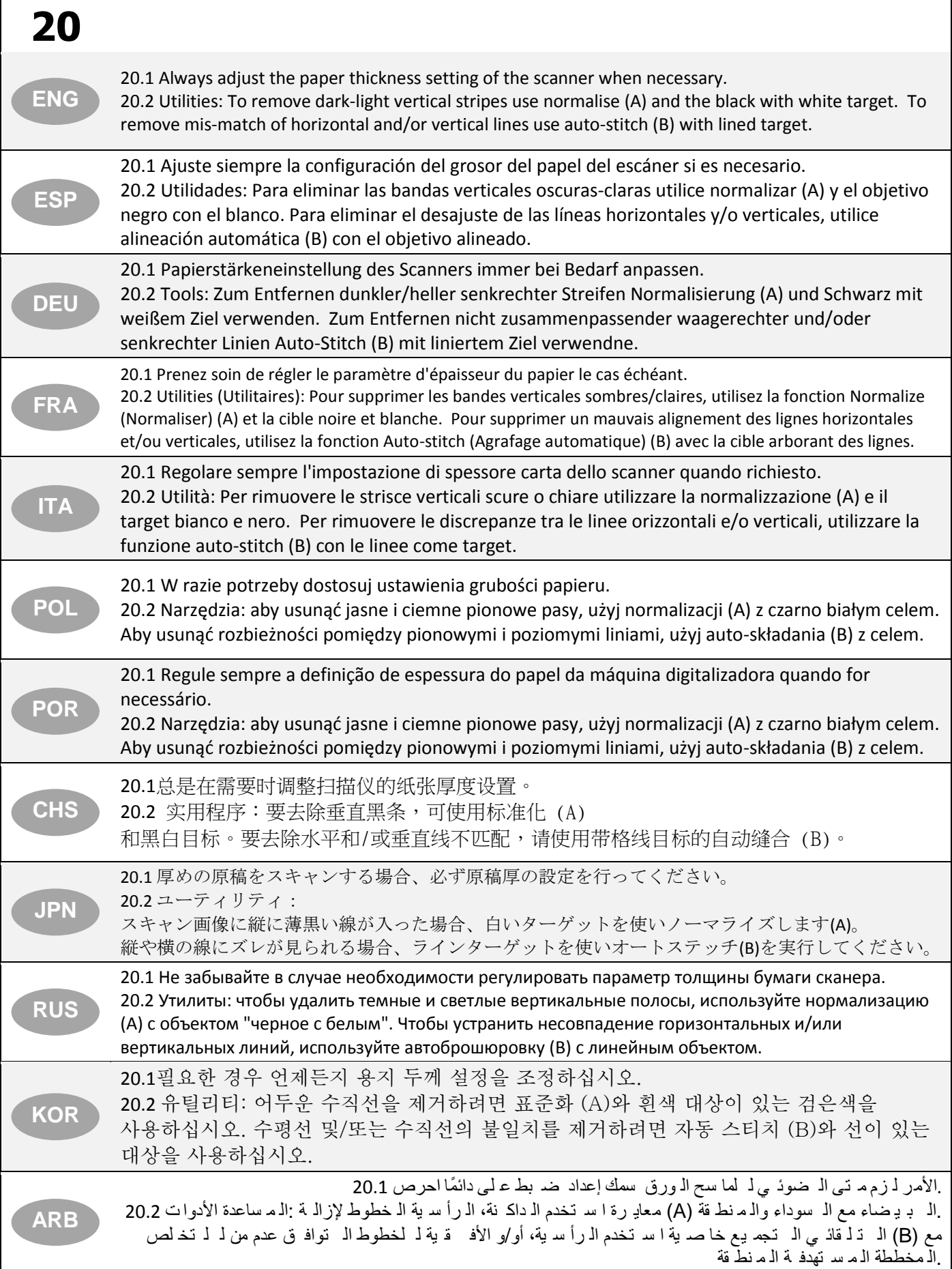

a.

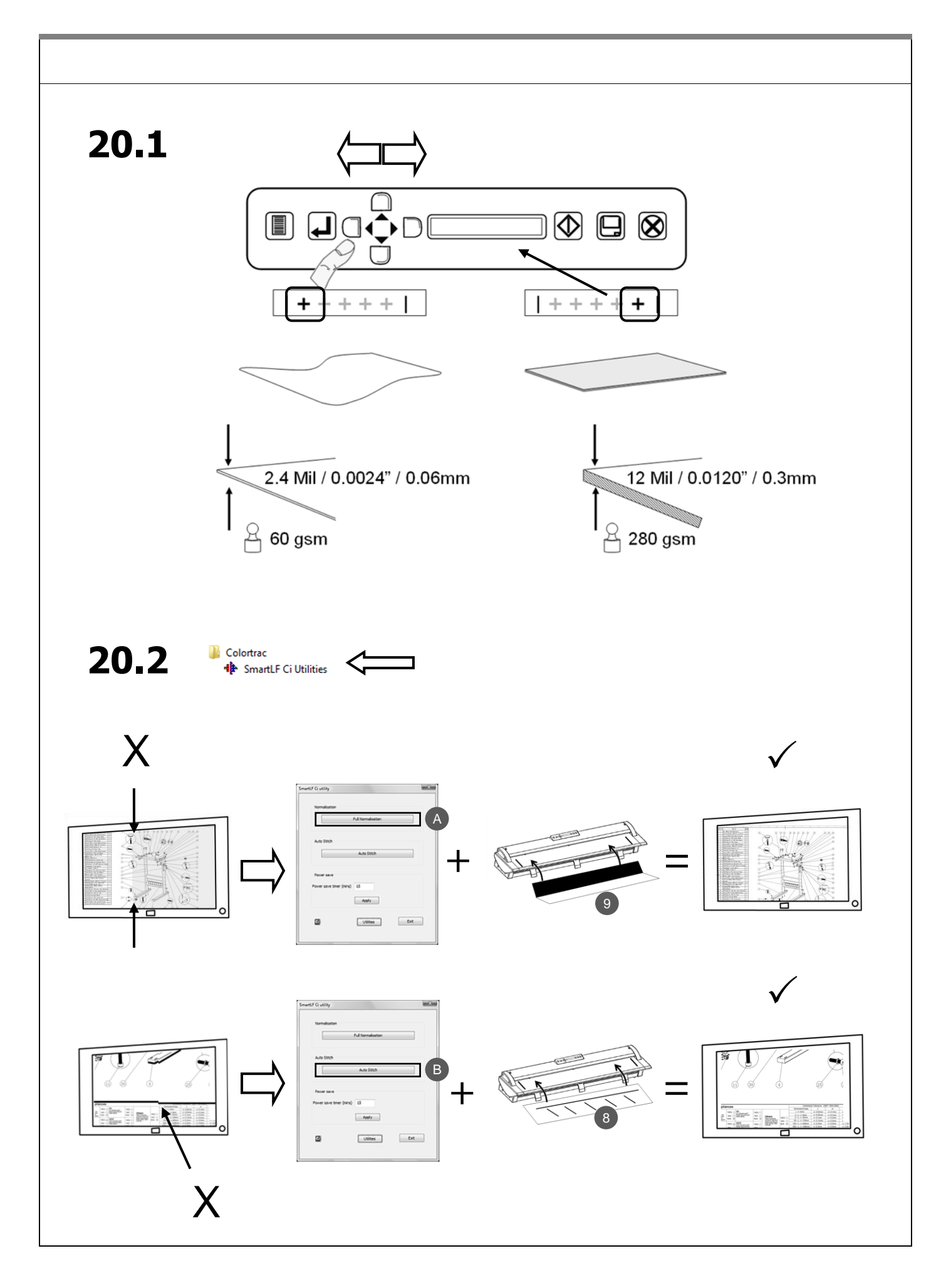

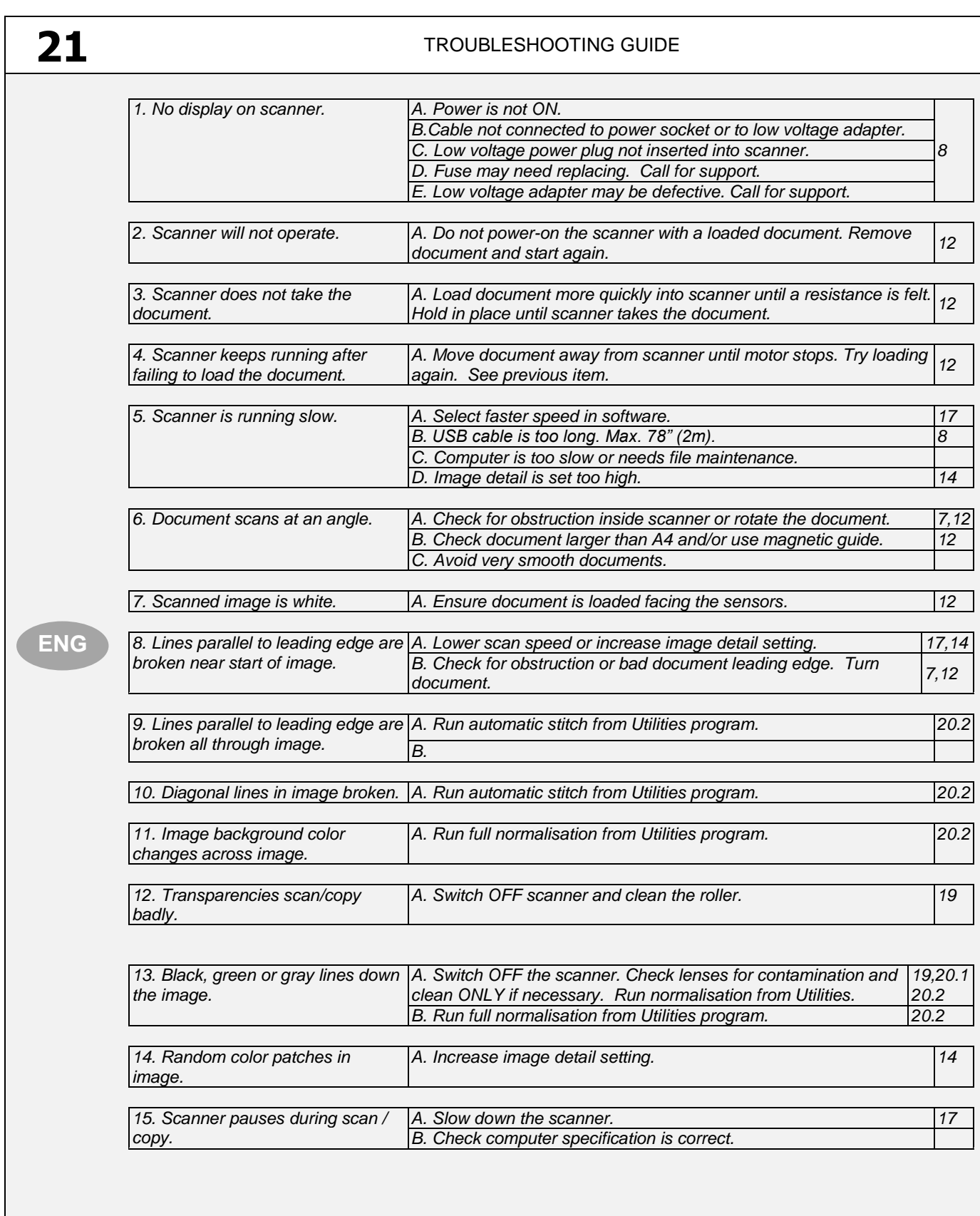

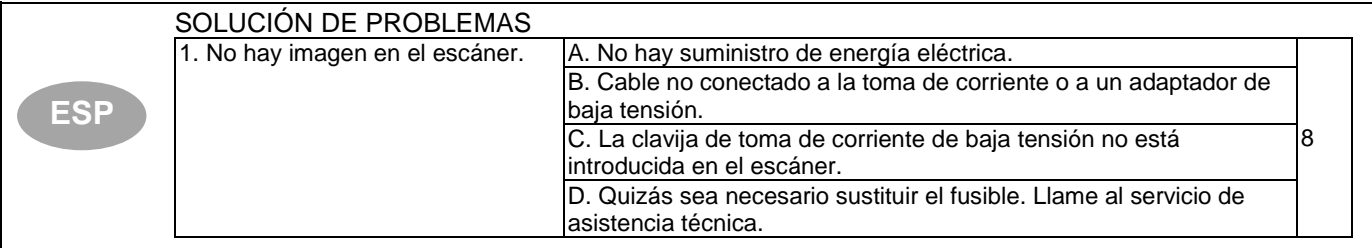

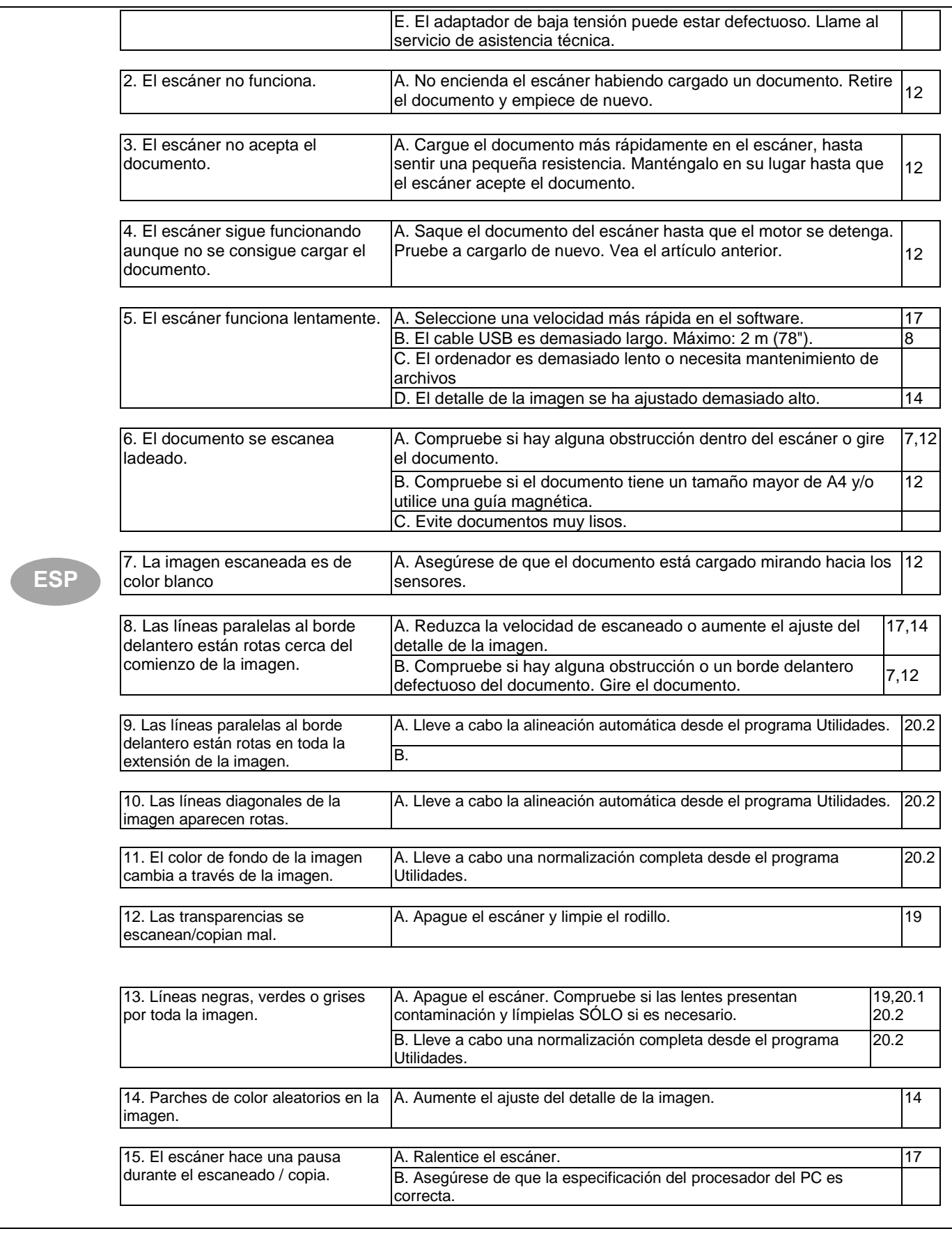

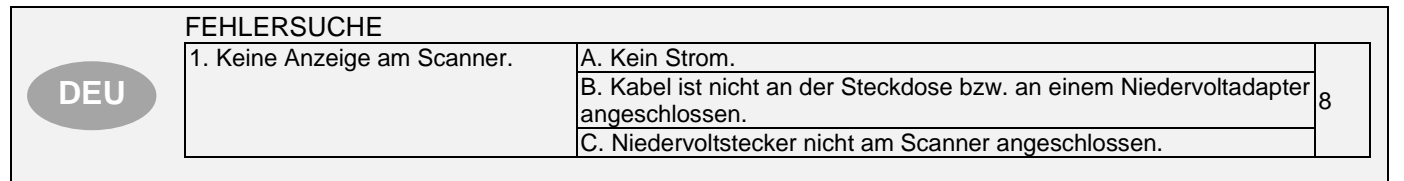

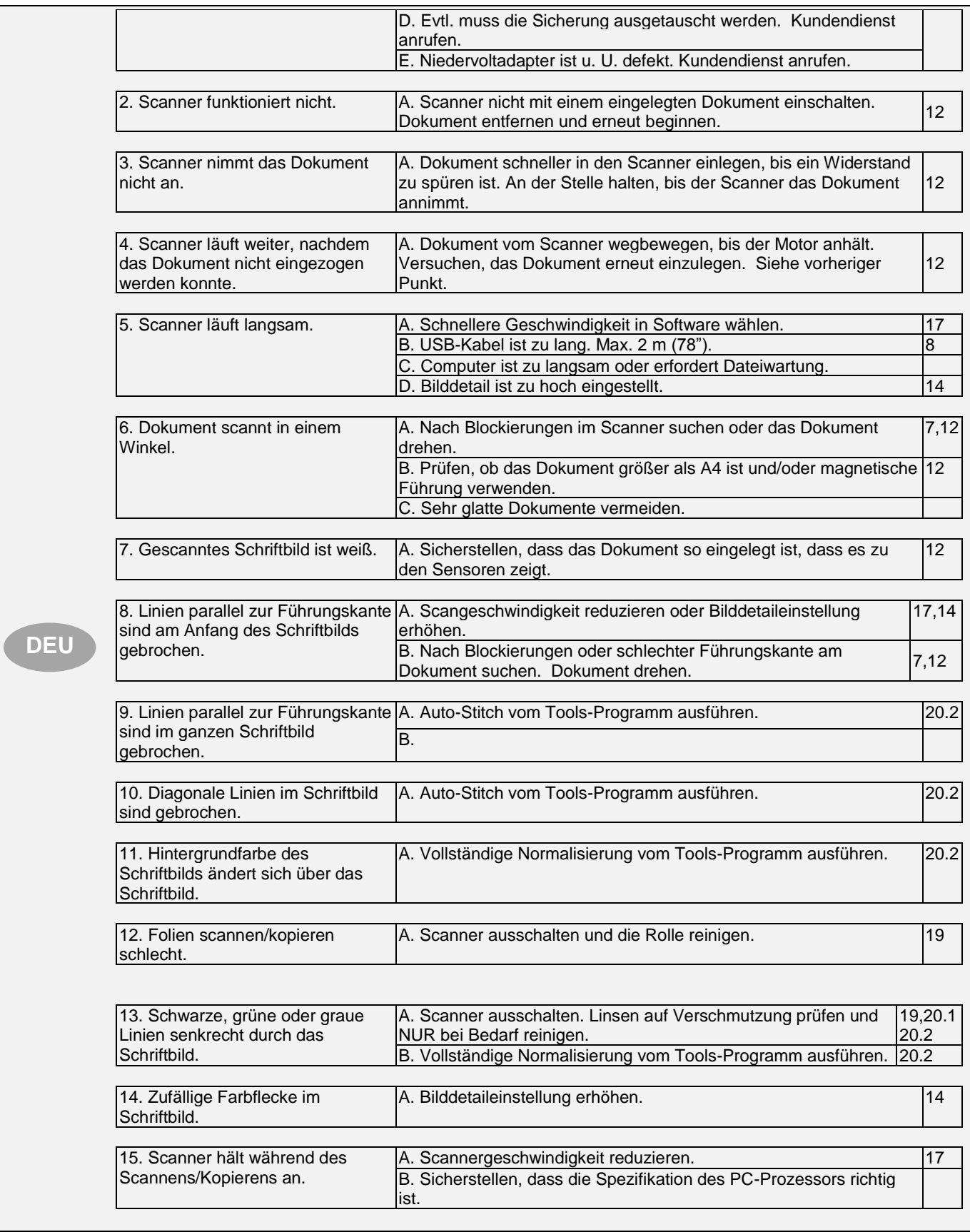

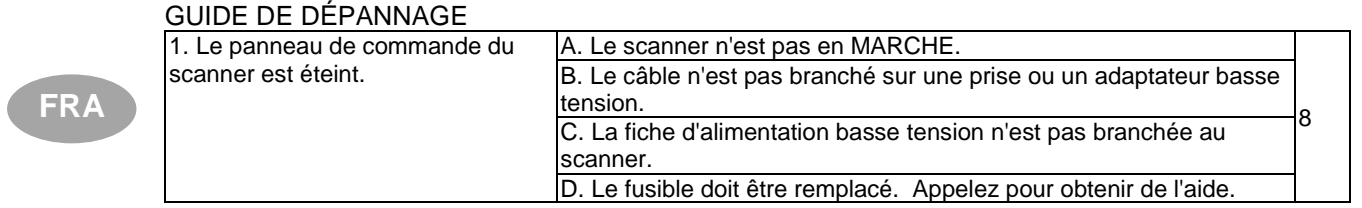

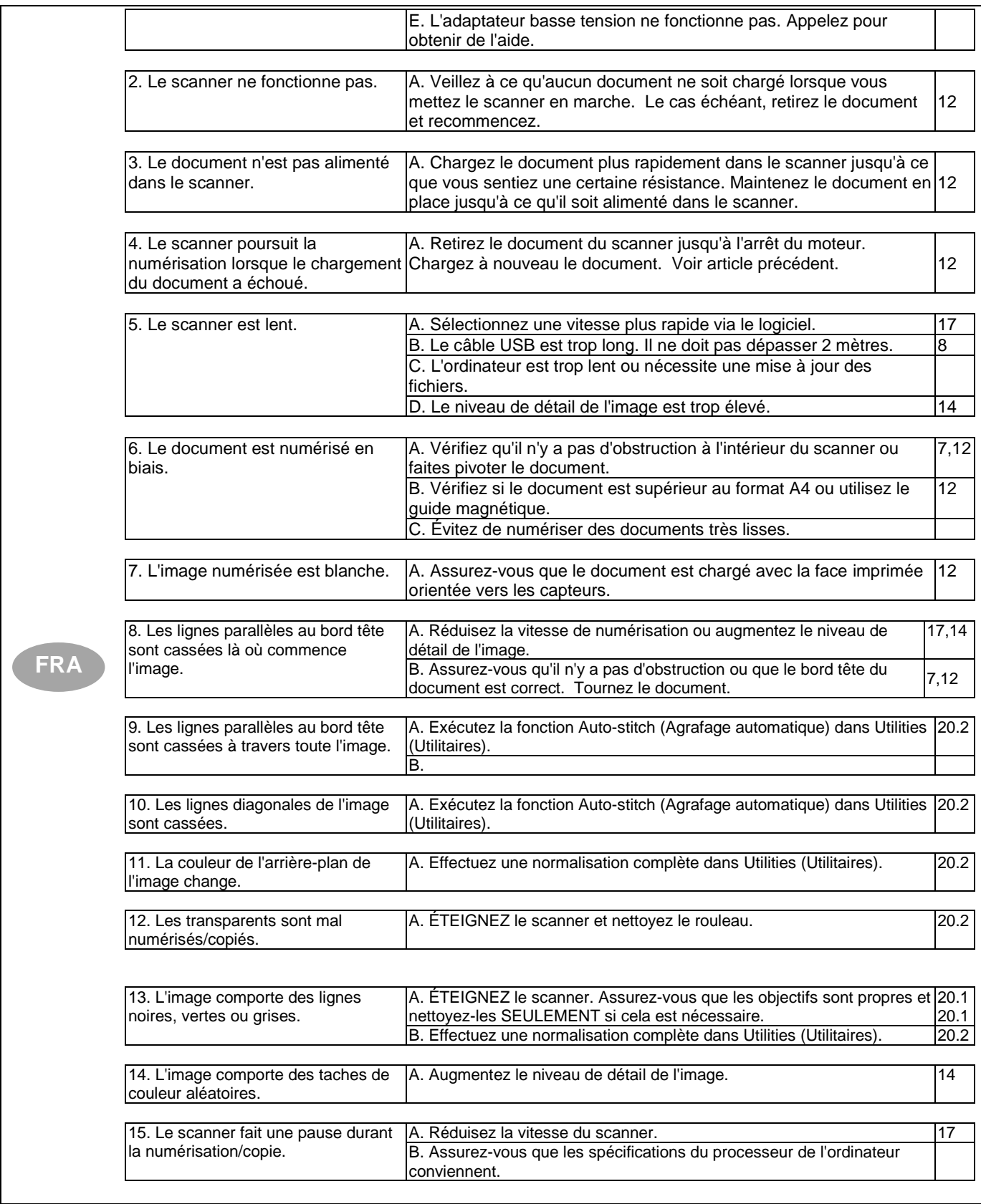

## GUIDA ALLA RISOLUZIONE DEI PROBLEMI

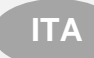

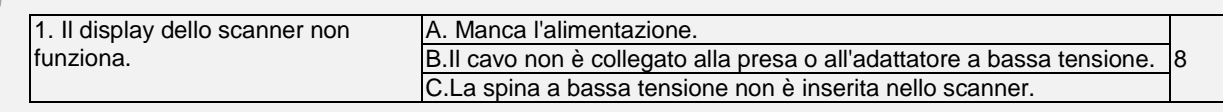

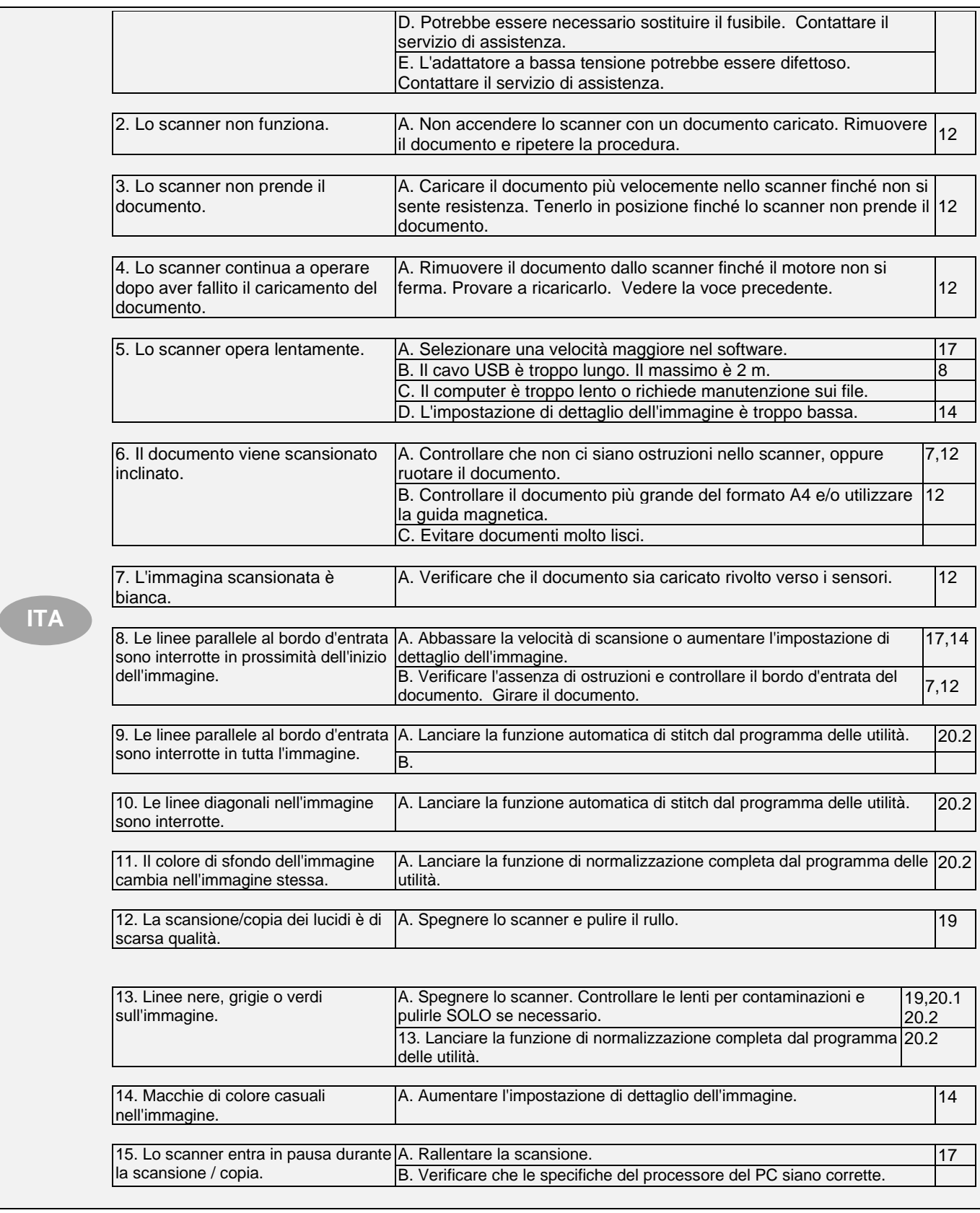

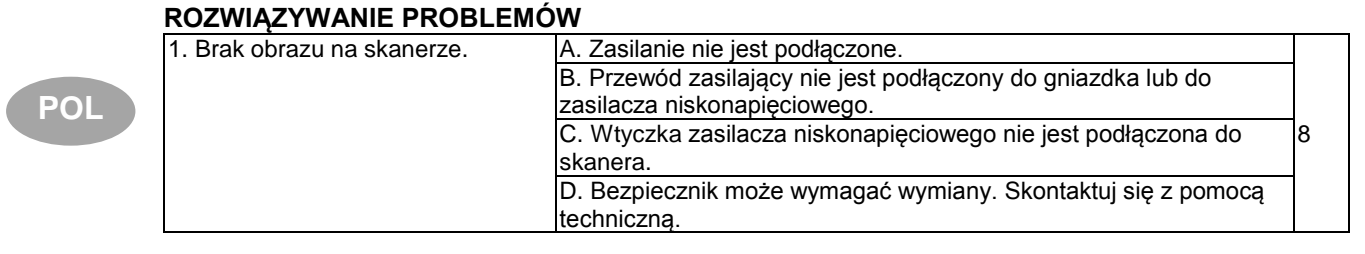

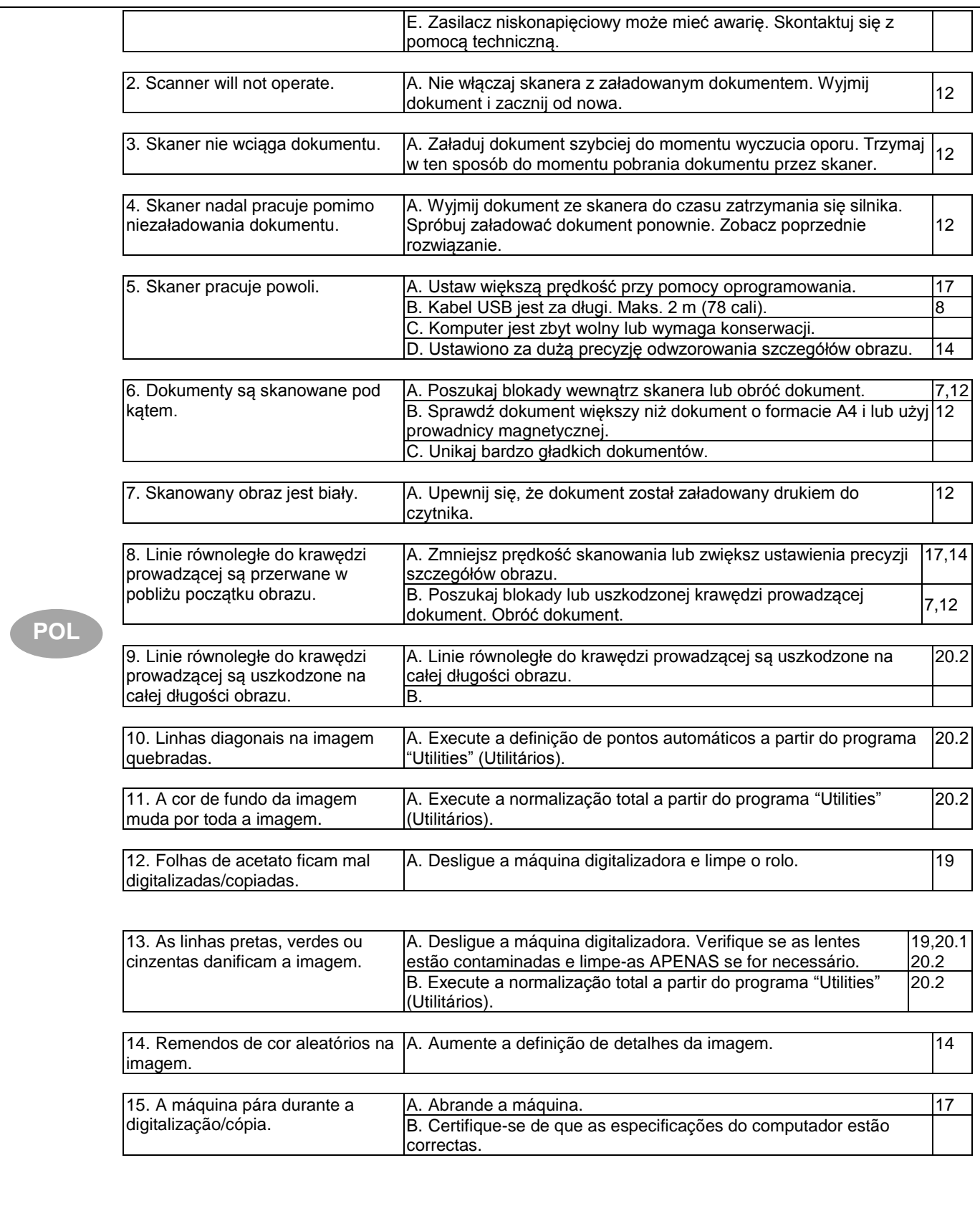

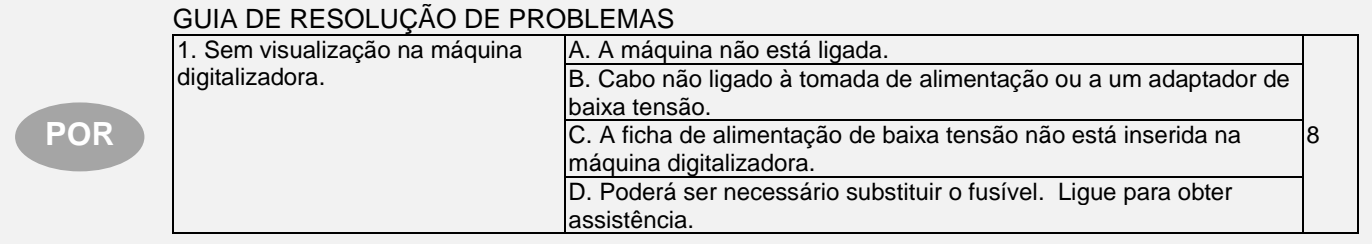

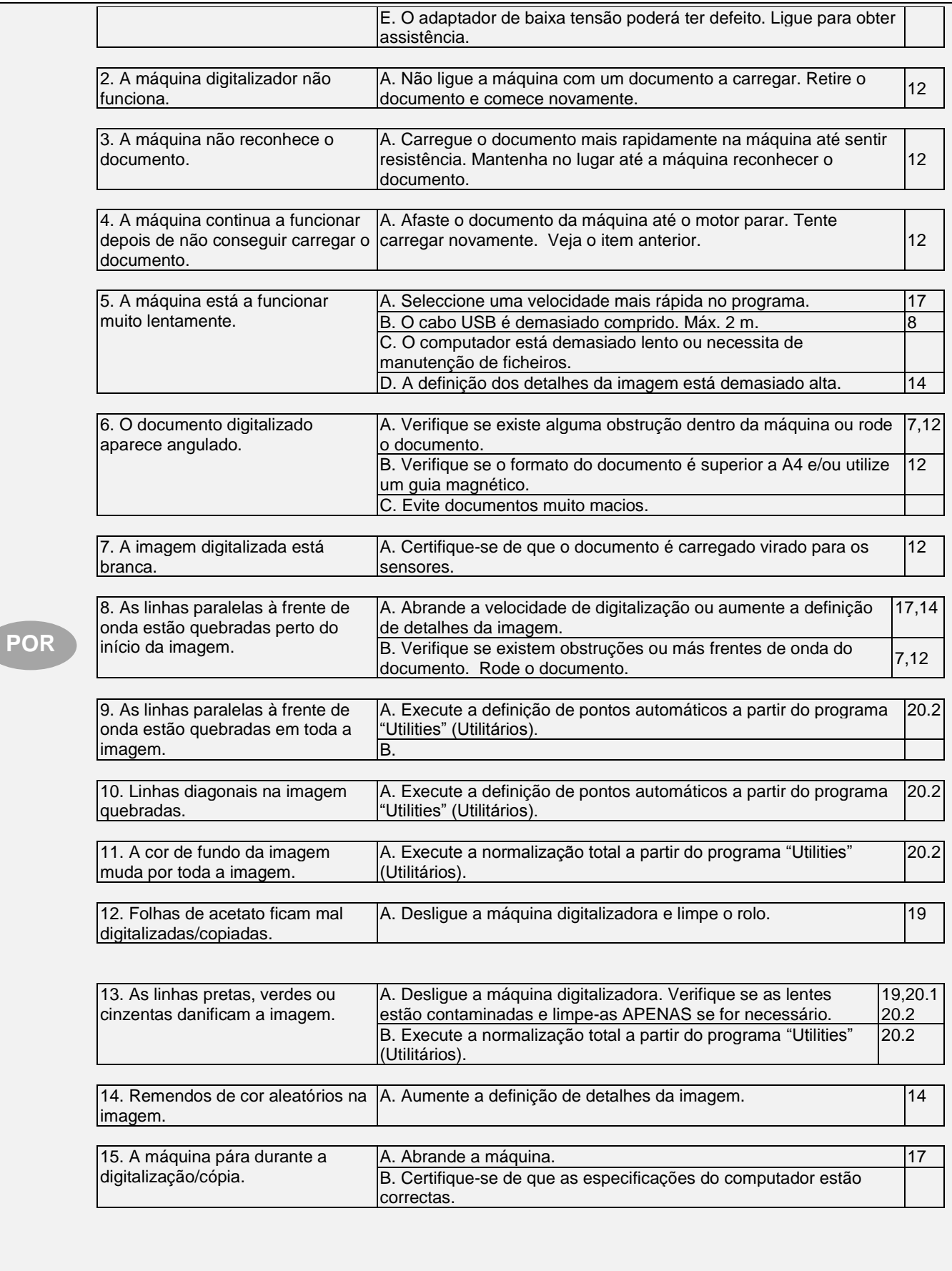

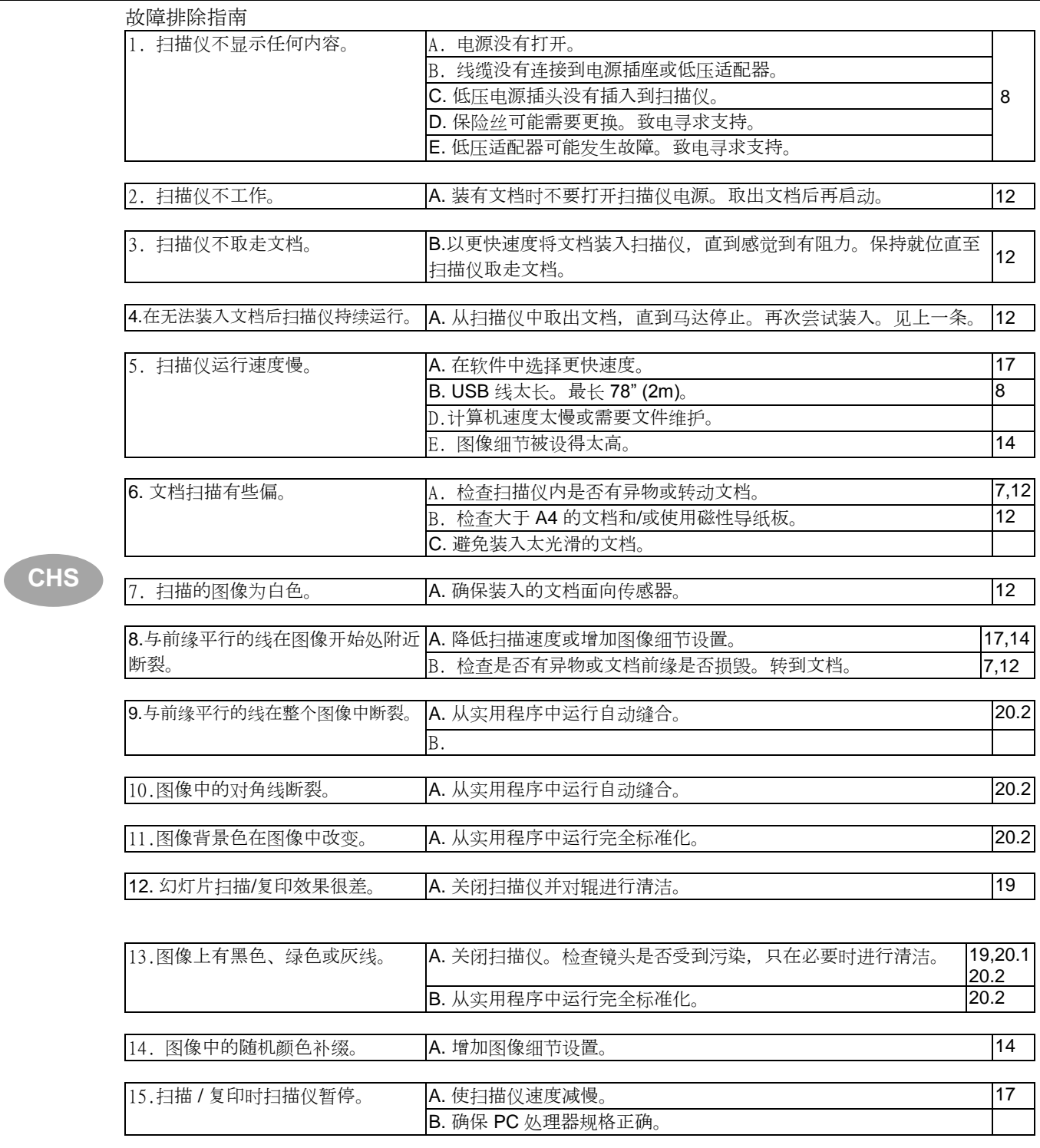

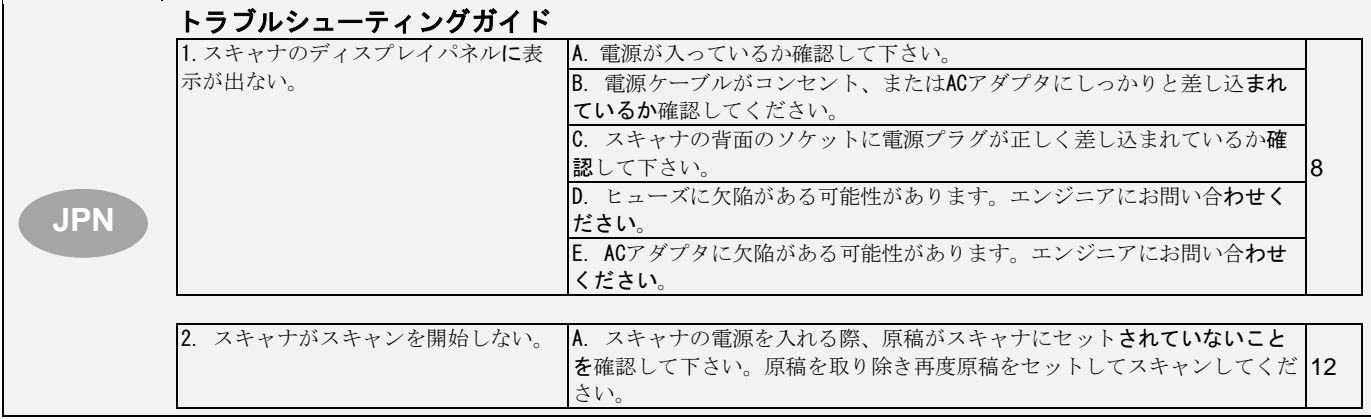

#### 52 SMARTLF USER INSTRUCTIONS Ci SCANNER

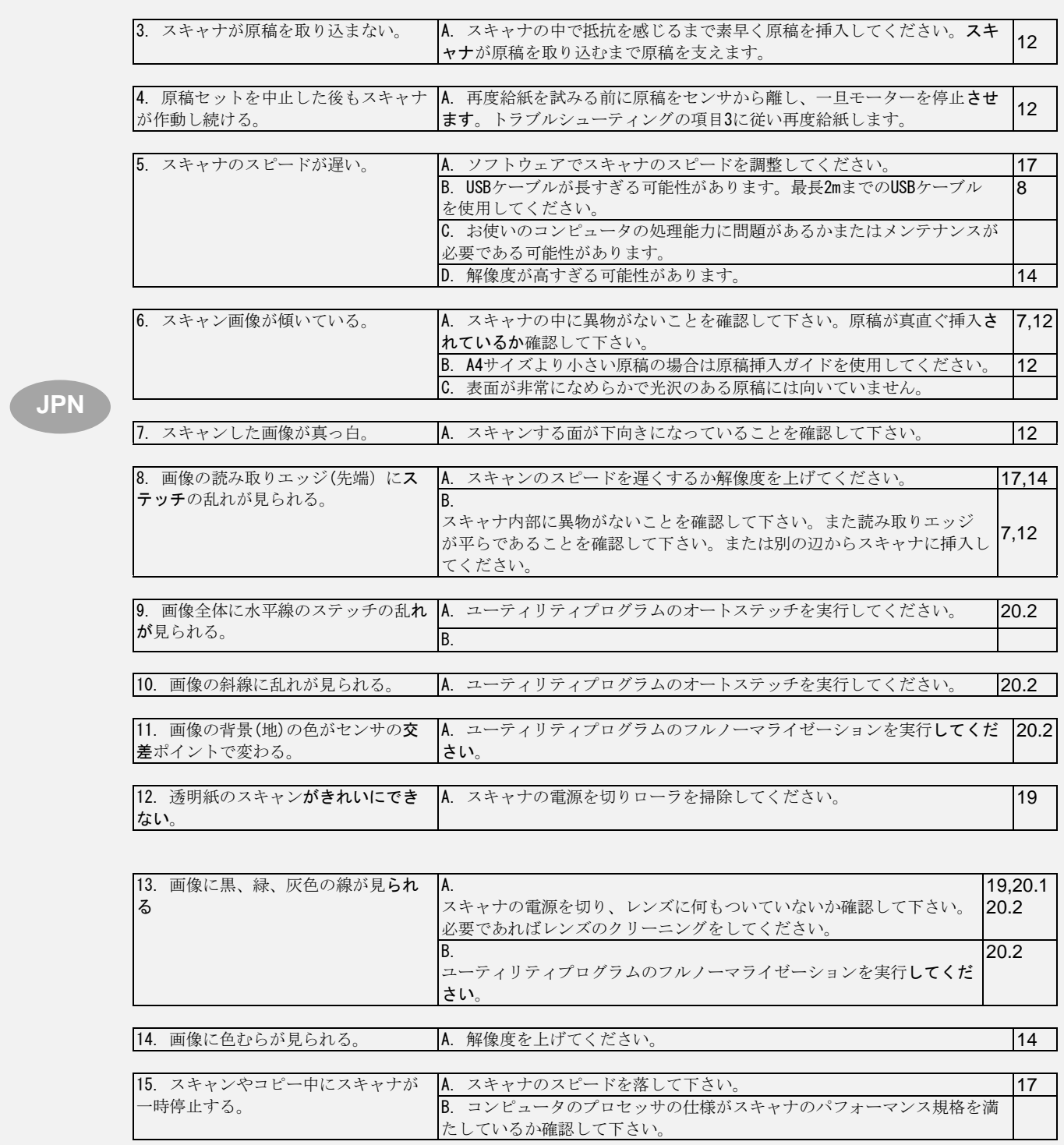

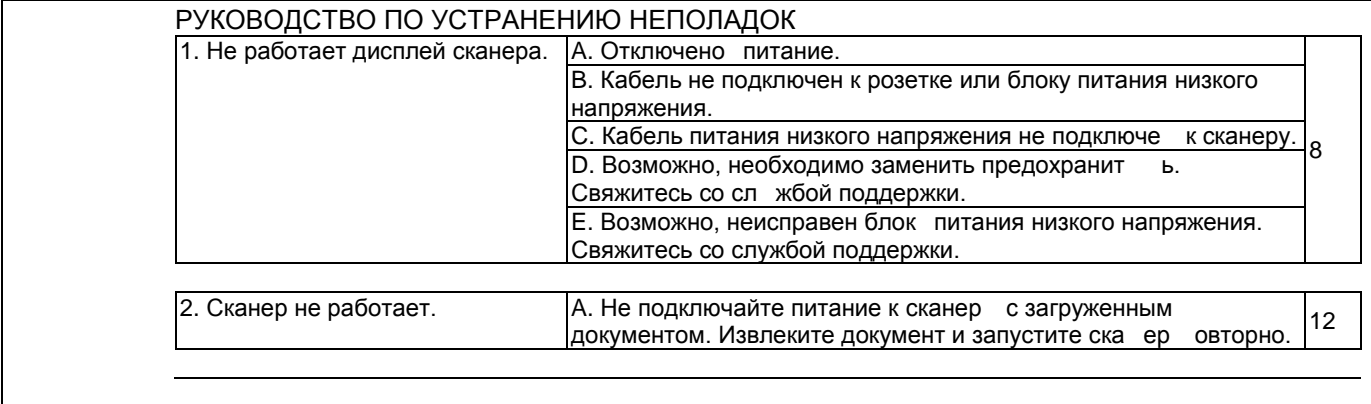

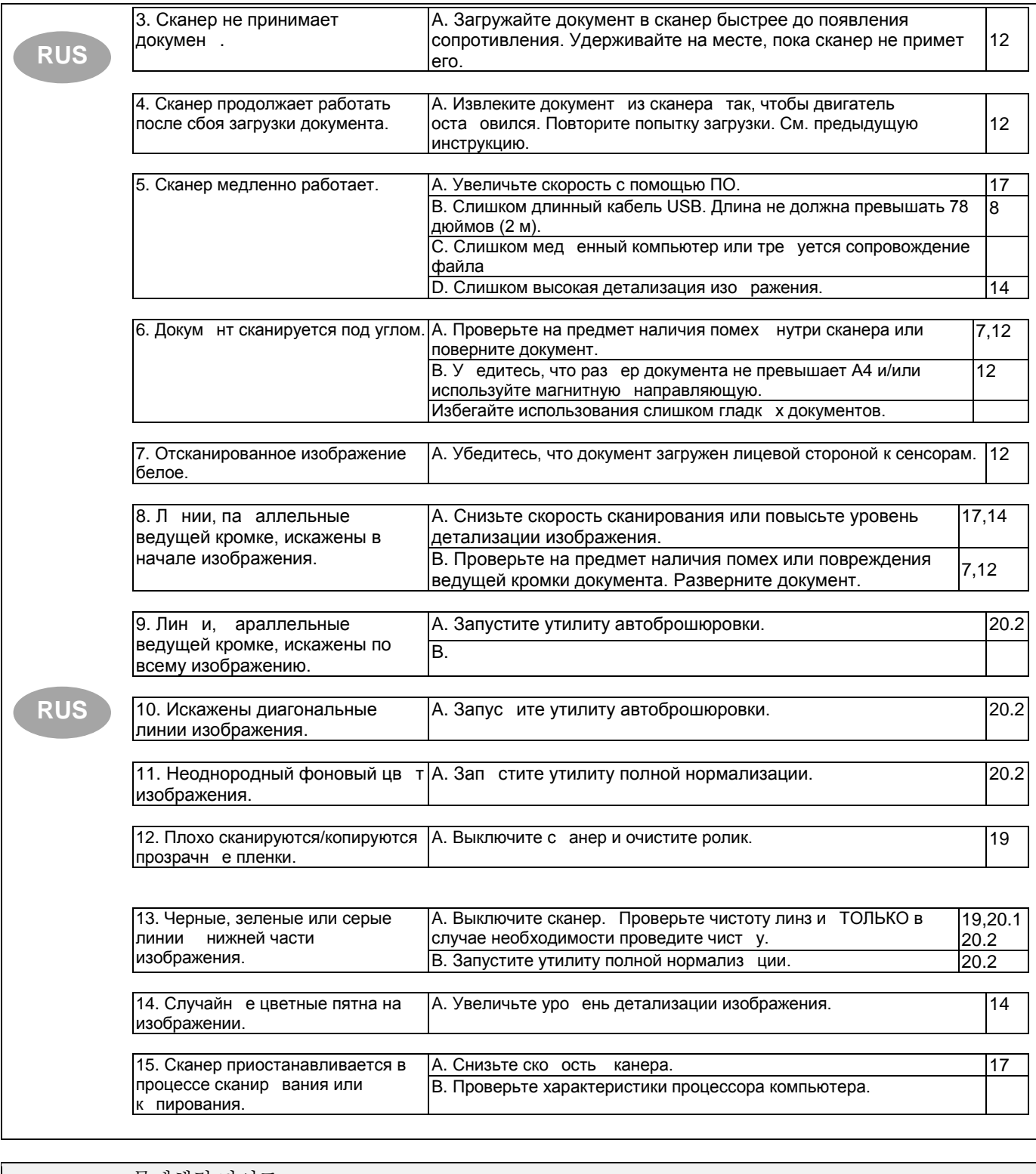

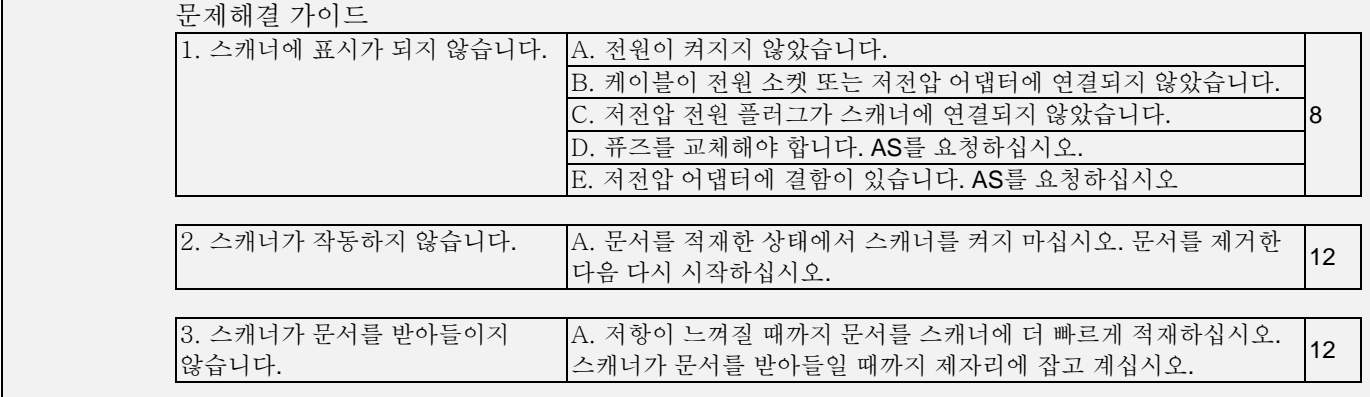

## 54 SMARTLF USER INSTRUCTIONS Ci SCANNER

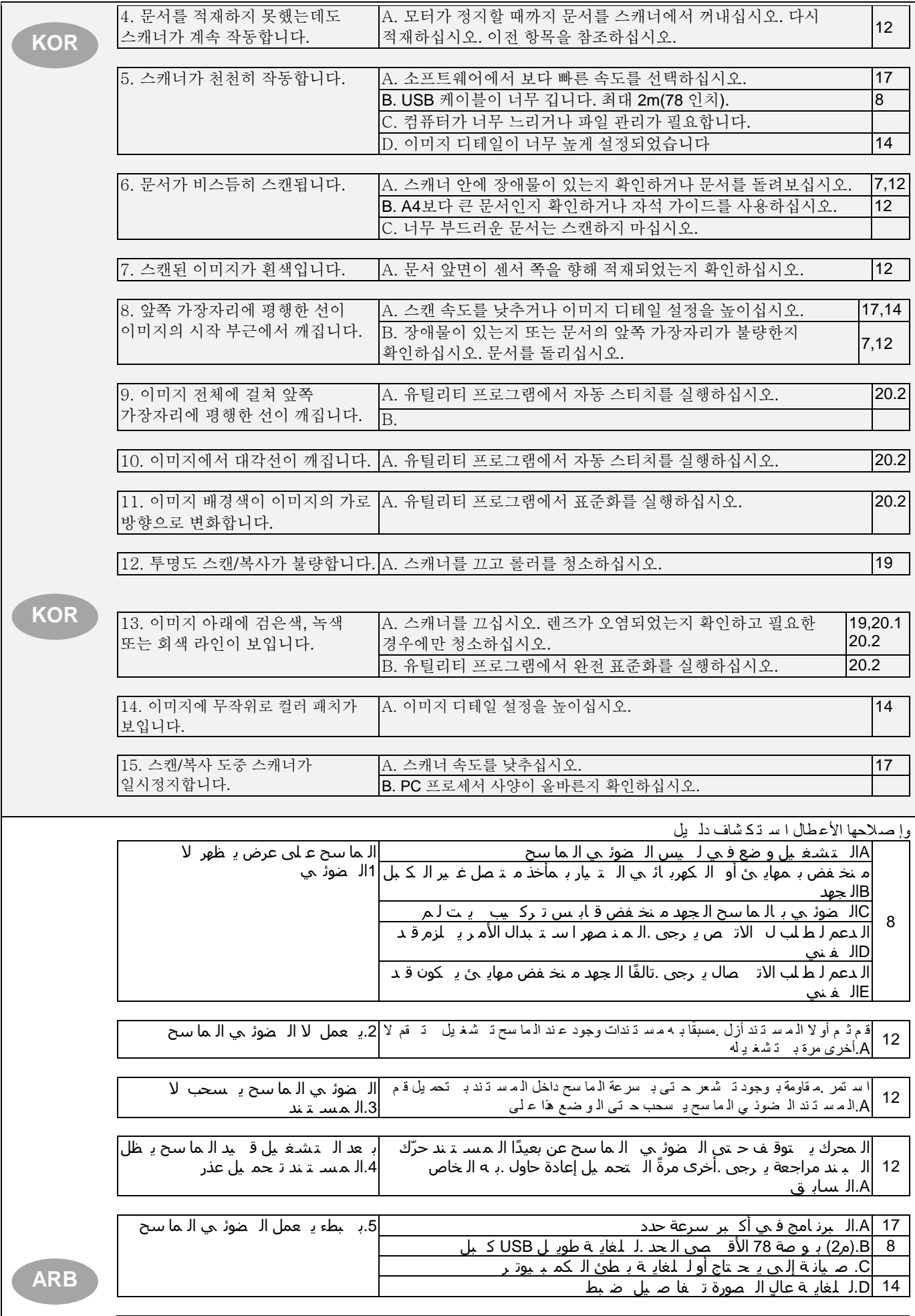

## SMARTLF USER INSTRUCTIONS Ci SCANNER 55

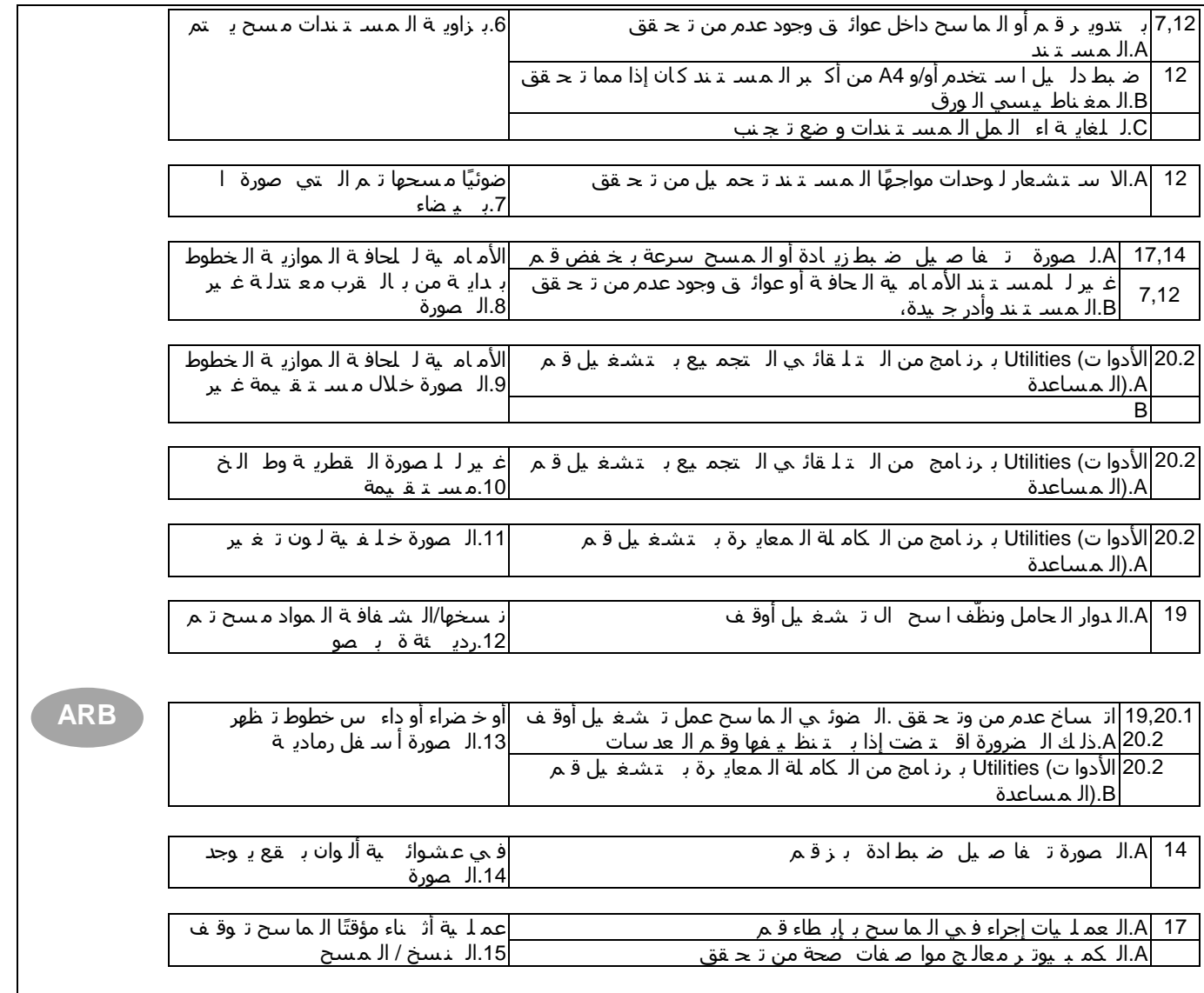

## **22 DECLARATION OF CONFORMITY**

Manufacturer: Colortrac Ltd.

 3-5 Brunel Court Burrel Road St. Ives Cambridgeshire PE<sub>27</sub> 3LW United Kingdom

#### **Details of Electrical Equipment**

Model Number: SmartLF Ci 40 and Ci 24 Description: Large Format Color Document Scanner Directives this equipment complies with Low Voltage Directive 2006/95/EC, EMC Directive 2004/108/EC & RoHS Directive 2002/95/EC

Harmonised standards applied in order to verify compliance with Directive:

IEC 60950-1:2001 EN 55024: 1998+A1: 2001+A2: 2003 EN 60950-1:2001 + A11:2004, EN 55022: 2006 Class A EN 61000-3-2: 2006, EN 61000-3-3: 2006, EN 61000-4-2: 1995+A1: 1998+A2: 2001 EN 61000-4-3: 2006, EN 61000-4-4: 2004, EN 61000-4-5: 2006 EN 61000-4-8: 1993+A1: 2001, EN 61000-4-11: 2004

This is a class A product. In a domestic environment this product may cause radio interference in which case the user may be required to take adequate measures (Note 1)

(see relevant extract from FCC regulations below)

Test Report Issue by : CERPASS Technology (SUZHOU) Co., Ltd<br>
Year in which CE mark was affixed: 2008 Year in which CE mark was affixed:

Signed ............................... Date: November 2009 Graham Tinn Managing Director managing Bircotor<br>Colortrac Ltd. Directo

*Note 1 The "domestic environment" is an environment where the use of broadcast radio and television receivers may be expected within a distance of 10 meters of the apparatus concerned.*

## **Federal Communications Commission (FCC) Declaration of Electromagnetic Conformity**

Standards Complied with:- 47 CFR, Part2 Part 15 and CISPR PUB 22 Applicable to ANSI C63.4 – 2003 Test Report Issued by Exclusive Certification Corp

We refer 15.21 and 15.105 of the FCC regulations:

#### **Section 15.21 Information to user.**

The user manual or instruction manual for an intentional or unintentional radiator shall caution the user that changes or modifications not expressly approved by the party responsible for compliance could void the user's authority to operate the equipment. In cases where the manual is provided only in a form other than paper, such as on a computer disk or over the Internet, the information required by this section may be included in the manual in that alternative form, provided the user can reasonably be expected to have the capability to access information in that form.

#### **Section 15.105 Information to the user.**

(a) For a Class A digital device or peripheral, the instructions furnished the user shall include the following or similar statement, placed in a prominent location in the text of the manual:

NOTE: This equipment has been tested and found to comply with the limits for a Class A digital device, pursuant to Part 15 of the FCC Rules. These limits are designed to provide reasonable protection against harmful interference when the equipment is operated in a commercial environment. This equipment generates, uses, and can radiate radio frequency energy and, if not installed and used in accordance with the instruction manual, may cause harmful interference to radio communications. Operation of this equipment in a residential area is likely to cause harmful interference in which case the user will be required to correct the interference at their own expense.

## **UL Certification**

This product has been tested and conforms to UL 60950 3<sup>RD</sup> Edition AND UL 60950-1 First Edition. Report Issued by UL Inspection Center 850 File No. E323749-A1-UL-1 8 Sept 08

## **Stand Accessories**

#### **CAN/CSA-C22.2 NO. 60950-1-03 + UL 60950-1 Section 4 Physical requirements Sub section 4.1 Stability**

SmartLF stand accessories (where purchased) have been tested and comply with the stability and general safety requirements of UL guidelines. The scanner accessories are intended for use only with the SmartLF and must be assembled by a responsible person following the directions provided in the kits.

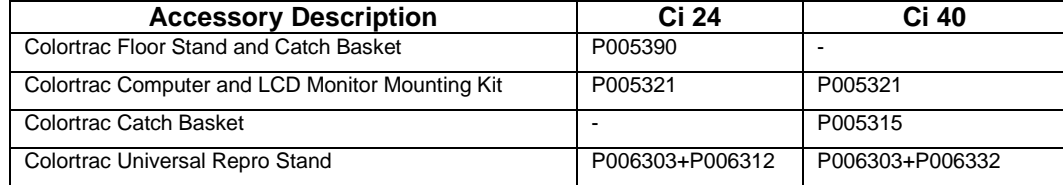

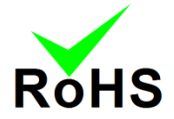

## **RoHS and WEEE Directives (European Union)**

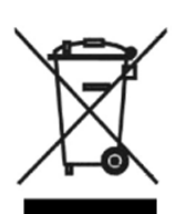

All Colortrac products (from mid-May 2006) have been manufactured in accordance with the RoHS (Restriction of Hazardous Substances) which imposes controls against the use of lead in solder and other substances harmful to the environment in the production of all new electrical equipment.

This symbol on the product indicates that it must not be disposed of in unsorted municipal waste. In accordance with WEEE (Waste Electrical & Electronic Equipment) it is your responsibility to hand it over to a designated collection point and ensure that it is recycled or disposed of properly at the end of its useful life. The separate collection of your waste equipment will help to conserve natural resources and ensure that it is recycled in a way that will protect human health. For more detailed information contact your local Civic Office or outlet where the equipment was purchased.

#### Disclaimer

The entire risk of the use or the result of the use of this hardware or documentation remains with the user. No part of this documentation may be reproduced or transmitted in any means, electronic or mechanical, for any purpose, except with the express prior written permission of Colortrac Ltd.

Colortrac Ltd makes no warranty claims with respect to this documentation and disclaims any implied warranties of merchantability or fitness for a particular purpose. The information contained in this document is subject to change without notice. Colortrac Ltd assumes no responsibility for errors or omissions that may appear in this documentation.

© Colortrac 2009 This document should not be copied without prior permission from Colortrac Ltd, 3-5 Brunel Court St. Ives **Cambridgeshire** PE27 3LW United Kingdom Tel: +44 (0) 1480 464618, Fax: +44 (0) 1480 464620 www. [www.colortrac.com](http://www.action-imaging.com/) email: [info@colortrac.com](mailto:info@action-imaging.com)

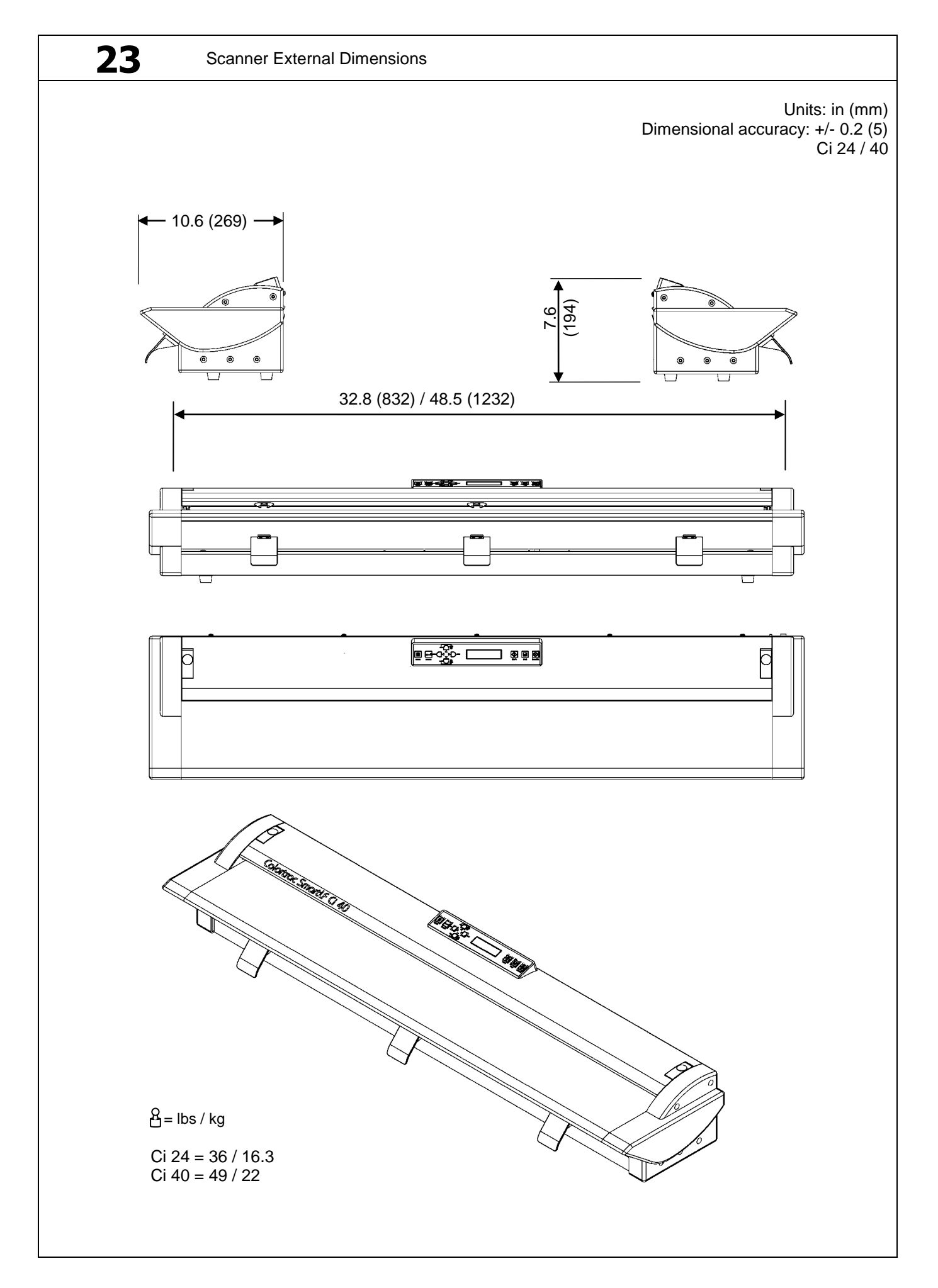

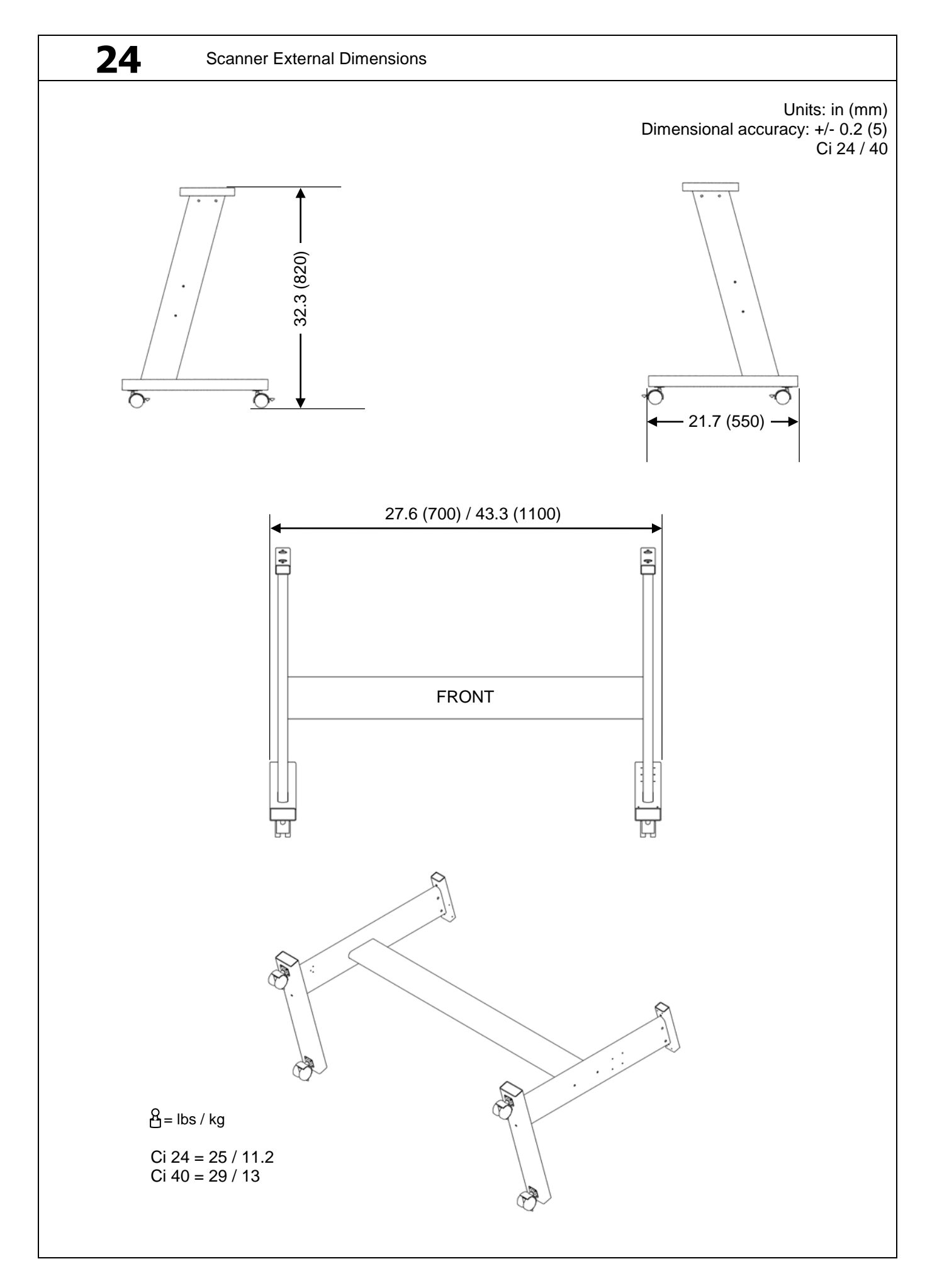

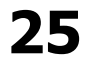

## **25** Ci 24/40 MFP Technical Specification

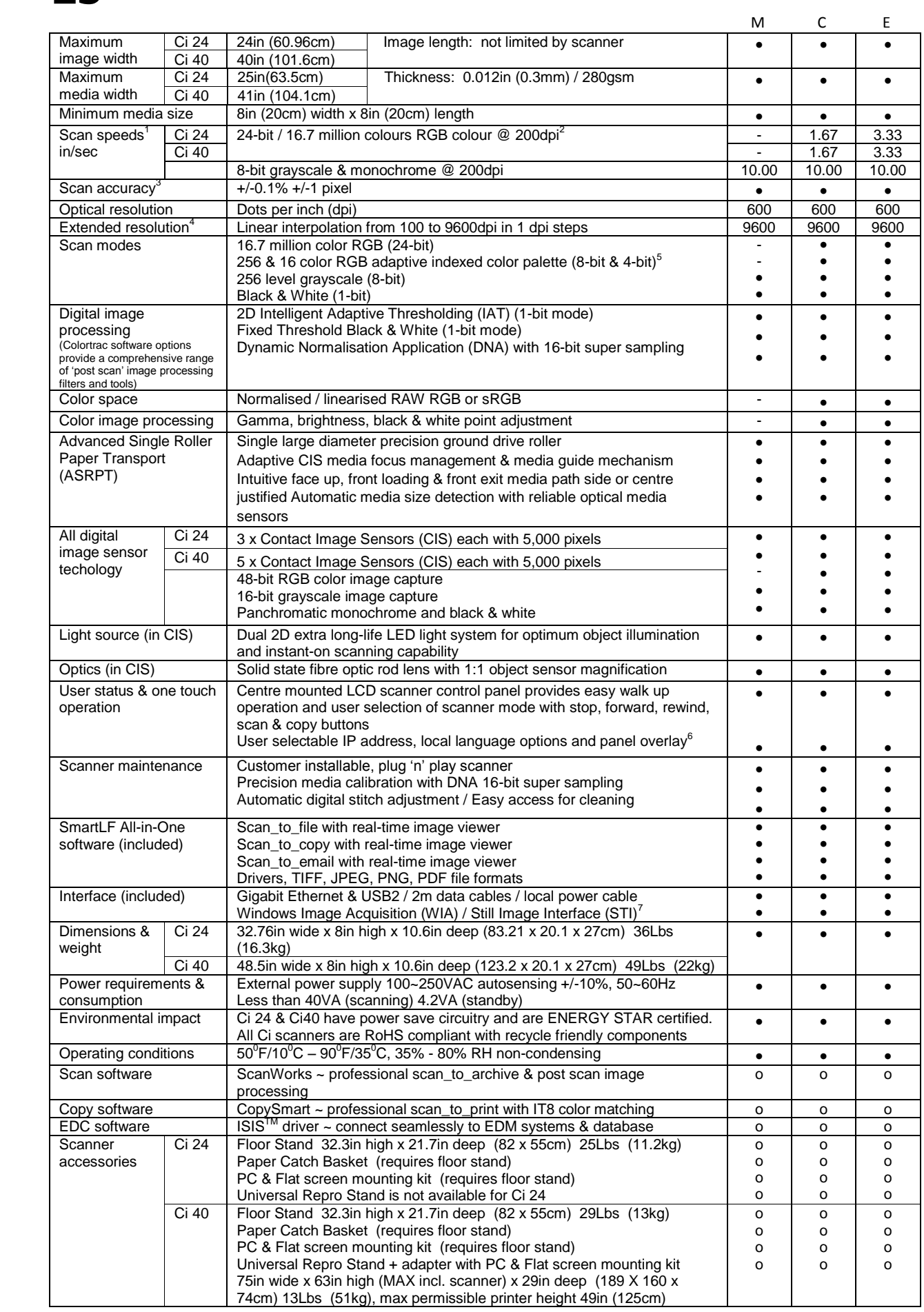

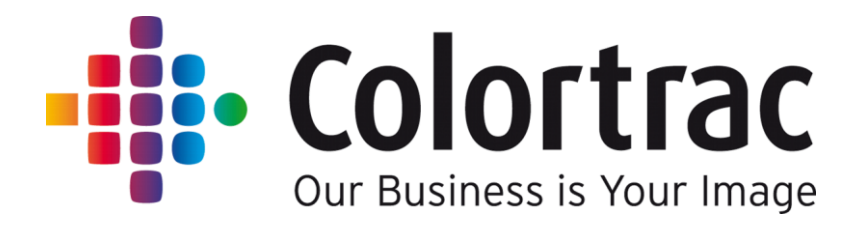

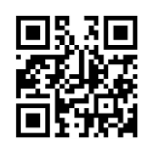